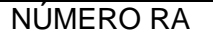

FECHA

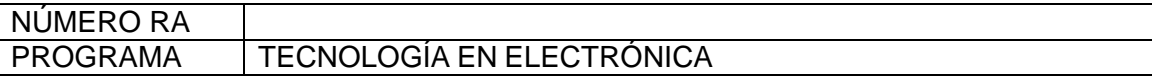

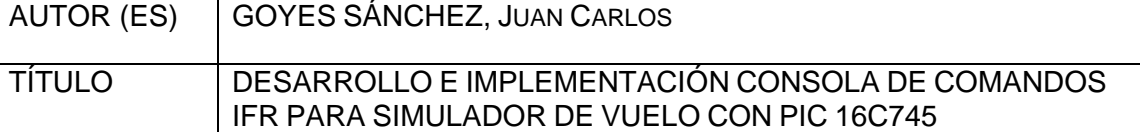

#### PALABRAS CLAVES

Simulador de vuelo, HID, Protocolo USB, Tipos de vuelo, VFR, IFR, Aviónica, Aeronavegación,

#### **DESCRIPCIÓN**

¿Cómo? desarrollar y construir una consola de instrumentos para vuelos IFR, que junto con el programa de simulación Microsoft Flight Simulator®, proporcionen al usuario más realismo en la simulación.

El proyecto se basa en la comunicación USB entre el computador y la consola, y desarrollado con el PIC 16C745. Siendo esta reconocida como HID (Dispositivo de interfaz humana).

Los controles de instrumentos a implementar se encuentran, Aviónica, piloto automático, superficies de control de vuelo.

#### FUENTES BIBLIOGRÁFICAS

Aeronáutica civil de Colombia, RAC, 2007

ANGULO U. Juan Manuel, Microcontroladores PIC Diseño Practico de aplicaciones, McGraw Hill, 1998

ANGULO U. Juan Manuel, Microcontroladores PIC Diseño Practico de aplicaciones Segunda parte, McGraw Hill, 1998

Kendal, Bria. Manual de aviónica, 1990

Microchip, Datashet PIC 16F628

Microchip, Datashet PIC 16C745

Microsoft ®, Manual Flight Simulator, 2004

www.beyondlogic.org/usbis

www.microchip.com/foros/USB

www.opencockpits.com

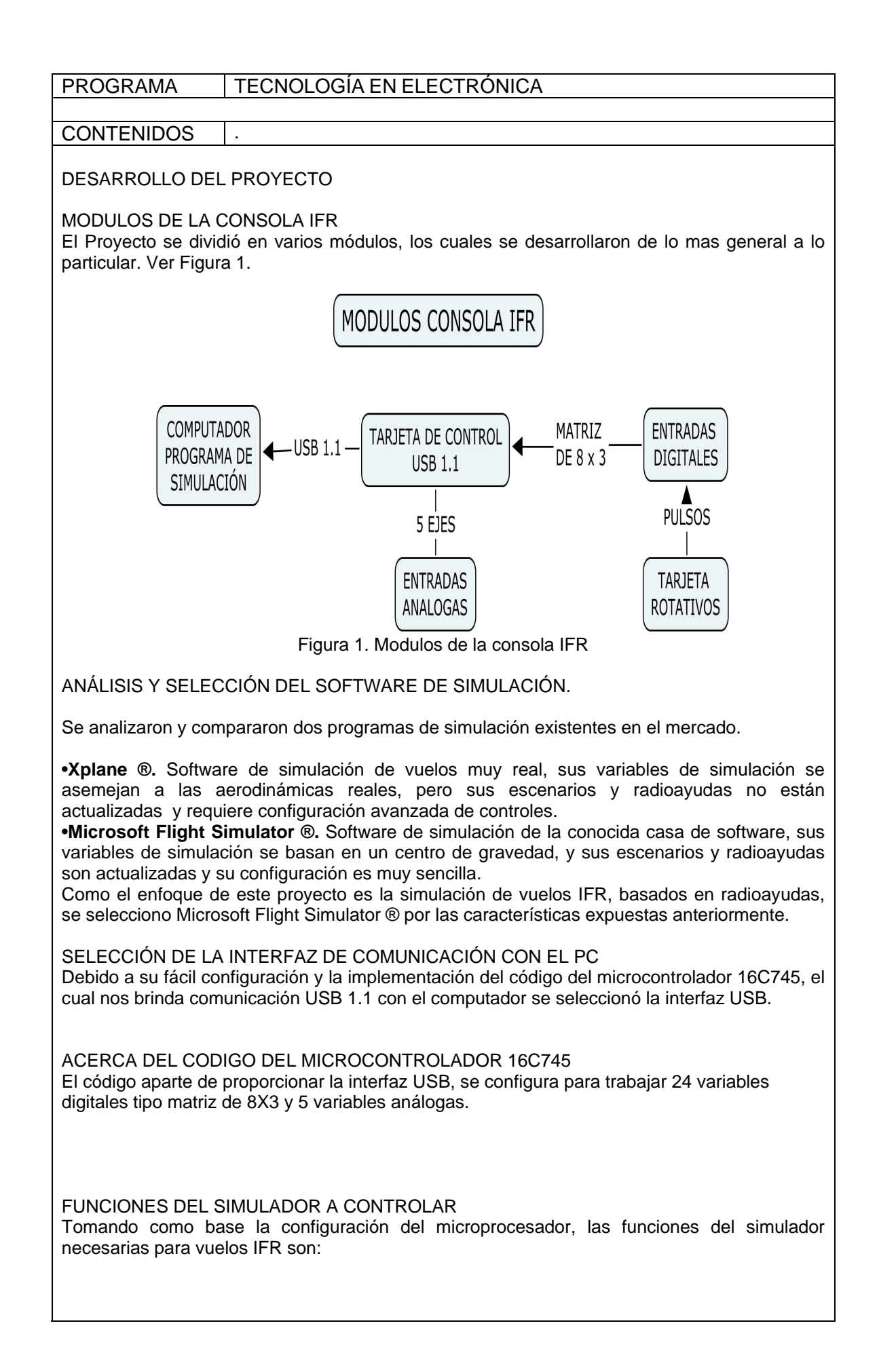

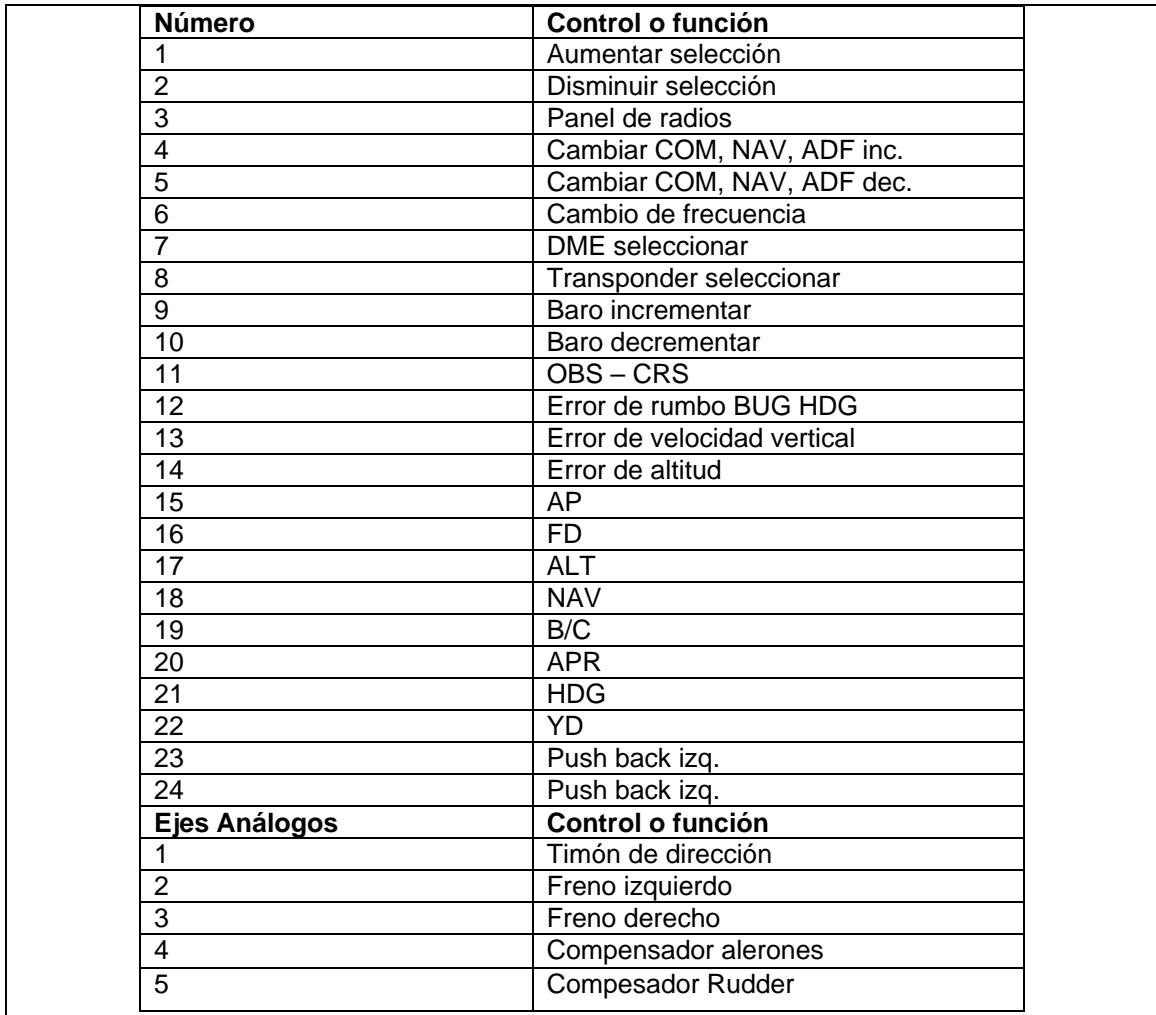

TIPOS DE FUNCIONES

Dependiendo de la variable, esta se debe controlar mediante pulsadores, switches, rotativos o ejes análogos.

IMPLEMENTACIÓN DE LA CONSOLA

La consola se desarrolló basada en 2 tarjetas principales,

- Tarjeta de control.
- Tarjeta de encoders rotativos.

TARJETA DE CONTROL

Es la tarjeta principal, en esta se encuentra el microcontrolador y se conectan las tarjetas con los pulsadores, switches, rotativos y potenciómetros. Ver figura 2.

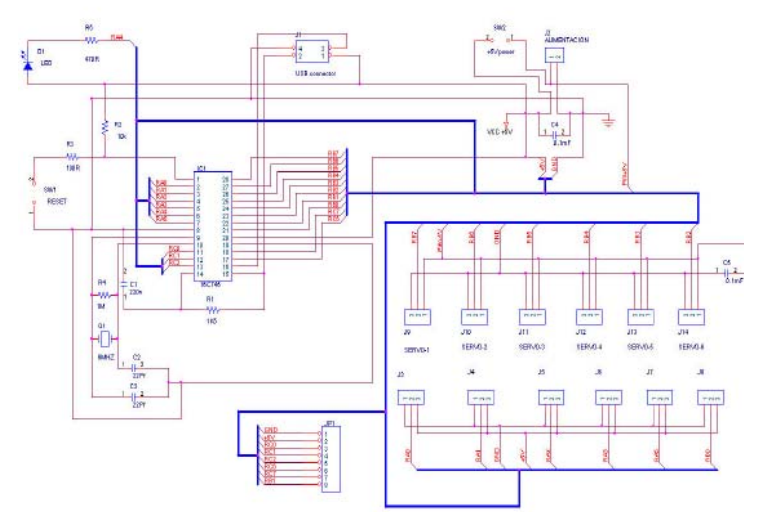

Figura 2. Esquemático Tarjeta de control

#### TARJETA DE ENCODERS ROTATIVOS

Con ella se controlan variables que son un pulso, y para ello utilizamos un encoder rotativo. Estos generan un código Gray de 2 dígitos. Ver figura 3. Dependiendo del sentido de giro se genera un pulso ala variable Incremento o decremento.

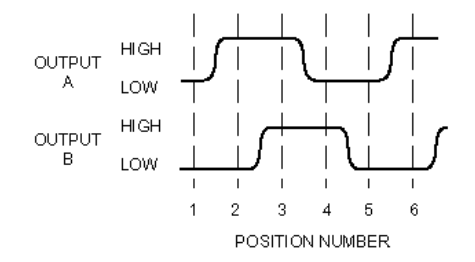

Figura 3. Código Gray

Esta decodificación se realiza con un microcontrolador 16F628. Ver Figura 4. Que en el puerto de salida genera un pulso en pin de incremento o decremento.

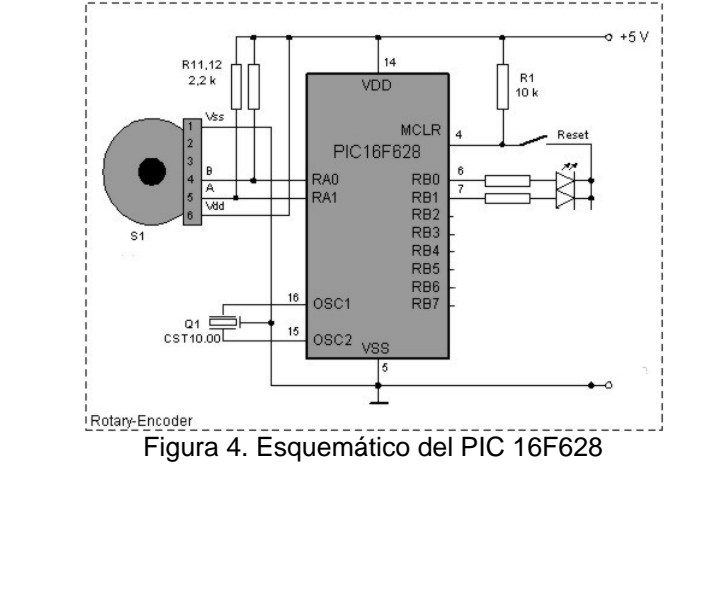

DISEÑO EXTERIOR DE LA CONSOLA Físicamente se divide en secciones según el tipo de funciones, ver Figura 5.

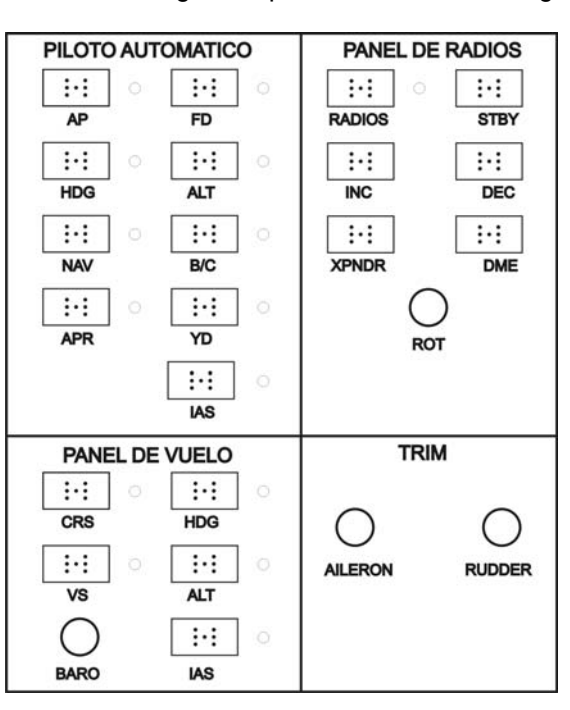

Figura 5. Diseño exterior de la Consola

Luego del proceso de fabricación de la consola y su implementación se procede a su configuración, la cual encontramos en la sección Controles del menú opciones del programa de simulación.

### NÚMERO RA PROGRAMA | TECNOLOGÍA EN ELECTRÓNICA

### METODOLOGÍA

- 1. Enfoque de la investigación: Empírico analítico.
- 2. Tecnologías actuales y sociedad, procesamiento de señales digitales y/o analógicas, microelectrónica y aviónica.
- 3. Técnicas de recolección de la información: Visitas de campo.

CONCLUSIONES | Destacar solo aquellas que se señalan en el documento.

Se realizo un análisis de los tipos de programas de simulación, su funcionamiento y configuración, seleccionando Microsoft Flight Simulator® como programa de simulación para el proyecto, debido a que es mas comercial, actualizado en cuanto a escenarios, radioayudas y fácil de configurar.

El estudio realizado en varias escuelas de aviación mostro, que estas realizan la simulación básicamente de dos tipos de equipos, Con equipos muy costosos y de gran desarrollo ingenieril, o con un mínimo de equipos que se controlan únicamente el vuelo y no instrumentos de navegación. Lo cual muestra claramente la falta de controles de radionavegación para vuelos IFR en la mayoría de las escuelas.

Se identificaron los controles de vuelo IFR e instrumentos en cabina y se implementaron.

El proyecto se enfocó en los controles de vuelo por instrumentos, logrando desarrollar una CONSOLA IFR, versátil, configurable y sencilla. Basada en el microcontrolador PIC 16C745, que con sus características de conectividad USB1.1 es reconocido como Joystick HID, lo cual facilita la configuración en el programa simulador.

El costo de la implementación permite evidenciar una ventaja competitiva frente a dispositivos existentes en el mercado tradicional y esto se traduce en una mejora de las escuelas de aviación en sus servicios con los estudiantes

# **DESARROLLO E IMPLEMENTACIÓN DE UNA CONSOLA DE COMANDOS IFR PARA SIMULADOR DE VUELO CON PIC 16C745**

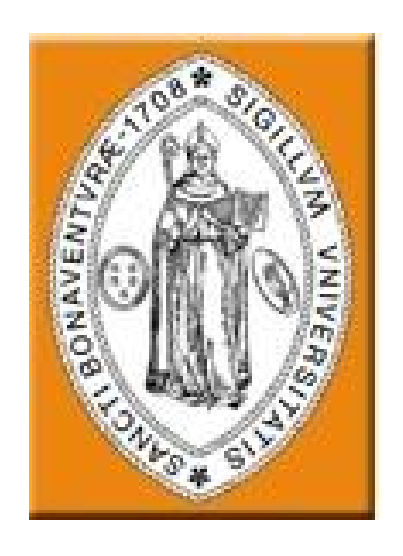

# **JUAN CARLOS GOYES SANCHEZ**

**UNIVERSIDAD DE SAN BUENAVENTURA TECNOLOGIA EN ELECTRONICA PROYECTO DE GRADO BOGOTA D.C 2008**

# **DESARROLLO E IMPLEMENTACIÓN DE UNA CONSOLA DE COMANDOS IFR PARA SIMULADOR DE VUELO CON PIC 16C745**

# **JUAN CARLOS GOYES SANCHEZ**

# **PROYECTO DE GRADO PARA OPTAR POR EL TITULO DE TECNOLOGO EN ELECTRONICA**

# **DIRECTOR: INGENIERO JUAN MANUEL CALDERON**

# **UNIVERSIDAD DE SAN BUENAVENTURA TECNOLOGIA EN ELECTRONICA PROYECTO DE GRADO BOGOTA D.C 2008**

NOTA DE ACEPTACIÓN

<u> 1980 - Johann Barbara, martxa alemaniar arg</u> <u> 1980 - Jan James James, martin amerikan basar dan bagi dan bagi dalam basar dan bagi dalam bagi dalam bagi da</u> 

FIRMA DEL PRESIDENTE DEL JURADO

**FIRMA DEL JURADO** 

**FIRMA DEL JURADO** 

# **AGRADECIMIENTOS**

**Ante todo agradezco a DIOS. Este proyecto no se habría podido preparar sin la generosa colaboración de muchas Personas a quienes expreso mi agradecimiento.** 

**Deseos extender un especial reconocimiento a la Universidad de San Buenaventura de Bogotá, en particular al mis asesores el Ingeniero Juan Manuel Calderón, y el Ingeniero Uriel Muñoz.** 

**A mis padres quienes me infundieron la ética y el rigor que guían mi transitar por la vida.** 

# **TABLA DE CONTENIDO**

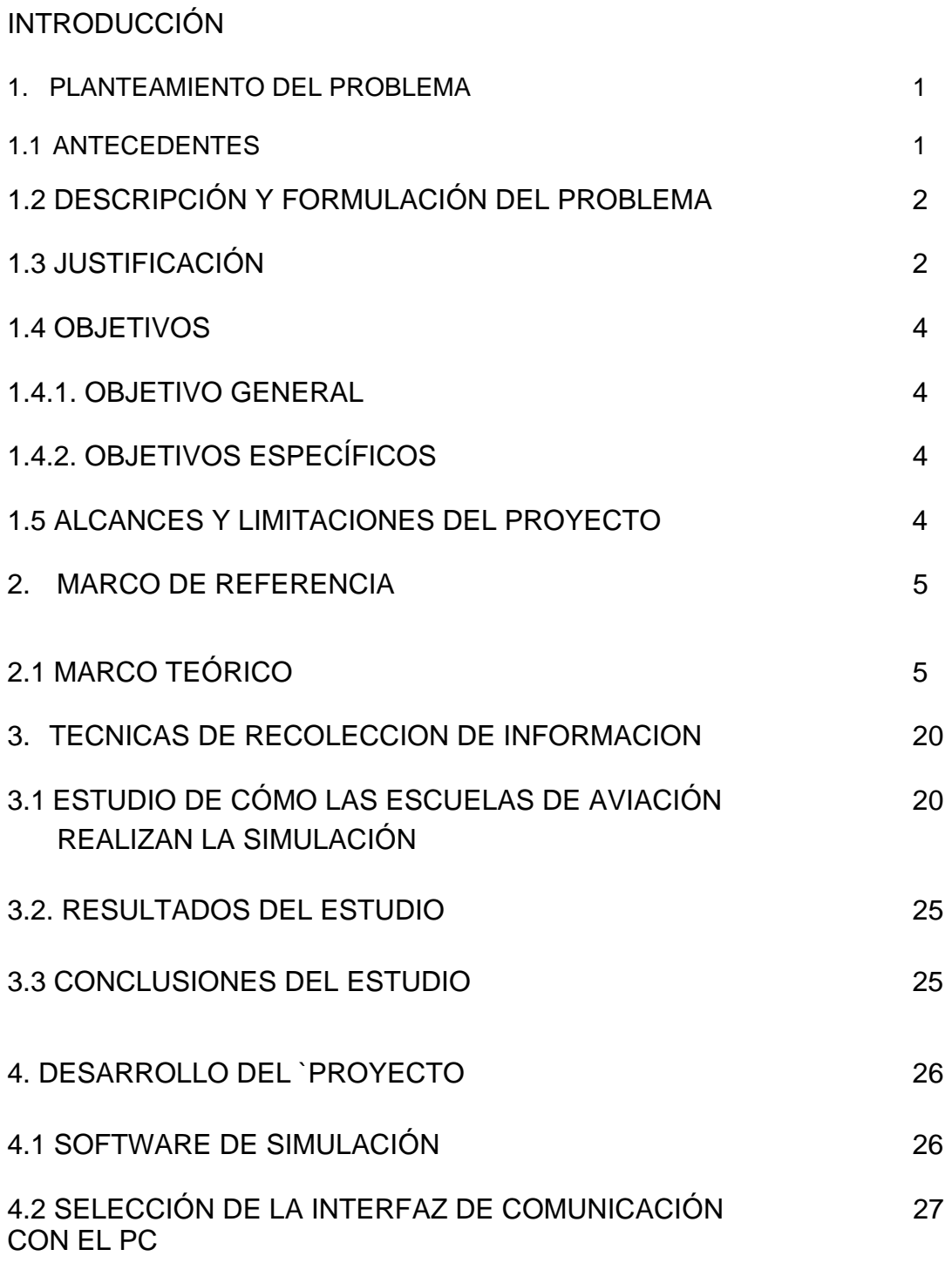

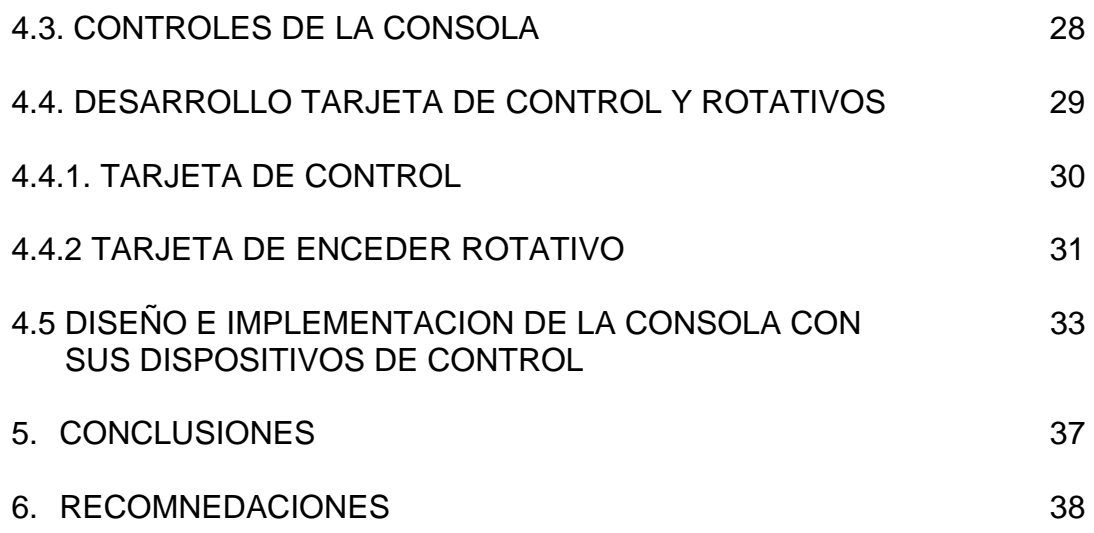

# **LISTA DE TABLAS**

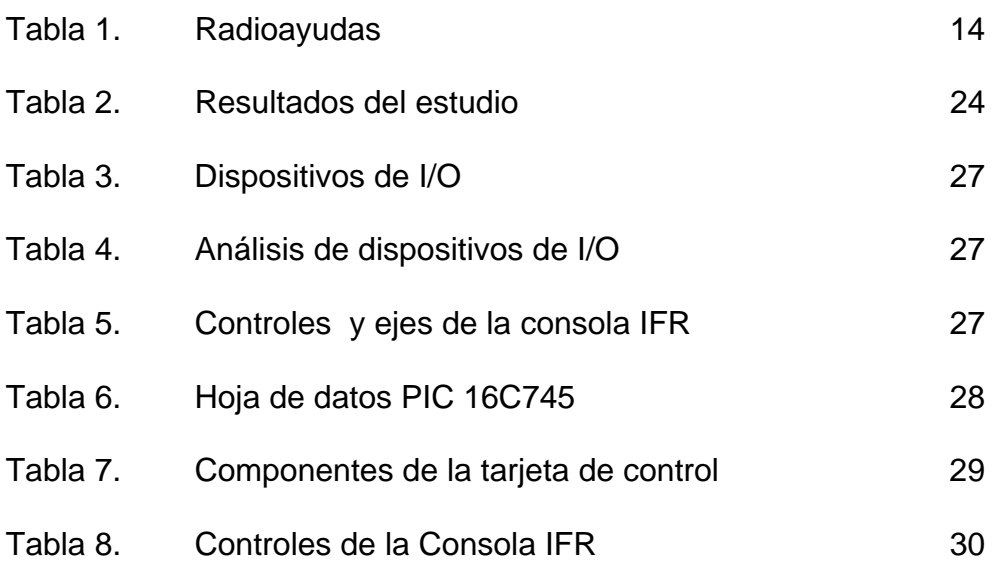

# **LISTA DE FIGURAS**

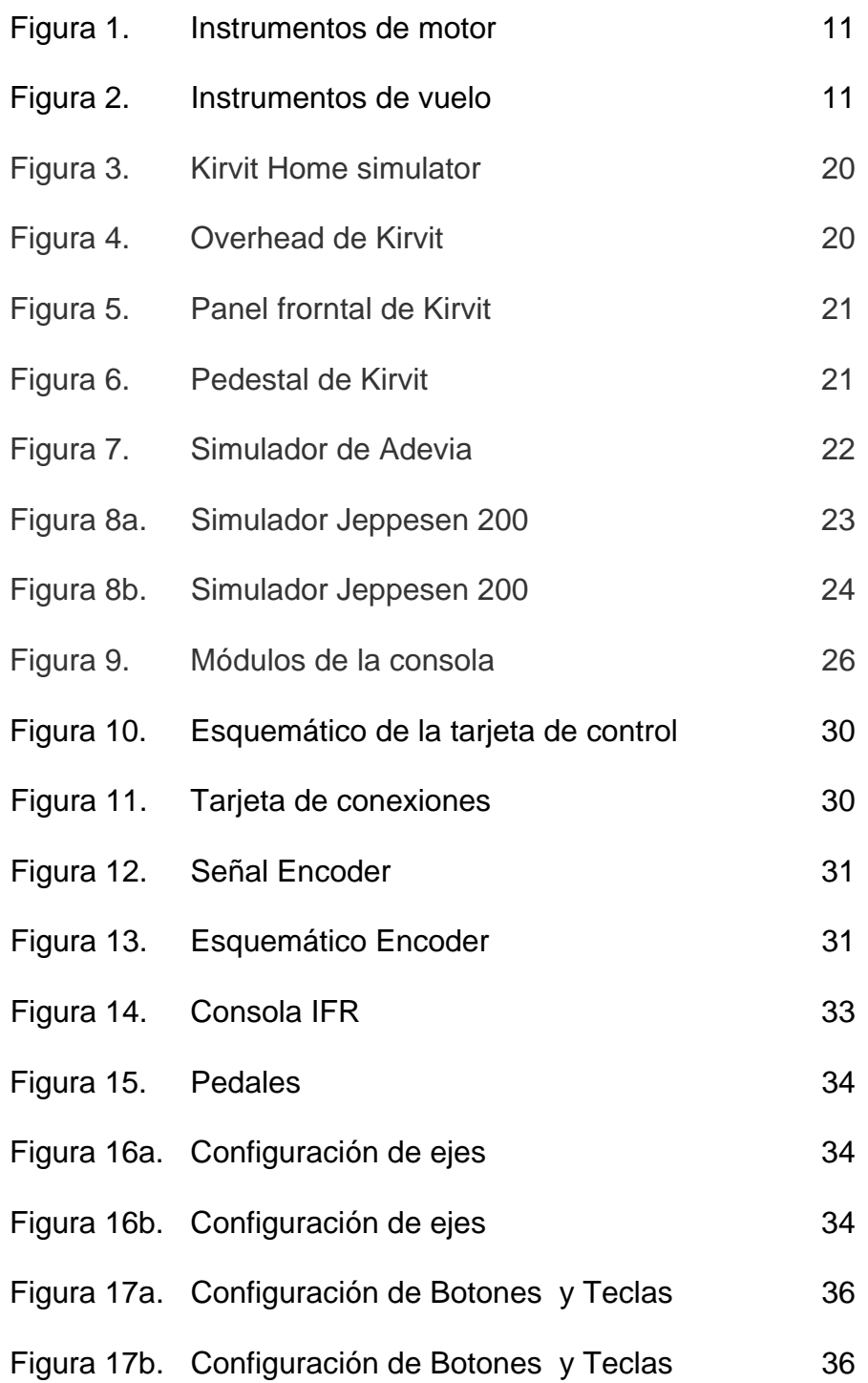

# **LISTA DE ANEXOS**

**ANEXO 1.** PROGRAMA PARA EL PIC 16C745, CON 5 EJES ANALOGOS, 24 VARIABLES Y COMUNICACIÓN USB 1.1 CON EL PC

# **INTRODUCCIÓN**

En el año 2004 la aviación celebro 100 años, desde los primeros vuelos de los hermanos Wright esta se ha convertido en parte fundamental de la vida mundial, siendo el transporte más seguro y rápido existente.

Su desarrollo fue posible gracias a un conjunto de disciplinas como: Las Ingenierías Aeronáutica, Eléctrica, Electrónica, Mecánica, Industrial, etc. Y otras de no menos importancia.

Las ingenierías Electrónica y de telecomunicaciones aportan sus conceptos en el área de la aeronavegación, con el fin de lograr que la aviación sea cada vez más segura. Así mismo la evolución de los computadores y la era informática ha colaborado a la aviación con el desarrollo y construcción de simuladores de vuelo más reales.

Lograr una simulación mas real en lo que refiere a vuelos por instrumentos se logra con una CONSOLA DE COMANDOS IFR implementada con PIC 16C745, y con la cual se beneficiarían las escuelas de aviación y sus estudiantes.

# **1. PLANTEAMIENTO DEL PROBLEMA**

# **1.1. ANTECEDENTES**

En Colombia un gran porcentaje de industrias, ha estado siempre a la espera de nuevos desarrollos y su papel ha sido fundamentalmente el de consumidor de tecnología, es por eso que no cuenta con grandes soluciones ni desarrollos en el campo de la aviación simulada.

El impresionante avance tecnológico en las áreas de electrónica e informática, brindan una nueva alternativa en la simulación de vuelo puesto que cada ves se accede a computadores mas veloces y diseños innovadores en el área de electrónica como los microcontroladores.

Los altos niveles de exigencia que las autoridades imponen a la industria aeronáutica y el reto por lograr transportes cada vez más seguros, confortables y económicos permiten a la simulación aplicada mediante múltiples programas y en este caso "Microsoft FLIGHT SIMULATOR ®", recrear técnicas y procedimientos de vuelo para una infinidad de aeronaves y escenarios del mundo.

En la actualidad, Flight Simulator junto con una variedad de dispositivos externos, se usa como ayuda en la formación de pilotos en las escuelas de aviación. Bajo la supervisión directa de instructores de vuelo, los alumnos practican el uso de las listas de procedimientos, el seguimiento exacto de las autorizaciones del Control de tráfico aéreo, la realización de las maniobras básicas de vuelo y el perfeccionamiento de sus capacidades en condiciones IFR para las cuales es muy importante presentar al estudiante el mejor realismo, y esto se logra con LA CONSOLA DE COMANDOS IFR PARA SIMULADOR DE VUELO.

# **1.2. DESCRIPCION Y FORMULACION DEL PROBLEMA**

En la actualidad existen simuladores de vuelo que requieren una alta inversión (U\$10.000 a U\$200.000), para escuelas de aviación, pilotos y todo el sector aeronáutico. Aprovechando el software aplicado MICROSOFT FLIGHT SIMULATOR, un software que junto sus periféricos de control, realizarían la misma tarea que estos simuladores.

Generalmente la simulación se trabaja, por medio de teclado, joystick, Mouse, y timones de vuelo, que funcionan pero resultan incómodos, complicados y poco prácticos para una aplicación de simulación real.

Se enfoca el vuelo IFR, pues un estudio previo arrojo que las escuelas de aviación ya usan dispositivos como, Joystick o timón para el control de vuelo y ninguno enfocado a IFR.

Por esto la necesidad de desarrollar un dispositivo de costo medio y que se aproxime lo más posible a la realidad de una consola de instrumentos IFR de un avión.

**¿Como desarrollar e implementar una CONSOLA de comandos IFR, que junto con el programa simulador de vuelo, permitirá hacer reales los procedimientos de vuelo en la capacitación de pilotos?** 

# **1.3. JUSTIFICACION**

El Simulador incluye varias características (entre las que destaca un análisis mejorado del vuelo y un puesto para instructor), que lo convierten en una herramienta de formación excelente. Puede reproducir cualquier vuelo y ver su perfil horizontal y vertical. Y, lo que es aún más importante, un instructor puede supervisar a otro piloto de Flight Simulator a través de Internet o de una red de área local , cambiar las condiciones meteorológicas o introducir una avería en un motor, instrumento o sistema del avión, para simular emergencias entre otros.

 La consola de comandos IFR permite explotar el máximo potencial del software de simulación complementándolo con un desarrollo que brinda mayor funcionabilidad y realismo.

Las escuelas de aviación se verán beneficiadas por tener este recurso que les permite a los estudiantes una vivencia más cercana a la realidad, ya que la utilización de la consola es similar a la de una cabina de avión.

Una mejor preparación de los futuros pilotos para lograr transportes cada vez más seguros mediante el entrenamiento en tierra, en el cual se refuerzan los siguientes temas:

El diseño de una consola de simulación para vuelos IFR), le permitirá a las escuelas de simulación reforzar temas como:

- ENTRENAMIENTO DE VUELO. Ejercicios técnicamente seleccionados y que profesionalmente guiados mejoran la habilidad del piloto.
- VUELO POR INSTRUMENTOS. El usuario aprenderá a volar por instrumentos sorteando dificultades ocasionadas por el mal tiempo, realizara procedimientos específicos de navegación con mínima visibilidad para que puedan conducir una aeronave de forma segura.
- CHEQUEO DE RUTAS. El usuario podrá entrenarse en rutas comerciales, desarrollando todo su potencial y adquiriendo una experiencia que le permitirá ejecutar procedimientos reales.
- PROCEDIMIENTOS DE EMERGENCIA. en caso de fallas se pueden simular de motor, comunicaciones, etc.

Adicionalmente, la consola de simulación le permitirá al instructor, evaluar aspectos teóricos pues el uso de LA CONSOLA DE COMANDOS IFR para su uso con el SIMULADOR DE VUELO, como complemento de las clases teóricas. Es una herramienta excelente para comprobar los conocimientos de sus alumnos. Con todos los libros, vídeos y guías de estudio disponibles en la actualidad, un alumno puede fácilmente tener las respuestas correctas a las preguntas más complicadas. Pero basta con ponerlos a los mandos de consola, darles un ejercicio que suponga una tarea complicada, por ejemplo la navegación VOR, y podrá determinar sí sabe aplicar la teoría a los problemas prácticos en tiempo real. Y lo que es más importante, lo comprobará antes de subir al avión, donde siempre se espera que los alumnos demuestren los conocimientos y capacidades que deben tener de antemano.

En pocas palabras, se puede considerar que LA CONSOLA DE COMANDOS IFR es un entrenador de tareas y procedimientos. Coloca a nuestro alcancé muchas de las ventajas y posibilidades que los pilotos de líneas aéreas, de empresa y militares han disfrutado durante años.

# **1.4. OBJETIVOS**

# **1.4.1. OBJETIVO GENERAL**

Desarrollar e implementar una CONSOLA DE COMANDOS IFR para simulador de vuelo, con PIC 16C745. Con la cual se controlara la aviónica o instrumentación en cabina, de un avión, como son radios, piloto automático y funciones de vuelo.

# **1.4.1. OBJETIVOS ESPECÍFICOS**

Determinar los conceptos de Aviación, Aviónica, dinámica de vuelo y tipos de vuelo.

Determinar mediante un estudio, encuesta, etc. Qué tecnología en simulación de vuelo, usan las escuelas de aviación para entrenar sus estudiantes y en que campos tienen falencias.

Identificar los dispositivos necesarios para controlar el vuelo del avión, (Timón de dirección, alerones, Potencias, tren de aterrizaje, flaps y otros más) y sus asignaciones en Flight Simulator.

Analizar y seleccionar la interfaz de comunicación entre el computador y LA CONSOLA DE COMANDOS IFR.

Seleccionar y diseñar los controles de los Instrumentos de vuelo, vuelo IFR y piloto automático.

Implementar, LA CONSOLA DE COMANDOS IFR.

# **1.5. ALCANCES Y LIMITACIONES DEL PROYECTO**

El proyecto culmina con la implementación de LA CONSOLA DE COMANDOS IFR

El proyecto no incluye el desarrollo ni análisis minucioso del código del microcontrolador 16C745.

# **2. MARCO DE REFERENCIA**

# **2.1 MARCO TEÓRICO - CONCEPTUAL**

Tomado del Reglamento Aeronáutico Colombiano 4ta parte

# **Aviación**

Se entiende por aviación el desplazamiento controlado, a través del aire, de aparatos que usan para desarrollar su vuelo, la fuerza sustentadora de superficies fijas o móviles, impulsados por sus propios motores, como *aviones y helicópteros,* o sin motor, como los *planeadores*.

Por otra parte, se entiende por aviación también las infraestructuras, industria, personal y las organizaciones cuya actividad principal es la aviación, propiamente.

En este sentido en que se engloba la actividad y sus medios materiales o personales, puede efectuarse una primera diferenciación entre aviación civil y aviación militar, en función de que el carácter de sus objetivos sea precisamente civil o militar.

No debe confundirse la aviación con la aeronáutica, término éste más general, que comprende cualquier elemento dedicado a la navegación aérea.

# **Aviación civil**

Con base en el uso de los aviones y helicópteros, la aviación civil se divide habitualmente en dos grandes grupos:

- Aviación general o privada, deportiva
- Aviación comercial

### **Aviación militar**

Las Fuerzas Armadas son los usuarios de la aviación militar, bien a través de organizaciones independientes especializadas, como la fuerza aérea, o bien mediante servicios integrados en otras ramas no estrictamente aeronáuticas, como la aviación naval o la aviación agregada a las fuerzas terrestres.

En el ámbito militar suele diferenciarse entre la aviación de combate y la aviación de apoyo. La primera comprende las aeronaves que intervienen directamente en la batalla, y la segunda aquella que realiza otras tareas de interés militar, como el reconocimiento aéreo, la guerra electrónica, el transporte, salvamento o patrulla marítima.

# **Avión**

Avión (del francés avion, y éste como forma aumentativa del latín avis, ave), también denominado aeroplano, es un aerodino de ala fija, o aeronave más pesada que el aire, provisto de alas y un cuerpo de carga capaz de volar, propulsado siempre por uno o más motores. Los aeroplanos incluyen a los monoplanos, biplanos y triplanos.

En el caso de no tener motor se trataría de un planeador y en el caso de los que superan la velocidad del sonido se denominan aviones supersónicos.

También pueden clasificarse en función de su planta de potencia; aviones propulsados por motores a pistón, motores a reacción (turbojet, turbofan y turbohélice) ó propulsores (cohetes).

# **Estructura del avión**

Los aviones más característicos son los aviones de transporte subsónico, aunque no todos los aviones tienen su misma estructura, suelen ser muy parecidos. Las principales partes de estos aviones son:

### **Alas**

El ala es una superficie que le brinda sustentación al avión debido al efecto aerodinámico, provocado por la curvatura de la parte superior del ala (extrados) que hace que el aire que fluye por encima de esta se acelere y por lo tanto baje su presión (creando un efecto de succión), mientras que el aire que circula por debajo del ala (que en la mayoría de los casos es plana o con una curvatura menor y a la cual se llama intrados) mantiene la misma velocidad y presión del aire relativo, pero al mismo tiempo aumenta la sustentación ya que cuando este golpea la parte inferior del ala la impulsa hacia arriba manteniendo sustentado en el aire al avión y contrarrestando la acción de la gravedad. En determinadas partes de un vuelo la forma del ala puede variar debido al uso de las superficies de control que se encuentran en las alas: los flaps, los alerones, los spoilers y los slats. Todas ellas son partes móviles que provocan distintos efectos en el curso del vuelo.

En las alas también se encuentran los tanques de combustible. La razón por la cual están ubicados allí es que sirven de contrapesos cuando las alas comienzan a generar sustentación, sin estos contrapesos y en un avión cargado, las alas podrían desprenderse fácilmente durante el despegue. También en la mayoría de los aviones comerciales, el tren de aterrizaje

principal se encuentra empotrado en el ala, así como también los soportes de los motores.

# **Los flaps**

Son dispositivos hipersustentadores que se encuentran ubicados en el borde de salida del ala, cuando están retraídos forman un solo cuerpo con el ala, los flaps son utilizados en ciertas maniobras (comúnmente el despegue y el aterrizaje), en las cuales se extienden hacia atrás y abajo del ala a un determinado ángulo, curvándola así aun más. Esto provoca una reacción en la aerodinámica del ala que genera más sustentación, al hacer que el flujo laminar recorra más distancia desde el borde de ataque al borde de salida, y previene al mismo tiempo un desprendimiento prematuro de este, proveyendo así de más sustentación a bajas velocidades y altos ángulos de ataque, al mismo tiempo los flaps generan más resistencia en la superficie alar, por lo que es necesario contrarrestarla, ya sea aplicando más potencia a los motores o picando la nariz del avión.

Los slats, al igual que los flaps, son dispositivos hipersustentadores, la diferencia está en que los slats se encuentran ubicados en el borde de ataque, y cuando son extendidos aumentan aun más la curvatura del ala, generando aun más sustentación.

## **Los alerones**

Son superficies móviles que se encuentran en las puntas de las alas y sobre el borde de salida de estas. Son los encargados de provocar el desplazamiento del avión sobre su eje longitudinal al crear una descompensación aerodinámica de las alas, que es la que permite al avión girar, ya que cuando se gira el timón hacia la izquierda el alerón derecho baja, creando más sustentación en el ala derecha, y el alerón izquierdo sube, desprendiendo artificialmente el flujo laminar del ala izquierda y provocando una pérdida de sustentación en esta; lo inverso ocurre cuando se gira el timón hacia la derecha.

### **Los spoilers**

Son superficies móviles unidas a la parte superior del ala, su función es reducir la sustentación generada por el ala; cuando son extendidos, separan prematuramente el flujo de aire que recorre el extrados provocando que el ala entre en pérdida, una pérdida controlada. La diferencia entre los spoilers y los Airbreaks (frenos de aire) es que estos últimos disminuyen la velocidad del avión al generar mayor resistencia pero sin afectar la sustentación, los spoilers en cambio afectan la sustentación, por lo cual se debe de aumentar el ángulo de ataque del avión, lo cual generará mayor resistencia y por lo tanto una pérdida de velocidad. Los spoilers no deben de ser usados en condiciones de vuelo adversas tales como turbulencia, vientos cruzados, otro tipo de fenómenos atmosféricos y un estado del tiempo crítico, ya que podrían afectar la seguridad del vuelo.

## **Fuselaje**

El fuselaje es el cuerpo del avión al que se encuentran unidas las alas y los estabilizadores tanto horizontales como verticales. Su interior es hueco, para poder albergar en su interior a la cabina de pasajeros y la de mandos y los compartimentos de carga. Su tamaño, obviamente, vendrá determinado por el diseño de la aeronave.

- 1. Para vuelo subsónico.
- 2. Para vuelo supersónico de alta velocidad.
- 3. Para vuelo subsónico con góndola de gran capacidad.
- 4. Para vuelo supersónico de gran maniobrabilidad.
- 5. Para hidroavión.
- 6. Para vuelo hipersónico.

#### **Sistemas de control**

Son todas aquellas partes móviles del avión que al ser utilizadas cambiándolas de posición, provocarán un efecto aerodinámico que alterara el curso del vuelo y tendrán la seguridad de un control correcto de la aeronave, a saber:

#### **Estabilizadores horizontales**

Son 2 aletas más pequeñas que las alas, situadas en posición horizontal (generalmente en la parte trasera del avión), en el empenaje y en distintas posiciones y formas dependiendo del diseño, las cuales le brindan estabilidad y que apoyan al despegue y aterrizaje. En ellos se encuentran unas superficies de control muy importantes que son los elevadores (o también llamados timones de profundidad) con los cuales se controla la altitud del vuelo mediante el ascenso y descenso de estas superficies, que inclinarán el avión hacia adelante o atrás, es decir, el avión subirá o bajara a determinada altitud y estará en determinada posición con respecto al horizonte. A este efecto se le llama penetración o descenso, o movimiento de cabeceo.

## **Estabilizador(es) vertical(es)**

Es/Son una(s) aleta(s) que se encuentra(n) en posición vertical en la parte trasera del fuselaje (generalmente en la parte superior). Su número y forma deben ser determinadas por cálculos aeronáuticos según los requerimientos aerodinámicos y de diseño, que le brinda estabilidad al avión. En éste se encuentra una superficie de control muy importante, el timón de dirección, con el cual se tiene controlado el curso del vuelo mediante el movimiento hacia un lado u otro de esta superficie, girando hacia el lado determinado sobre su propio eje debido a efectos aerodinámicos. Este efecto se denomina movimiento de guiñada.

### **Acción de los componentes - El timón**

Cada uno de los componentes actúa sobre uno de los ángulos de navegación, que en ingeniería aeronauta se denominan Ángulos de Euler, y en geometría, ángulos de Tait-Bryan.

Acción de alerones — Alabeo Acción del timón de profundidad — Cabeceo Acción del timón de dirección — Guiñada

### **Grupo moto propulsor**

Son los motores que tiene el avión para obtener la propulsión que requiere para seguir un curso frontal, contrarrestando el efecto del viento en contra, el cual opone resistencia y lo empujaría hacia atrás. Estos motores son previamente analizados por la constructora y después instalados en el avión si cumplen con los requerimientos del avión en cuanto a potencia P=T/t, uso de combustible, costo de operación y mantenimiento, resistencia, calidad, autonomía, etc.; todo esto brinda características y un gran apoyo para llevar a cabo la misión que le corresponde a cada tipo de aeronave de una manera eficiente.

#### **Tren de aterrizaje**

Los trenes de aterrizaje son unos dispositivos móviles y almacenables de la aeronave útiles para evitar que la parte inferior tenga contacto con la superficie terrestre, evitando severos daños en la estructura y ayudando a la aeronave a tener movilidad en tierra y poder desplazarse en ella. Existen varios tipos de trenes de aterrizaje, pero el más usado en la actualidad es el de triciclo, es decir, 3 trenes, uno en la parte delantera y 2 en las alas y parte de en compartimientos dentro del ala y parte del fuselaje protegidos por las tapas de los mismos que pasan a formar parte de la aeronave, ya que si los trenes permanecieran en posición vertical le restarían aerodinamicidad al avión, reduciendo el alcance y la velocidad, provocando un mayor uso de combustible. No todos los aviones tienen la capacidad de retraer sus trenes, lo que provoca el resultado anteriormente mencionado.

### **Instrumentos de control**

Son dispositivos electrónicos desarrollados con la aviónica que permiten al piloto tener conocimiento del estado general de las partes del avión durante el vuelo, las condiciones meteorológicas, el curso programado del vuelo y diversos sistemas que controlarán las superficies de control para dirigir y mantener un vuelo correcto y seguro. Entre ellos: el horizonte artificial, el radar, el GPS, el piloto automático, los controles de motores, los aceleradores, la palanca y los pedales de dirección, tubo pitot, luces en general y los conmutadores de arranque.

# **Aviónica de abordo**

Expresión que designa todo dispositivo electrónico (y su parte eléctrica) utilizado a bordo de las aeronaves; incluyendo las instalaciones de radio, los mandos de vuelo automáticos y los sistemas de instrumentos y navegación.

### **La Cabina**

Descripción general de los instrumentos, botones y palancas de su avión. Los aviones han pasado de ser máquinas relativamente sencillas a convertirse en otras muy complejas. No obstante, hay que recordar que, con independencia de que vuele en un Cessna Skyhawk SP Modelo 172 o en un Boeing 777-300, se trata de un avión y todos ellos son muy parecidos. Así, las cabinas de la mayoría de los aviones modernos tienen en común seis instrumentos básicos: indicador de velocidad aerodinámica, altímetro, indicador de actitud, indicador de rumbo (giroscopio direccional), coordinador de giro e indicador de velocidad vertical.

Los tipos de instrumentos de la cabina son:

Instrumentos de motor Instrumentos de vuelo Instrumentos Misceláneos Instrumentos de navegación

## **Instrumentos de motor**

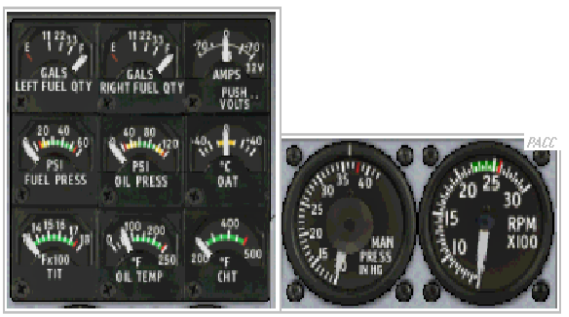

Figura1. Instrumentos de motor. Fuente: Microsoft Flight Simulator®.

Entre estos instrumentos se encuentran Palancas de potencia. Mezcla y rpm. Presión de aceite, cantidad de combustible, temperatura de motor y aceite, revoluciones del motor.

# **Instrumentos de vuelo**

Se dividen en 2 clases, Pitot y giroscopicos.

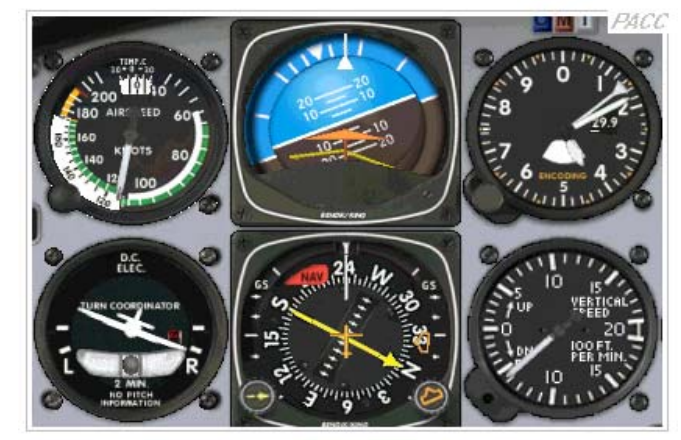

Figura 2. Instrumentos de vuelo. Fuente: Microsoft Flight Simulator®.

# **Instrumentos Pitot con toma estática**

Tres de los seis instrumentos de vuelo básicos miden la presión del aire. Estos instrumentos (el altímetro, el indicador de velocidad aerodinámica y el indicador de velocidad vertical) son los denominados instrumentos Pitot con toma estática.

Los tres instrumentos Pitot con toma estática están conectados a un orificio estático denominado tubo de Pitot. Este orificio, o toma, sirve para introducir aire del exterior en la caja de cada instrumento.

# **El altímetro**

El altímetro es un barómetro sensible que mide la presión del aire. Se calibra para mostrar la presión del aire como altura, por lo general expresada en pies sobre el nivel medio del mar (MSL).

### **Indicador de velocidad vertical (VSI)**

El indicador de velocidad vertical (llamado en ocasiones indicador VSI o de velocidad de ascenso) señala a qué velocidad asciende o desciende el avión.

# **El indicador de velocidad aerodinámica**

El indicador de velocidad aerodinámica es un indicador de presión diferencial. Sirve para medir la diferencia entre la presión del aire en el tubo de Pitot y el aire estático y relativamente tranquilo que rodea al avión. Hay una aguja que señala esta diferencia como velocidad aerodinámica normalmente en nudos o números Mach.

### **Instrumentos giroscópicos**

### **El giroscopio**

Es un disco giratorio cuyo eje está instalado en una estructura que le permite moverse libremente en varias direcciones. Al igual que un trompo, quiere quedarse como está.

### **Rigidez en el espacio y precesión**

Los giroscopios hacen lo mismo que los trompos. Tienen dos propiedades, la rigidez en el espacio y la precesión, que los hacen muy útiles en los instrumentos de vuelo.

### **Rigidez en el espacio**

Recuerde cómo giraba un trompo y cómo se mantenía en pie casi todo el tiempo que estaba en movimiento. Puede que entonces no lo supiera, pero ésa es una propiedad de todos los discos giratorios a la que los ingenieros

denominan rigidez en el espacio. Tal y como sugiere su nombre, el disco quiere quedarse como está.

## **La precesión**

Es otra de las propiedades de los discos giratorios. Si se empuja el trompo por su eje, resistirá la presión y, de hecho, la fuerza se moverá en una dirección de 90 grados desde el lugar en el que se efectuó el empuje. De la misma manera, si inclina hacia abajo el morro, éste querrá ir a la izquierda (o a 90 grados del lugar en el que se ha aplicado la fuerza al disco), por el efecto giroscópico de la hélice. Por cierto, la precesión es lo que deja girar la bicicleta al inclinarla en la dirección en la que se quiere ir cuando se monta en ella sin manos.

# **Indicador de actitud**

En ocasiones también denominado "horizonte artificial", el indicador de actitud es el único instrumento que indica simultáneamente la información de cabeceo y de ladeo.

### **Indicador de rumbo**

El indicador de rumbo, que en ocasiones también se denomina "giroscopio direccional" o "DG". Cuando se alinea con la brújula, proporciona una indicación estable y precisa del rumbo magnético del avión. Hay que subrayar que, sin la brújula, el indicador de rumbo es inútil porque no "sabe" nada del rumbo magnético. Las brújulas magnéticas son las únicas que pueden leer el campo magnético de la Tierra.

El indicador de rumbo es una ayuda importante, porque la brújula está expuesta a los errores debidos a la aceleración, la desaceleración y la curvatura del campo magnético de la Tierra, especialmente en las latitudes más altas. La brújula suele oscilar, adelantarse o retrasarse en un viraje y es especialmente difícil de leer si hay turbulencias o se están realizando maniobras.

### **Coordinador de giro**

El coordinador de giro está formado en realidad por dos instrumentos. La parte del giroscopio muestra la velocidad de giro del avión; es decir, con qué velocidad cambia de dirección. La bola dentro del tubo, denominada "inclinómetro" o "indicador de resbalones y derrapes", muestra la calidad del giro; es decir, si es o no "coordinado".

# **Viraje a velocidad estándar**

Cuando las alas del avión en miniatura se alinean con las pequeñas líneas que hay junto a la L y la R, eso significa que el avión está realizando un viraje a velocidad estándar. Por ejemplo, un avión con una velocidad de viraje estándar de tres grados por segundo, completará un viraje de 360 grados en dos minutos.

# **Instrumentos misceláneos**

Son aquellos otros instrumentos que controlan los demás sistemas de la aeronave entre ellos se encuentran: Indicadores de presión Hidráulica, Presiones Neumáticas, Oxigeno, Reloj, Luces, etc.

# **Instrumentos de Navegación**

Para comprender mejor este tema se definen ciertos términos necesarios insertos en el Reglamento Aeronáutico Colombiano RAC.

# **Navegación aérea.**

Método de navegación que permite operaciones de aeronaves en cualquier curso deseado, al alcance de la cobertura de una estación de referencia (radioayuda) con señales de navegación o dentro de los límites de un sistema controlado.

### **Radioayuda.**

Estación en tierra que proporciona orientación del vuelo, las más usadas y sus correspondientes instrumentos en cabina son:

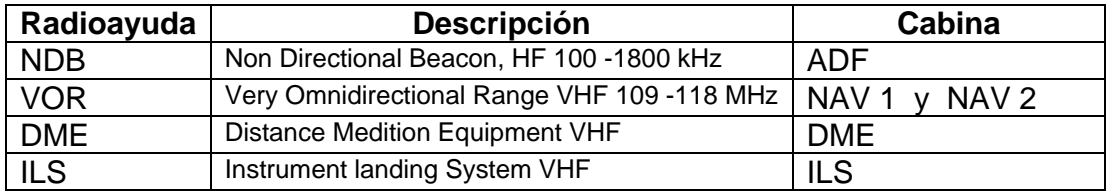

Tabla 1. Radioayudas

# **Control de tráfico aéreo**

Servicio operado por la autoridad competente para promover un flujo de tráfico aéreo oportuno, seguro y ordenado.

## **Tipos de vuelo**

Son Visual e Instrumentos

**Visual - VFR:** Reglas de vuelo visual, como son condiciones meteorológicas visuales, y requerimiento de equipos necesarios según RAC son:

- Para vuelo VFR diurno, se requieren los siguientes instrumentos y equipo
	- 1. Un indicador de velocidad del aire.
	- 2. Un baroaltímetro de precisión con su respectiva tarjeta de calibración y corrección.
	- 3. Un reloj de precisión que indique la hora en horas, minutos y segundos
	- 4. Un indicador magnético de dirección (brújula).
	- 5. Un tacómetro para cada motor.
	- 6. Un medidor de presión (manómetro) de aceite, para cada motor que utilice circuito de presión de aceite.
	- 7. Un medidor de temperatura (termómetro) para cada motor refrigerado por líquido.
	- 8. Un medidor de temperatura de aceite para cada motor refrigerado por aire.
	- 9. Un medidor de presión de alimentación para cada motor.
	- 10. Un medidor de cantidad de combustible indicando la cantidad de combustible en cada tanque.
	- 11. Un indicador de posición del tren de aterrizaje. (si la aeronave tiene tren de
	- 12. aterrizaje retráctil)
	- 13. Si la aeronave opera sobre agua, y más allá de la distancia de planeo sin potencia desde la costa, debe tener un chaleco salvavidas o dispositivo de flotación individual rápidamente accesible para cada ocupante y por lo menos un artefacto pirotécnico para efectuar señales, además si es un hidroavión deberá llevar un ancla para fijación o para usarla en maniobras de flotación. Un asiento o litera de tipo aprobado, con su respectivo cinturón de seguridad, para toda persona mayor de (2) años que se encuentre a bordo.
	- 14. Para aeronaves civiles pequeñas fabricadas después del 18-7-78, tener arneses de hombro aprobados para cada asiento delantero. Cada arnés de hombro debe estar diseñado para proteger a los ocupantes de heridas serias en su cabeza cuando estos experimentan las fuerzas de inercia. Todo arnés de hombro instalado en el lugar de cada miembro de la tripulación debe permitir cuando esté sentado y

con cinturón de seguridad y arnés de hombro ajustado, realizar todas las funciones necesarias para operaciones de vuelo. Para los propósitos de este párrafo:

- i) Independientemente de la fecha de convalidación del certificado tipo en la República de Colombia. la fecha de fabricación de una aeronave es la fecha de inspección de aceptación asentada en los registros del fabricante
- ii) El asiento delantero es el asiento localizado en el lugar del tripulante de vuelo o cualquier asiento a los lados de éste.
- 15. Para helicópteros fabricados después del 16-09-92 los arneses de hombro para cada asiento deben cumplir los requerimientos del numeral 14 anterior de este Reglamento.
- 16. Para aviones de categoría normal, utilitaria y acrobática con una configuración de 9 o menos asientos. excluyendo los asientos de pilotos, fabricados después de Enero de 1990, arneses de hombro para cada asiento delantero y para cada asiento adicional. que cumpla los requerimientos del certificado tipo.
- 17. Un transmisor localizador de emergencia
- 18. Un sistema de radiocomunicación de doble vía VHF y que sea apto para
- 19. comunicarse en la frecuencia de emergencia de 121.5. MHz
- 20. Los tubos pitot para el sistema de indicación de velocidad aerodinámica deberá tener un sistema de antihielo.
- 21. Para los hidroaviones que operen sobre el mar deberán tener señales acústicas para prevenir colisión (cuando sea aplicable). Además para su operación propia deberá tener un ancla para estacionarse o para las labores de maniobrabilidad.
- 22. Para operación sobre áreas de terreno no habitado la aeronave debe tener un dispositivo conveniente para señales pirotécnicas y un equipo de supervivencia suficiente y apropiado para la ruta que va a ser volada para todos los ocupantes de la aeronave.

**Instrumentos para vuelo VFR** (nocturnos): Adicional a los instrumentos y equipos para VFR diurno, para vuelo nocturno, se requieren los siguientes equipos e instrumentos:

- 1. Instrumentos y equipos especificados en VFR diurno.
- 2. Luces de posición (navegación) aprobadas.
- 3. Variómetro (indicador de velocidad vertical).
- 4. Sobre toda aeronave civil con matricula de la República de Colombia, un sistema de luces anticolisión, rojo aviación o blanco aviación. Los sistemas de luces anticolisión inicialmente instalados después del 11- 8-71, en aeronaves para las que fue emitido o solicitado el certificado tipo antes del 11-8-71, deben tener por lo menos las luces anticolisión estándar según la UAEAC. En el caso de una falla de cualquier luz del sistema de luces anticolisión, la operación de la aeronave puede

continuar hasta un lugar donde la reparación el reemplazo puedan ser efectuados. Además, todas las aeronaves que estén dotadas de luces estroboscópicas adicionales a las luces anticolisión, podrán usarlas exclusivamente durante el vuelo o la permanencia en el área de aterrizaje.

- 5. Un faro de aterrizaje eléctrico; para helicópteros deberá ser orientado al menos en el plano vertical.
- 6. Una adecuada reserva de energía eléctrica para todo equipo de radio y equipo eléctrico instalado APU.
- 7. Un juego de fusibles de repuesto de cada clase requerida, que se encuentren accesibles al piloto durante el vuelo.
- 8. Iluminación para todos los instrumentos de vuelo y equipo que sean esenciales para utilización del avión.
- 9. Luces en todos los compartimientos de pasajeros.
- 10. Una linterna eléctrica para cada uno de los puestos de los miembros de la tripulación.
- 11. Un indicador giroscópico de virajes.
- 12. Un horizonte artificial.

**Instrumentos para vuelo - IFR:** Reglas de vuelo por instrumentos, requerimiento de equipos necesarios además de los requeridos en vuelos VFR día y nocturno.

Para el vuelo por IFR se requieren los siguientes instrumentos y equipos:

- 1. Instrumentos y equipos especificados para VFR
- 2. Un sistema de radio comunicación adicional de 2 vías, y el equipo apropiado de navegación para las estaciones de tierra a ser utilizadas (dos VOR, un ADF).
- 3. Indicador giróscopo de viraje, excepto en las siguientes aeronaves:
	- i) Aviones con un tercer sistema de instrumentos de medida de actitud que pueda medir altitudes de vuelo a través de 360° de cabeceo y/o instalado de acuerdo al numeral 4.5.6.3. (K) del Capítulo V de esta parte del Reglamento.
	- ii) Helicópteros con un tercer sistema de instrumentos de actitud utilizable a través de todas las actitudes de vuelo de hasta + 80° de cabeceo y + 120° de giro, requerido.
- 4. Indicador de viraje y desplazamiento lateral.
- 5. Un altímetro sensitivo ajustable por presión barométrica con su respectiva tarjeta de calibración y corrección.
- 6. Un reloj con cuadrante en horas, minutos y segundos, con manecilla indicadora de segundo. o representación digital.
- 7. Generador o alternador de adecuada capacidad.
- 8. Indicador giroscópico de inclinación y cabeceo. (Horizonte artificial).
- 9. Indicador giroscópico de dirección (girocompás o equivalente).
- 10. Para vuelos a niveles de 24.000 pies (FL) 240 o mas, un equipo aprobado de medición de distancia (DME).
- 11. Un medidor de temperatura exterior.
- 12. Un Variómetro.
- 13. Los demás instrumentos o equipos que prescriba la UAEAC.

Aviones con cabina presurizada. Los aviones con cabina presurizada equipados con un dispositivo que proporcione a la tripulación advertencia positiva de cualquier pérdida peligrosa de presión.

#### **Entrenador sintético de vuelo.**

Cualquiera de los tres tipos de aparato que a continuación se describen, en los cuales se simulan en tierra las condiciones de vuelo.

- **1. Simulador de Vuelo:** Proporciona una presentación exacta del puesto de mando de un tipo particular de aeronave, hasta el punto de simular positivamente las funciones de los mandos, de las instalaciones, sistemas mecánicos, eléctricos, electrónicos, etc. de a bordo, el medio ambiente normal de los miembros de la tripulación de vuelo, la perfomance y las características de vuelo de este tipo de aeronaves.
- **2. Entrenador para Procedimientos de Vuelo**: Reproduce, con toda fidelidad el medio ambiente del puesto de mando y simula las indicaciones de los instrumentos las funciones simples de los mandos de las instalaciones y sistemas mecánicos, eléctricos y electrónicos, etc. de abordo, la perfomance y las características de vuelo de las aeronaves de una clase determinada.
- **3. Entrenador Básico de Vuelo por Instrumentos**: Esta equipado con los instrumentos apropiados y simula el medio ambiente del puesto de mando de una aeronave en condiciones de vuelo por instrumentos.

Para dar cumplimiento a las exigencias de Aeronáutica Civil de Colombia, los instrumentos seleccionados en la consola para vuelos IFR son: COM1, NAV1, NAV 2 ADF, DME, TRANSPONDER, y Piloto automático que incluye: AP MASTER, FLIGHT DIRECTOR, HDG, ALT, NAV, BACK COURSE, APR, YAW DUMPER.

Adicionalmente se incluirán: BARO, BUG HEADING, y los ejes análogos con los cuales se controlarán: PEDALES (TIMON DE DIRECCION), FRENOS DIFERENCIALES, Y COMPENSADORES.

Los siguientes comandos son de vuelo y se controlan con los periféricos ya existentes. Alerones, Elevador, Mezcla, Propeller, Throttle, Timón de dirección, Freno izquierdo, Freno derecho, Panel angular, Compensador izquierdo, Compensador derecho, Tren de aterrizaje arriba, Tren de aterrizaje abajo, Flaps retraer, Flaps incrementar, Cambio de vista incrementar, Cambio de vista decrementar, Compensador abajo, Compensador arriba, Punto de mira POV.

# **3. TECNICAS DE RECOLECCION DE INFORMACIÓN**

# **3.1 ESTUDIO DE CÓMO LAS ESCUELAS DE AVIACIÓN REALIZAN LA SIMULACIÓN**

Para el estudio se conformo una muestra representativa con seis de las escuelas más reconocidas en Bogotá a continuación se describen sus características.

#### . **Kirvit home flight simulator II**

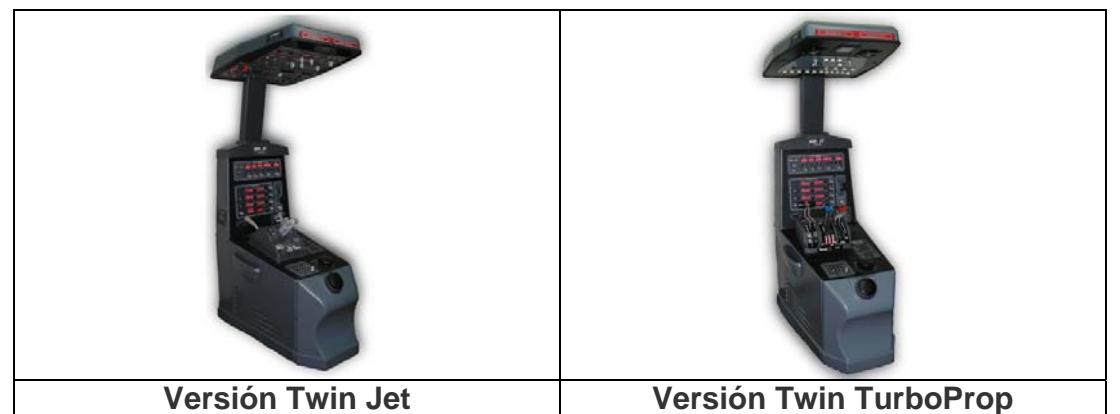

Figura 3. Kirvit Home simulator. Fuente: www.kirvit.com.

El Home Flight Simulator II está diseñado para brindar al usuario la máxima funcionalidad y comodidad al operar una aeronave tipo jet. El equipo alcanza una total sincronización de todas sus funciones incluidas con las del Microsoft® Flight Simulator en tiempo real, incorporando todos los sistemas básicos de una aeronave a reacción de dos motores.

# **Overhead**

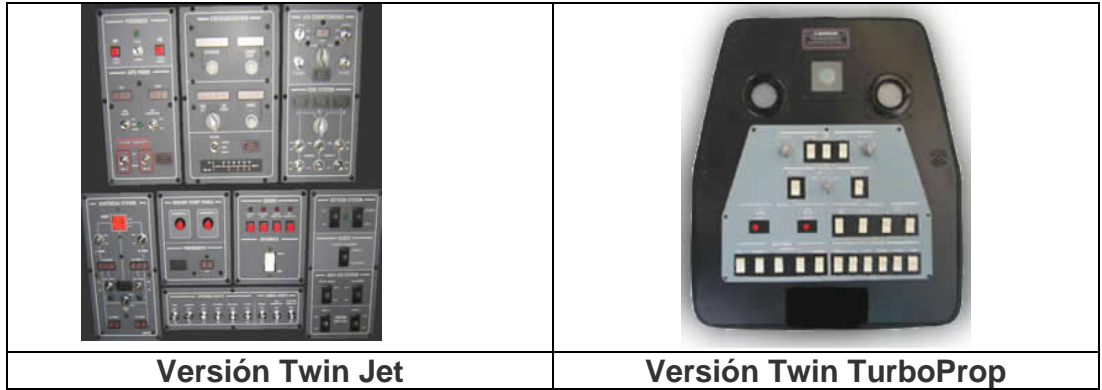

Figura 4. Overhead de Kirvit. Fuente: www.kirvit.com.
La versión Twin Jet cuenta con 53 comandos totalmente funcionales que permiten manejar la APU, los sistemas, eléctrico, neumático, de combustible, de aire acondicionado, de presurización, de anti-hielo, aviónica, encendido de motores, push back, puertas y luces interiores y exteriores.

Por su parte, la versión Twin Turboprop cuenta con 28 funcionalidades que controlan los sistemas eléctrico, de combustible, de anti-hielo, aviónica, de iluminación y encendido de motores.

## *Panel frontal de radios*

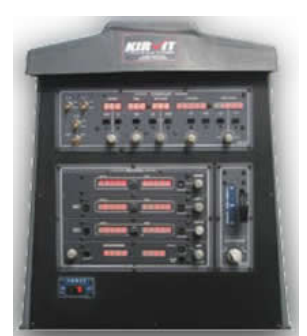

Figura 5. Panel frontal de Kirvit. . Fuente: www.kirvit.com.

Sus 32 comandos permiten interactuar con todas las funciones básicas del Microsoft® Flight Simulator correspondientes al piloto automático: A/P Engage/Disengage, Auto Throttle, Flight Director, GPS/NAV, NAV1, Back Course, Heading, IAS, MACH, Altitude, Approach, Wings Leveled y Yaw Damper, con sus respectivas perillas de selección, interruptores y displays. También el uso completo de los radios COM1, NAV1, NAV2, Transponder y ADF, tren de aterrizaje y autofreno, con luces indicadoras.

# *Pedestal*

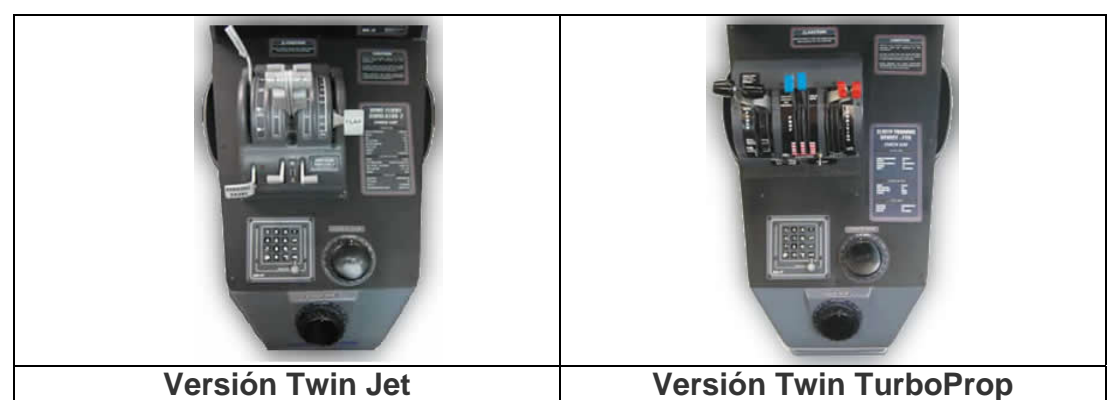

Figura 6. Pedestal de Kirvit. . Fuente: www.kirvit.com

Cuenta con 28 comandos, incluidas las palancas de potencia (Throttles), reversibles, freno aerodinámico (Speed Brakes), flaps, paso de combustible (Fuel Levers) y freno de parqueo, así como con controles de los compensadores de alerones y timón de dirección, calibración barométrica y otras funciones que permiten acceder fácilmente a otras herramientas del simulador (GPS, ATC, pausa, menú, silencio y teclado numérico).

La versión Twin TurboProp cambia las funciones de las palancas para aplicar potencia (Throttles), reversibles, perfil de hélices (Propeller), paso o mezcla de combustible (Condition), freno de parqueo y control de flaps.

Cabina de simulación muy completa, en cuanto al overhead, la instrumentación de cabina es en pantalla.

### **Adevia Ltda**

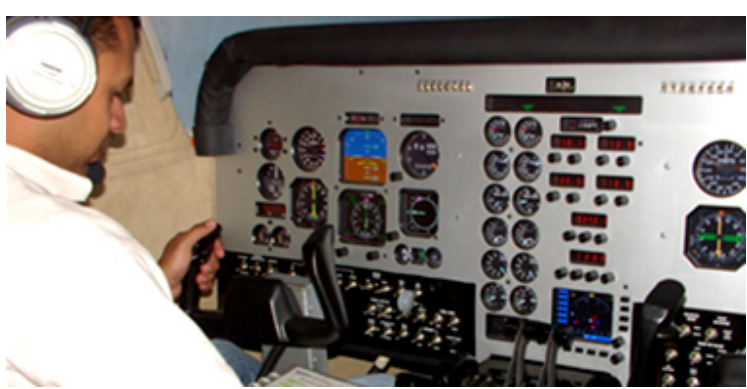

Figura 7. Simulador de Adevia. Fuente: Adevia Ltda

Cabina biplaza con controles doble/comando, y panel de instrumentos sistematizado que puede ser configurado para la simulación de diferentes tipos de aeronaves Bimotor Turbohélice. Reversible y Embanderamiento de hélices, Panel central de radios y sistemas de navegación COM/NAV/ADF/DME/TXPDR, piloto Automático y director de vuelo, global positioning system GPS, TCAS y radar meteorológico.

Sistema visual frontal para despegues y aterrizajes, con alto nivel de realismo, escenarios y radioayudas actualizadas, para prácticas de procedimientos ATC y aproximaciones finales/visuales.

Comunicación directa entre piloto e instructor y PTT para comunicación con ATC de la red mundial VATSIM e IVAO, lo cual facilita el entrenamiento de fraseología técnica aeronáutica en español e ingles y procedimientos ATC controlados en cualquier área internacional.

Estación de instructor para monitoreo de sistemas y actuación de panel de fallas, útil en la practica de procedimientos anormales de emergencia.

Simulador de Vuelo FTD Nivel 5, bimotor turbohélice doble comando con Instrumentos tipo EFIS, GPS, Autopilot, Flight Director, Sistema visual con base de datos actualizada del escenario mundial y Permite práctica de procedimientos de vuelo y radionavegación, procedimientos normales, anormales y de emergencia.

Aunque la información sobre las características técnicas, suministrada por esta empresa es muy poca, en la visita se observaron los dispositivos utilizados en el panel de cabina e instrumentos y como se aprecia en la figura, estos son reales y no simulados en pantalla; Es por esto que el precio es mayor que el desarrollado por KIRVIT

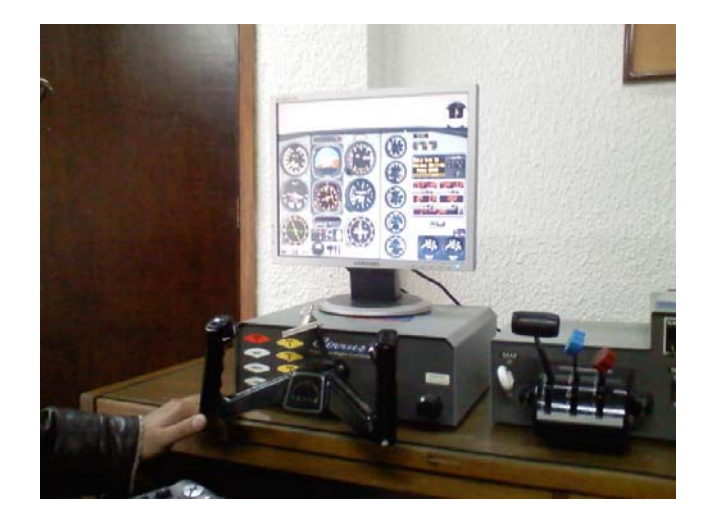

#### **Fligth Simulation Center**

Figura 8a. Simulador Jeppesen 200. Fuente: Flight Simulation Center

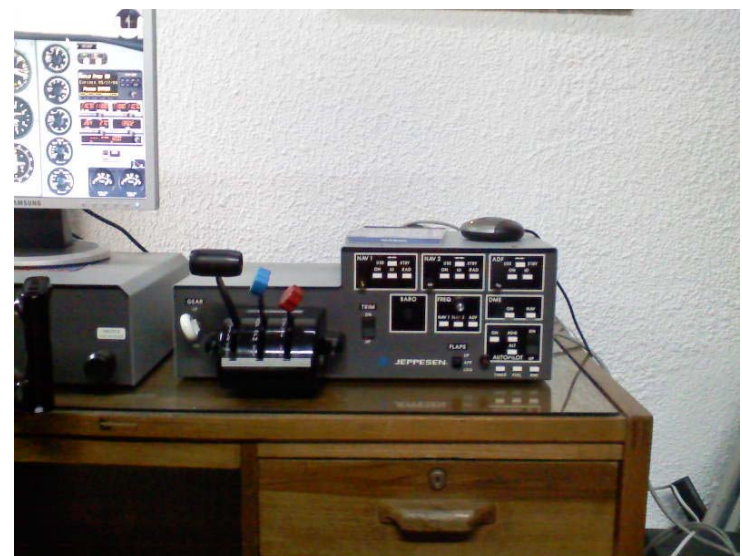

Figura 8b. Simulador Jeppesen 200. Fuente: Flight Simulation Center

Timón de vuelo, pedales, potencias, tren de aterrizaje, compensadores, flaps. Consola de radios NAV1, NAV2, ADF, AP. y Software propietario FLITEPRO

Equipo muy trabajado en la década pasada y cumplió con las expectativas de simulación para vuelos IFR, en este momento se encuentra funcional pero relativamente desactualizado, en cuanto a software:

- No hay escenarios su presentación es plana comparada con el Flight Simulator de Microsoft.
- Flitepro fue desarrollado para Windows 95, por lo tanto no aprovecha la aceleración 3D disponible para Windows XP o superior
- Dispositivo de I/O serial.

#### **Dispositivos comerciales de costo medio, u\$ 1.000**

- *Timón de simulación.* (CH Products) que consta de:
	- o 5 ejes: Alerones, Dirección, Potencia, mezcla y RPM
	- o 20 botones de funciones: 8 puntos de mira, tren de aterrizaje, flaps, Trim de alerones, Trim de dirección, frenos, y otros de control del software como vistas de cabina y panel angular.
- *Pedales de simulación.* (No todas) Que consta de:
	- o 3 ejes: Dirección, freno izquierdo y derecho.

# **3.2. RESULTADOS DEL ESTUDIO**

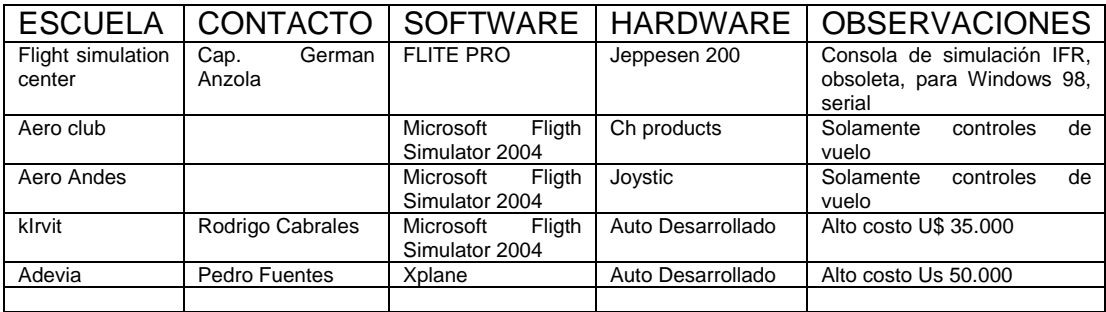

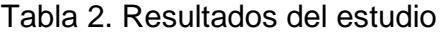

El estudio muestra que las Escuelas de Aviación, realizan la simulación con 3 tipos de programas, XPLANE, FLIGHT SIMULATOR 2004 y FLITEPRO; adicionalmente algunas poseen hardware desarrollado muy completo y de alto costo (U\$ 20.000 a U\$ 50.000) y otras con dispositivos comerciales de costo medio.

## **3.3 CONCLUSIONES DEL ESTUDIO**

Como muestra la Tabla 2. Solo dos de las escuelas tienen equipos muy completos y de alto costo, las demás, incluidas otras que no se visitaron, pero se consultaron telefónicamente, únicamente usan los controles de vuelo como timón y pedales. Es evidente la falta de controles de radionavegación para vuelos IFR, de costo accesible. Por lo tanto el proyecto se orientará hacia el desarrollo de este tema, un modulo IFR (AP) y 5 ejes análogos con los cuales se puede controlar Pedales, Frenos, y compensadores y 24 variables digitales.

# **4. DESARROLLO DEL PROYECTO**

Para un buen desarrollo del proyecto, este se dividió en módulos, tomando cada una como base en la toma de decisiones de la siguiente.

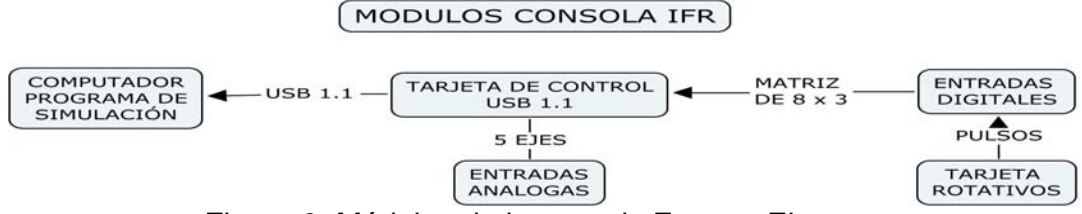

Figura 9. Módulos de la consola Fuente: El autor.

#### . **4.1 SOFTWARE DE SIMULACIÓN**

De varias opciones de software de simulación ya nombradas, Microsoft Flight Simulator es la más comercial y conocida, por lo cual se empleará este programa, aunque se puede utilizar cualquier otro que permita definir funciones para un dispositivo de Juegos tipo (Joystick).

Los dispositivos para controles del programa son:

- *Teclado:* Mediante la configuración de teclas y conjuntos de teclas se puede controlar las diferentes funciones del programa.
- *Mouse:* Con el Scroll, o al enfocar y hacer clic, este dispositivo permite controlar las funciones en pantalla activa.
- *Joystic gamepad:* Estos dispositivos brindan la posibilidad de usar ejes análogos y botones de funciones asignables.
- *Puertos serial y paralelo:* Mediante desarrollos a bajo nivel, combinados con Dlls, que conectan con las variables del programa de simulación se puede hacer una interfaz con el hardware desarrollado.

La sección de configuración de funciones del software brinda dos opciones:

- *Botones y teclas:* Donde se pueden asignar las diferentes funciones a una tecla o un botón del Joystick y su repetición.
- *Ejes:* Aquí se configuran funciones controladas con de ejes análogos como, alerones, dirección, potencia, mezcla, spoilers, compensadores y otros como vistas, puntos de mira, etc.

Esta sección es muy útil pues facilita la configuración de las funciones o controles, bien sean pulsadores, switches o análogos.

# **4.2 SELECCIÓN DE LA INTERFAZ DE COMUNICACIÓN CON EL PC**

Como se señaló en la sección 4.1, los dispositivos de control son:

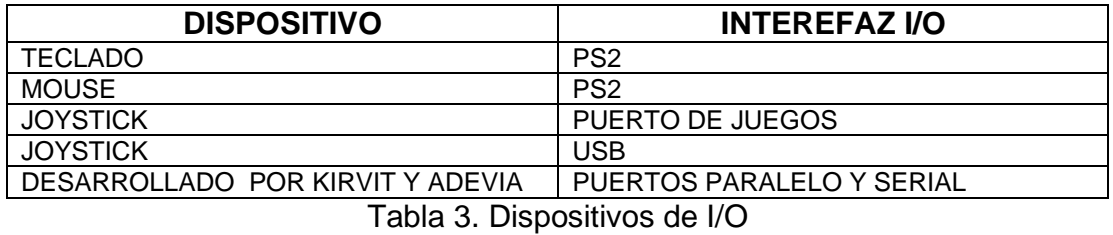

Para el desarrollo del proyecto Inicialmente se opto en por la posibilidad de teclado USB, por la facilidad de conexión con pulsadores, encoders, y por que se pueden conectar varios teclados USB adicionales al PS/2. Pero en la práctica no fue viable por que al mantener una tecla presionada se bloquea el resto.

Según la tabla anterior se puede utilizar cualquiera de estos para lograr el objetivo. En la siguiente tabla se examinan sus pros y contras

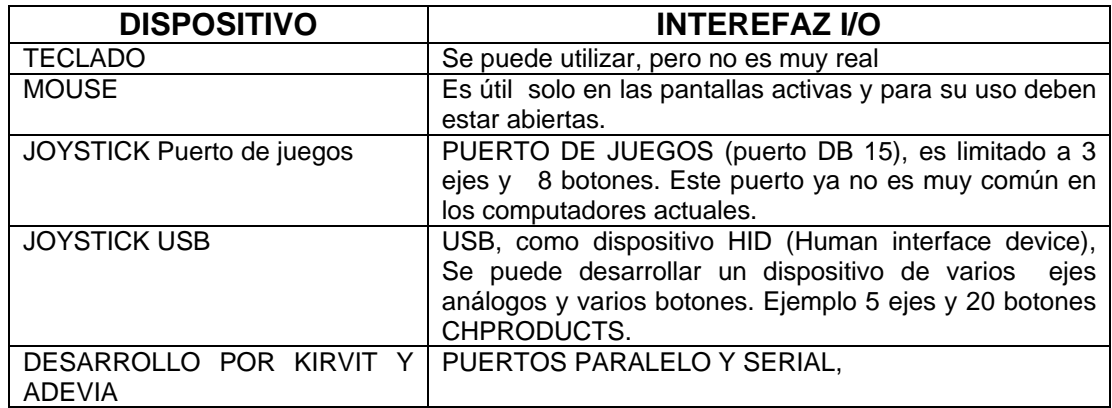

Tabla 4. Análisis de dispositivos de I/O

Descartada la opción de teclado, se opto por buscar otro dispositivo de entrada y salida. En el proceso de la investigación, se encontró la posibilidad de uso de un microcontrolador con conectividad USB, que ofrece la línea de microcontroladores **PIC** de **Microchip,** la información en los foros de su pagina web www.microchip.com/foros, y otro portal de internet . http://www.opencockpits.com donde se encontró una aplicación desarrollada que proporciona **5 ejes análogos y 24 botones** de control que conecta al computador mediante protocolo **USB 1.1,** con el **PIC 16C745**, y que es reconocido por el computador como Joystick - Human Interface Device HID.

Al analizar sus características y beneficios, se toma esta como base del diseño de la consola.

## **4.3. CONTROLES DE LA CONSOLA**

Fligth simulator ofrece mas de 250 comandos de pulso o sw configurables y 50 para ejes análogos; pero para el proyecto especifico solo se tienen en cuenta 24 comandos y 5 bejes análogos que van a representarse en la consola así:

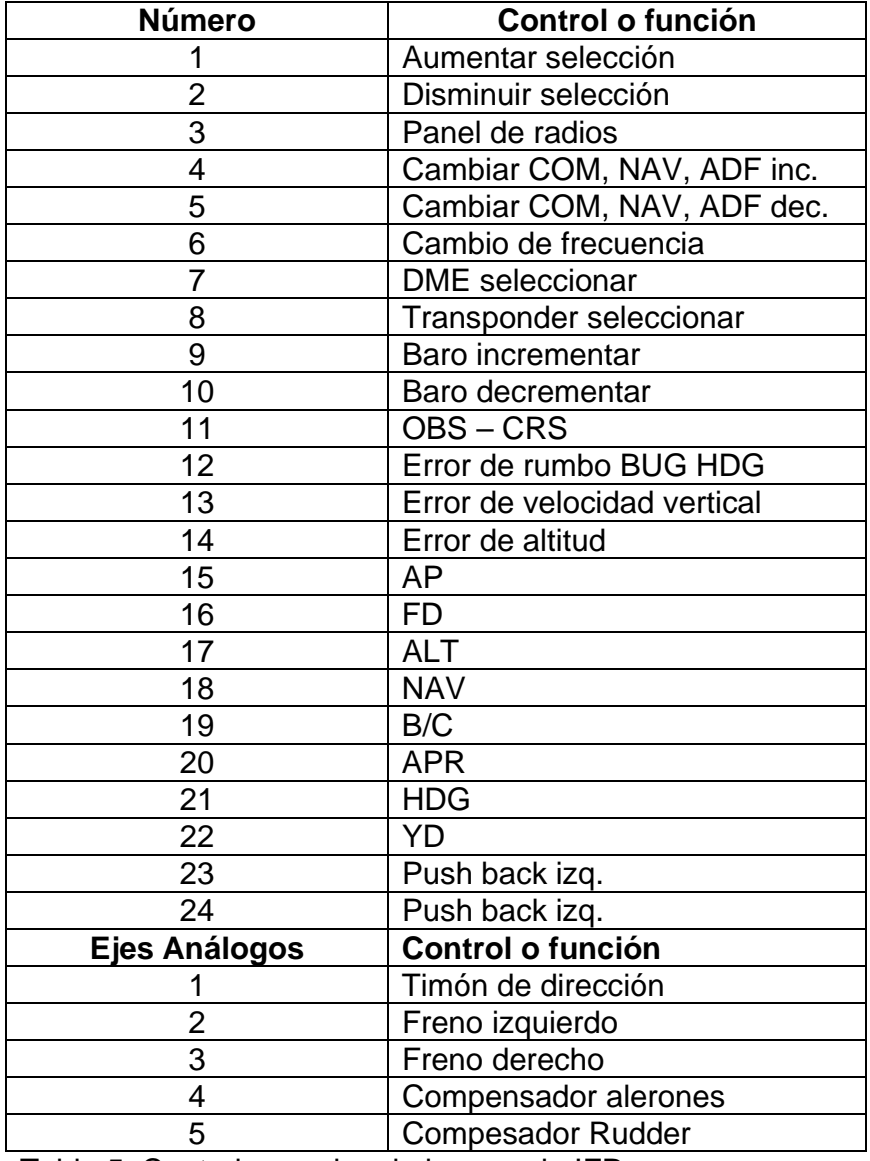

Tabla 5. Controles y ejes de la consola IFR

### **4.4. DESARROLLO TARJETA DE CONTROL Y ROTATIVOS**

Luego de seleccionar la interfaz I/O, recopilar toda la información necesaria para la implementación del proyecto, la programación del PIC y realizar las pruebas exitosamente en protoboard, se procede a fabricar la tarjeta de control.

Micro controlador selecionado - Microchip 16C745.

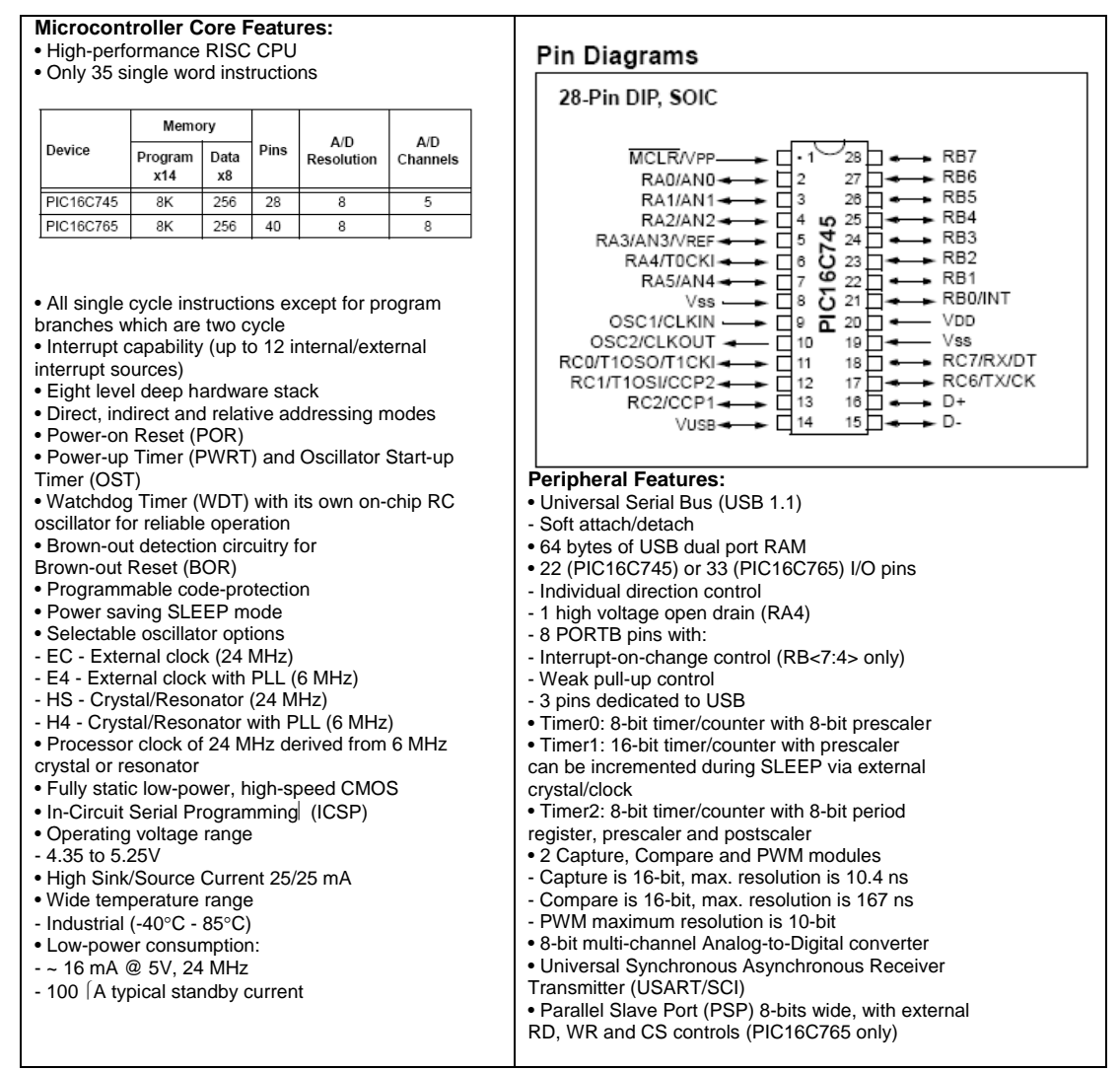

Tabla 6. Hoja de datos PIC 16C745

# **4.4.1 TARJETA DE CONTROL**

Se diseño el PCB con base en el esquemático, que se aprecia en las figuras 10 y 11 .

Se programo en microcontrolador, cuyo código se incluye como anexo 1.

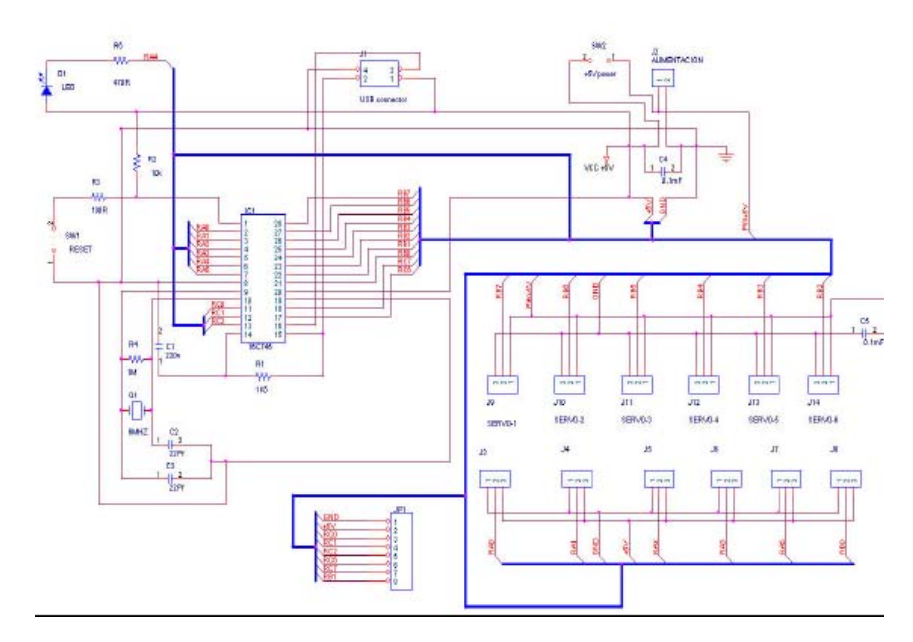

Figura 10. Esquemático de la tarjeta de control. Fuente: www.opencockpits.com

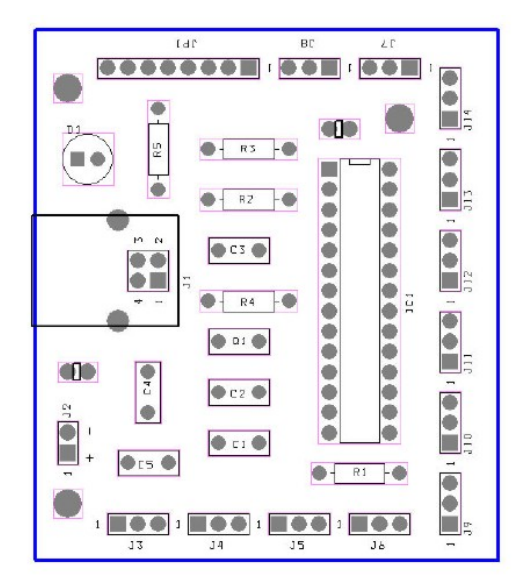

Fuente: www.opencockpits.com de control

| <b>COMPONENTES</b>                 |
|------------------------------------|
| $C1 =$ Condensadores 220nf         |
| $C2, C3 = Condensadores 22Pf$      |
| $C4$ , $C5$ = Condensadores 0,1 uF |
| $D1 = Diodo$ Led                   |
| IC1 = Microcontrolador 16C745      |
| J1 = Conector USB                  |
| J2 = Conector alimentación         |
| $J3 - J7 = Ejes$ analógicas.       |
| J8 a J14 y JP1= Teclado matricial  |
| $Q1$ = Cristal de cuarzo 6MHZ      |
| $R1$ = Resistencia 1K5             |
| $R2$ = Resistencia 10K             |
| $R3$ = Resistencia 100R            |
| R5 = Resistencia 470R              |

Figura 11.Tarjeta de conexiones Tabla 7. Componentes de la tarjeta

#### **4.4.2 TARJETA DE ROTATIVOS**

La mayoría de funciones son de aumentar o disminuir frecuencias, rumbos etc, para lo cual se desarrolló una tarjeta que permite utilizar encoders rotativos, componentes pasivos de giro estilo potenciómetro, pero sin fin y con salidas digitales, dos señales desfasadas 90 grados que generan codigo Gray.

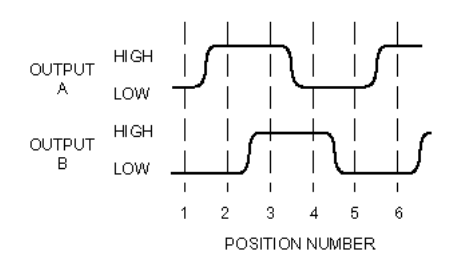

Figura 12. Señal Encoder. Fuente: www.beyondlogic.org

Se desarrollo un programa para el PIC 16F628 con el cual a la entrada se tiene el código Gray y a la salida un pulso dependiendo del sentido de giro.

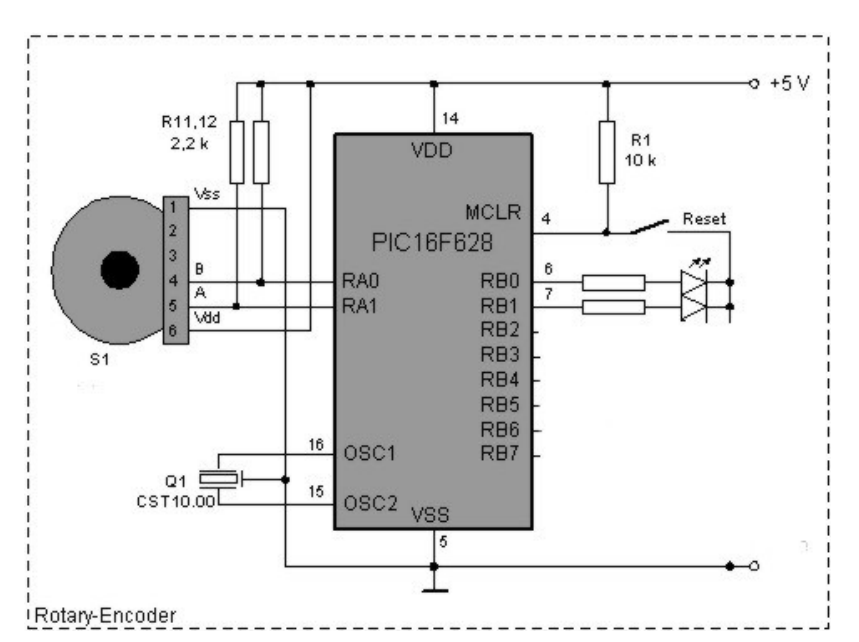

Figura 13. Esquemático Encoder. Fuente: www.beyondlogic.org

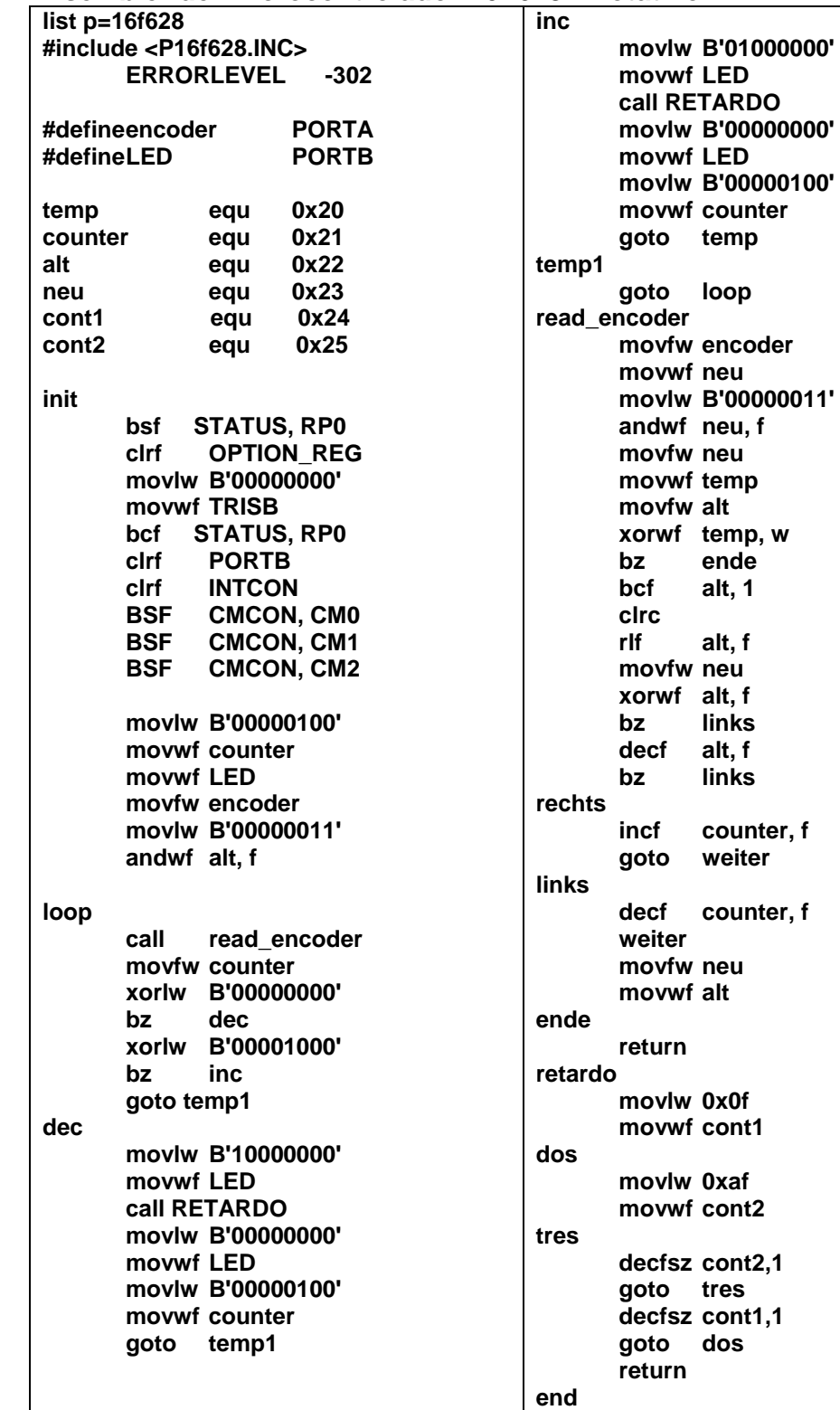

**Asembler del microcontrolador 16F628 - Rotativo** 

# **4.5 DISEÑO E IMPLEMENTACION DE LA CONSOLA CON SUS DISPOSITIVOS DE CONTROL**

Luego de definir los instrumentos de cabina a controlar como ejes, botones, pulsadores, encoders rotativos y conocimiento a fondo del programa de simulación, se procede a plantear, como la consola manejará los controles del simulador.

Cualquier función es configurable directamente desde el software de simulación y según el estudio realizado la consola esta orientada a vuelos IFR y Pedales. A continuación se especifica cada uno de ellos:

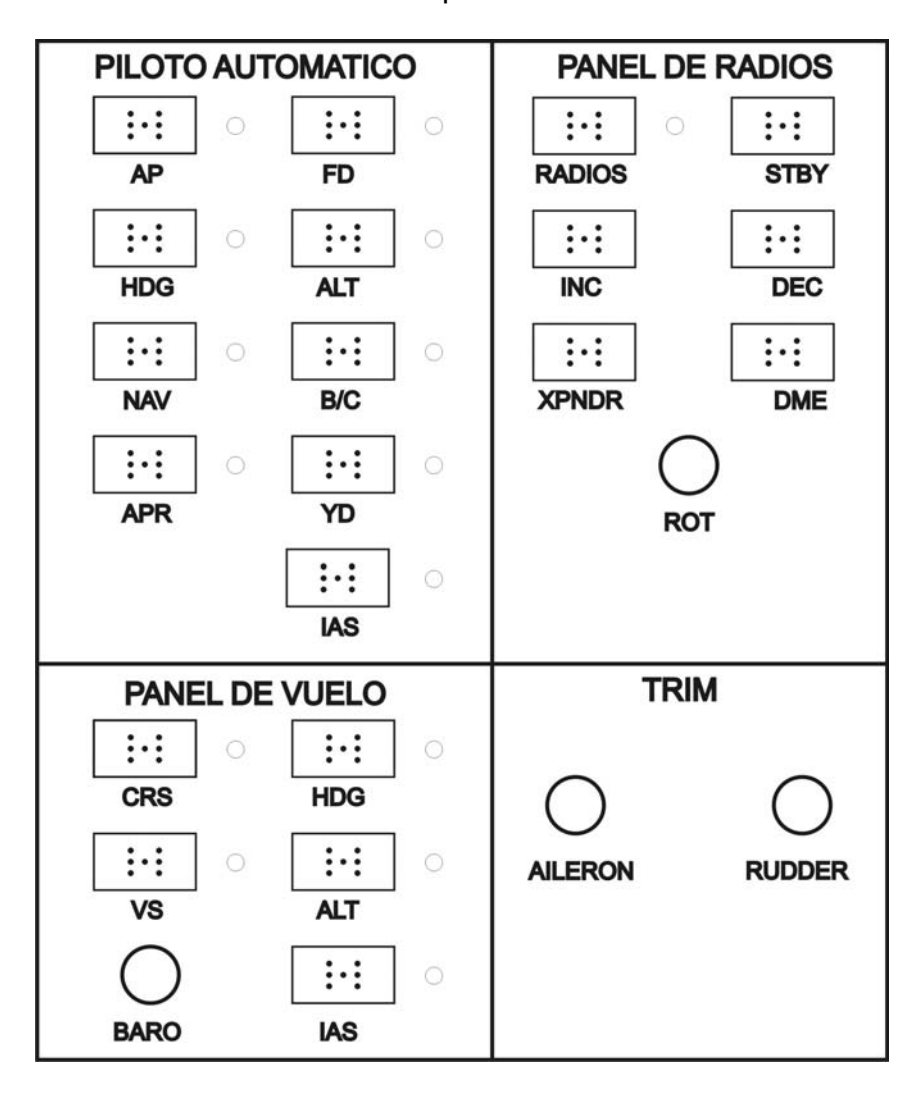

Figura 14. Consola IFR. Fuente: El autor

# **Ejes análogos**

Los controles a configurar con los ejes análogos pueden ser:

#### **Pedales.**

Los pedales se componen de tres ejes análogos con los cuales se controla el timón de dirección y los frenos diferenciales así:

- Giro a la derecha e izquierda
- Freno izquierdo
- Freno derecho

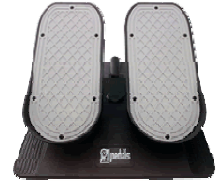

Figura15. Pedales Fuente: Chproducts Inc.

La consola posee la conexión para estos y no se incluye el mecanismo, en el diseño y desarrollo.

### **Compensadores (trim) de Alerones y Rudder**

Se encuentran en la consola y controlan el vuelo.

La configuración de ejes se realiza desde la opción de controles del programa en la sección de Ejes, ubicando el control necesario en la lista, seleccionándolo y moviendo el eje. Como se muestra a continuación.

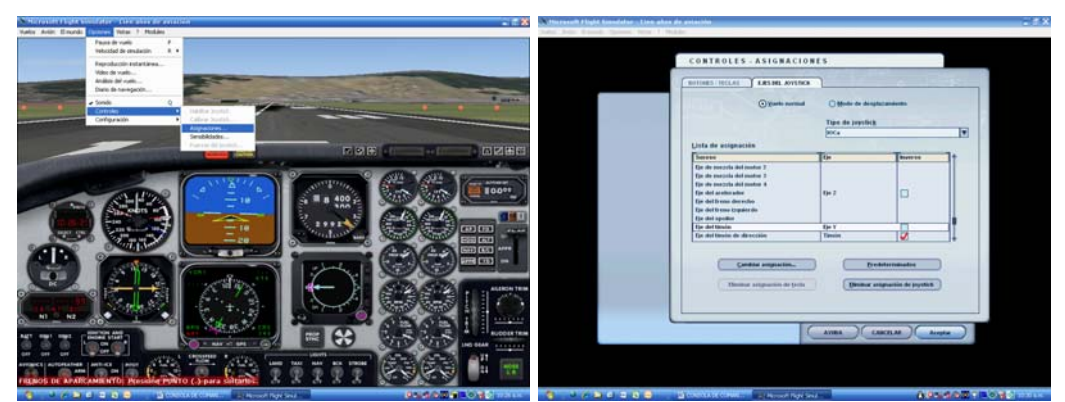

Figuras 16 a y b. Configuración de ejes Microsoft Flight Simulator®.

### **Controles IFR**

Estos controles pueden ser: Pulsadores, Switches o rotativos, dependiendo del comando, para su control se utiliza una matriz y se configurar cada uno, a continuación se aprecia una lista de cada uno de ellos.

Los paneles son:

**Panel de radios.** Con ellos se seleccionan las frecuencias de radios COM1, NAV1, NAV2, ADF, DME, TRANSPONDER

**Panel de piloto automático:** Estos son AP, FD, NAV, ALT, HDG, APR, B/C, YD, SPEED,

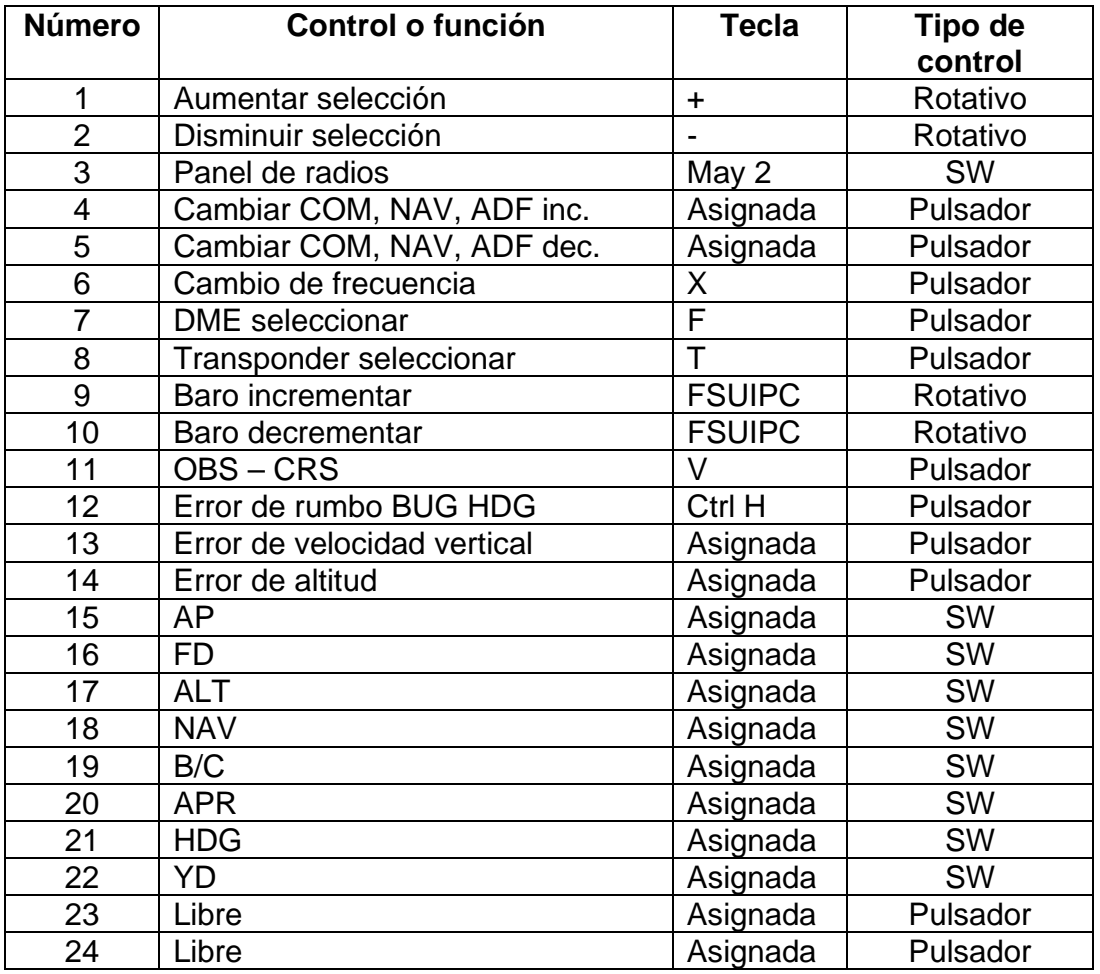

**Panel de Vuelo**: OBS, COURSE, BARO, TRIM

Tabla 8. Controles de la consola IFR

La configuración de pulsadores y SW, se realiza desde la opción de controles del programa en la sección de Botones, ubicando el control necesario en la lista, seleccionándolo y pulsando el control en la consola. Como se muestra a continuación.

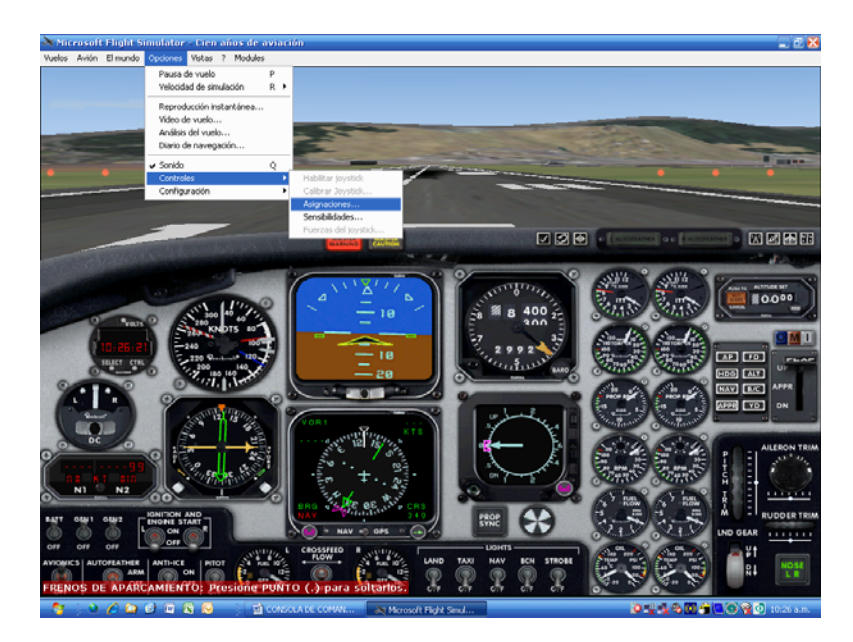

Figura 17a. Configuración Botones y Teclas. Microsoft Flight Simulator®.

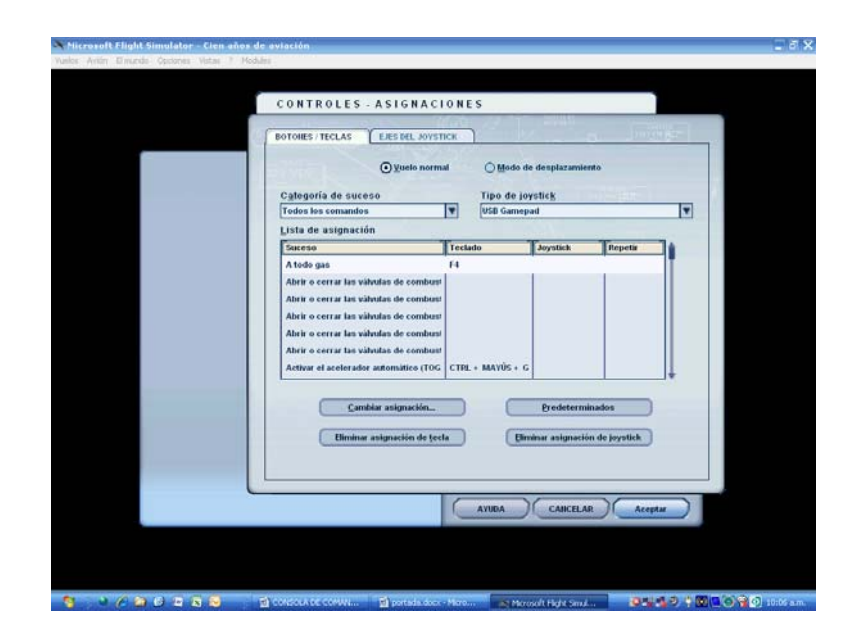

Figura 17b. Configuración Botones y Teclas. Microsoft Flight Simulator®.

### **5. CONCLUSIONES**

Se realizo un análisis de los tipos de programas de simulación, su funcionamiento y configuración, seleccionando Microsoft Flight Simulato® como programa de simulación para el proyecto, debido a que es mas comercial, actualizado en cuanto a escenarios y fácil de configurar.

El estudio realizado en varias escuelas de aviación mostro, que estas realizan la simulación básicamente de dos tipos de equipos, Con equipos muy costosos y de gran desarrollo ingenieril, o con un mínimo de equipos que se controlan únicamente el vuelo y no instrumentos de navegación. Lo cual muestra claramente la falta de controles de radionavegación para vuelos IFR en la mayoría de las escuelas.

Se identificaron los controles de vuelo IFR e instrumentos en cabina y se implementaron.

El proyecto se enfocó en los controles de vuelo por instrumentos, logrando desarrollar una CONSOLA IFR, versátil, configurable y sencilla. Basada en el microcontrolador PIC 16C745, que con sus características de conectividad USB1.1 es reconocido como Joystick HID, lo cual facilita la configuración en el programa simulador.

El costo de la implementación permite evidenciar una ventaja competitiva frente a dispositivos existentes en el mercado tradicional y esto se traduce en una mejora de las escuelas de aviación en sus servicios con los estudiantes.

#### **6. RECOMENDACIONES**

Si el presente proyecto despierta un interés personal o corporativo por ampliarse, existe la posibilidad de implementarlo con el microcontrolador 18F4550 que posee mas puertos de E/S y el cual se podría configurar para ser reconocido con mas ejes análogos, y una matriz ampliada pues dispone de 35 pines de E/S configurables como análogos o digitales.

Al aumentar la cantidad de ejes análogos se podrían configurar variables como Potencias, Mezclas y RPM por separado por cada motor (6 en el caso de un bimotor), así mismo al tener mas variables en la matriz podría configurarlas para luces de vuelo, luces testigo en cabina, encendido de motores, flaps de refrigeración, y ¿porque no? "exportar variables, por ejemplo: Frecuencias del simulador y visualizarlos en displays", con lo que mejoraría bastante el realismo en la simulación.

# **BIBLIOGRAFÍA**

ANGULO U. Juan Manuel, Microcontroladores PIC Diseño Practico de aplicaciones, McGraw Hill, 1998

ANGULO U. Juan Manuel, Microcontroladores PIC Diseño Practico de aplicaciones Segunda parte, McGraw Hill, 1998

Aeronáutica civil de Colombia, RAC, 2007

Kendal, Bria. Manual de aviónica, 1990.

Microchip, Datashet PIC 16F628.

Microchip, Datashet PIC 16C745.

Microsoft ®, Manual Flight Simulator, 2004.

www.beyondlogic.org/usb

www.microchip.com/foros

www.opencockpits.com

## **GLOSARIO**

**ADF.** (Aumatic direction finder). Detector automático de dirección. Es un instrumento de abordo que nos indica la dirección que debemos seguir para llegar a un NDB.

**Aviónica.** Expresión que designa todo dispositivo electrónico (y su parte eléctrica) utilizado a bordo de las aeronaves; incluyendo las instalaciones de radio, los mandos de vuelo automáticos y los sistemas de instrumentos y navegación.

**DME.** (Distance Measuring equipement). Equipo medidor de distancia, En tierra esta junto con los VOR. De abordo indica la distancia de la aeronave al VOR.

**ILS.** (Instrument Landing System). Sistema de aterrizaje por instrumentos. Radioayuda en tierra que guía las aeronaves en la aproximación hacia la pista.

**NDB.** (Non directional Beacon), Radiofaro no direccional. Es una radioayuda, estación en tierra, indica que rumbo debe tomar una aeronave para leegar a esta.

**Transponder. O Transpondedor.** Un transmisor-receptor aerotransportado que recibe señales del radar del control de tráfico aéreo (ATC) y que responde con un código octal de identificación predefinido.

**VOR.** (VHF Omni-directional Range), Radio ayuda en tierra que indica a la aeronave el radial en que se encuentra respecto a esta. De abordo se ubican como NAV.

# **BIBLIOGRAFÍA**

Aeronáutica civil de Colombia, RAC, 2007

ANGULO U. Juan Manuel, Microcontroladores PIC Diseño Practico de aplicaciones, McGraw Hill, 1998

ANGULO U. Juan Manuel, Microcontroladores PIC Diseño Practico de aplicaciones Segunda parte, McGraw Hill, 1998

Kendal, Bria. Manual de aviónica, 1990

Microchip, Datashet PIC 16F628

Microchip, Datashet PIC 16C745

Microsoft ®, Manual Flight Simulator, 2004

[www.beyondlogic.org/usb](http://www.beyondlogic.org/usb)

[www.microchip.com/foros](http://www.microchip.com/foros)

[www.opencockpits.com](http://www.opencockpits.com/)

# **GLOSARIO**

**ADF.** (Aumatic direction finder). Detector automático de dirección. Es un instrumento de abordo que nos indica la dirección que debemos seguir para llegar a un NDB.

**Aviónica.** Expresión que designa todo dispositivo electrónico (y su parte eléctrica) utilizado a bordo de las aeronaves; incluyendo las instalaciones de radio, los mandos de vuelo automáticos y los sistemas de instrumentos y navegación.

**DME.** (Distance Measuring equipement). Equipo medidor de distancia, En tierra esta junto con los VOR. De abordo indica la distancia de la aeronave al VOR.

**ILS.** (Instrument Landing System). Sistema de aterrizaje por instrumentos. Radioayuda en tierra que guía las aeronaves en la aproximación hacia la pista.

**NDB.** (Non directional Beacon), Radiofaro no direccional. Es una radioayuda, estación en tierra, indica que rumbo debe tomar una aeronave para leegar a esta.

**Transponder. O Transpondedor.** Un transmisor-receptor aerotransportado que recibe señales del radar del control de tráfico aéreo (ATC) y que responde con un código octal de identificación predefinido.

**VOR.** (VHF Omni-directional Range), Radio ayuda en tierra que indica a la aeronave el radial en que se encuentra respecto a esta. En cabina se identifican como NAV.

### **ANEXO 1. PROGRAMA PARA EL PIC 16C745, CON 5 EJES ANALOGOS, 24 VARIABLES Y COMUNIACIÓN USB 1.1 CON EL PC**

 processor 16C745 #include <P16C745.INC> \_\_config \_CP\_OFF & \_PWRTE\_OFF & \_WDT\_OFF & \_H4\_OSC ; 0x3FFA ; \_\_idlocs 0xF0, 0xF0, 0xFF, 0xFF

; RAM-Variable LRAM\_0x20 equ 0x20 LRAM\_0x21 equ 0x21 LRAM\_0x22 equ 0x22 LRAM<sup>Ox23</sup> equ 0x23 LRAM\_0x24 equ 0x24 LRAM\_0x25 equ 0x25 LRAM\_0x26 equ 0x26 LRAM\_0x27 equ 0x27 LRAM\_0x28 equ 0x28 LRAM\_0x29 equ 0x29 LRAM\_0x2A equ 0x2A LRAM\_0x2B equ 0x2B LRAM\_0x2C equ 0x2C LRAM\_0x2D equ 0x2D LRAM\_0x2E equ 0x2E LRAM\_0x2F equ 0x2F LRAM\_0x30 equ 0x30 LRAM\_0x31 equ 0x31 LRAM\_0x32 equ 0x32 LRAM\_0x33 equ 0x33 LRAM\_0x34 equ 0x34 LRAM\_0x35 equ 0x35 LRAM\_0x36 equ 0x36 LRAM\_0x37 equ 0x37 LRAM\_0x38 equ 0x38 LRAM\_0x39 equ 0x39 LRAM\_0x3A equ 0x3A LRAM\_0x3B equ 0x3B LRAM\_0x3C equ 0x3C LRAM\_0x3D equ 0x3D LRAM\_0x3E equ 0x3E LRAM\_0x41 equ 0x41 LRAM\_0x42 equ 0x42 LRAM\_0x43 equ 0x43 LRAM\_0x44 equ 0x44 LRAM\_0x45 equ 0x45 LRAM\_0x70 equ 0x70 LRAM\_0x71 equ 0x71 LRAM\_0x72 equ 0x72 LRAM\_0x74 equ 0x74 LRAM\_0x75 equ 0x75 ; Program Org 0x0000 ; Reset-Vector LADR\_0x0000<br>BSF PCLATH,3 NOP MOVWF LRAM\_0x72 MOVF STATUS,W

 CLRF STATUS MOVWF LRAM\_0x20<br>MOVF PCLATH.W

NOP

NOP

MOVWF LRAM 0x21 MOVF FSR,W MOVWF LRAM\_0x22 BTFSC INTCON,T0IF

BTFSC INTCON,RBIF

BTFSC INTCON,INTF

BSF PCLATH,3 ; !!Bank Program-Page-Select<br>BCF PCLATH,4 ; !!Bank Program-Page-Select BCF PCLATH,4 ; !!Bank Program-Page-Select<br>GOTO LADR\_0x015B ; !!Bank!! 0x015B - 0x095B - 0  $\frac{1}{2}$  !!Bank!! 0x015B - 0x095B - 0x115B - 0x195B ; Interrupt-Vector ; !!Bank Program-Page-Select

NOP<br>BCF STATUS.RP0 BCF STATUS, RP0 ; !!Bank Register-Bank(0/1)-Select<br>BCF STATUS.RP1 ; !!Bank Register-Bank(2/3)-Select ; !!Bank Register-Bank(2/3)-Select BCF PCLATH,3 ; !!Bank Program-Page-Select<br>BCF PCLATH,4 ; !!Bank Program-Page-Select BCF PCLATH,4 ; !!Bank Program-Page-Select<br>BTFSC PIR1,3 ; !!Bank!! PIR1 - PIE1 - Unimp BTFSC PIR1,3 ; !!Bank!! PIR1 - PIE1 - Unimplemented - Unimplemented<br>CALL LADR\_0x0060 ; !!Bank!! 0x0060 - 0x0860 - 0x1060 - 0x1860 !!Bank!! 0x0060 - 0x0860 - 0x1060 - 0x1860 BTFSC PIR1,6 ; !!Bank!! PIR1 - PIE1 - Unimplemented - Unimplemented NOP<br>BTFSC PIR1,5 ; !!Bank!! PIR1 - PIE1 - Unimplemented - Unimplemented LADR\_0x001B NOP<br>BTFSC PIR1,4 ; !!Bank!! PIR1 - PIE1 - Unimplemented - Unimplemented NOP<br>BTFSC PIR1,2 : !!Bank!! PIR1 - PIE1 - Unimplemented - Unimplemented NOP<br>BTFSC PIR1,1 ; !!Bank!! PIR1 - PIE1 - Unimplemented - Unimplemented **NOP** BTFSC PIR1,0 : !!Bank!! PIR1 - PIE1 - Unimplemented - Unimplemented NOP<br>BTFSC PIR2,0 ; !!Bank!! PIR2 - PIE2 - Unimplemented - Unimplemented **NOP**  CLRF STATUS MOVF LRAM\_0x22,W MOVWF FSR MOVF LRAM\_0x21,W MOVF LRAM\_0x20,W LADR\_0x002C MOVWF STATUS SWAPF LRAM\_0x72,F SWAPF LRAM\_0x72,W RETFIE Org 0x0060 LADR\_0x0060<br>BSF STATUS.RP0 BSF STATUS, RP0 ; !!Bank Register-Bank(0/1)-Select<br>BSF STATUS, RP1 ; !!Bank Register-Bank(2/3)-Select BCF PCLATH,3 ; !!Bank Program-Page-Select BCF PCLATH,4 ; !!Bank Program-Page-Select BTFSC STATUS, Z<br>GOTO LADR 0x0085 MOVWF LRAM\_0x2B<br>BCF PCLATH,3 BCF PCLATH, 3 : !!Bank Program-Page-Select<br>BCF PCLATH.4 : !!Bank Program-Page-Select BTFSC LRAM\_0x2B,2 LADR\_0x006E<br>BCF PCLATH.3 BCF PCLATH,4 ; !!Bank Program-Page-Select BTFSC LRAM\_0x2B,0 CALL LADR\_0x0089 ; !!Bank!! 0x0089 - 0x0889 - 0x1089 - 0x1889<br>RCE PCLATH 3 : IIBank Program-Page-Select BCF PCLATH,4 ; !!Bank Program-Page-Select BTFSC LRAM\_0x2B,3<br>CALL LADR 0x00DB BCF PCLATH,3 ; !!Bank Program-Page-Select BCF PCLATH,4 ; !!Bank Program-Page-Select BTFSC LRAM\_0x2B,5<br>CALL LADR 0x00BB BCF PCLATH,3 <br>BCF PCLATH,4 <br>BCF PCLATH,4 <br>Bank Program-Page-Select BTFSC LRAM\_0x2B,1<br>CALL LADR\_0x00C2 LADR\_0x007E<br>BCF PCLATH,3 BCF PCLATH,3 ; !!Bank Program-Page-Select<br>BCF PCLATH.4 : !!Bank Program-Page-Select BTFSC LRAM\_0x2B,4<br>CALL LADR\_0x00AF BCF PCLATH,3 ; !!Bank Program-Page-Select<br>BCF PCLATH,4 : !!Bank Program-Page-Select ; !!Bank Program-Page-Select LADR\_0x0084

: !!Bank Program-Page-Select ; !!Bank Register-Bank(2/3)-Select MOVF T1CON, W : !!Bank!! T1CON - Unimplemented - Unimplemented - UIR<br>ANDWF TMR2, W : !!Bank!! TMR2 - Unimplemented - Unimplemented - UIE ANDWF TMR2, W : !!Bank!! TMR2 - Unimplemented - Unimplemented - UIE<br>BCF STATUS.RP0 : !!Bank Register-Bank(0/1)-Select : !!Bank Register-Bank(0/1)-Select  $\cdot$  !!Bank!! 0x0085 - 0x0885 - 0x1085 - 0x1885 ; !!Bank Program-Page-Select CALL LADR\_0x00CF ; !!Bank!! 0x00CF - 0x08CF - 0x10CF - 0x18CF : !!Bank Program-Page-Select : !!Bank Program-Page-Select ; !!Bank!! 0x00DB - 0x08DB - 0x10DB - 0x18DB : !!Bank!! 0x00BB - 0x08BB - 0x10BB - 0x18BB ; !!Bank Program-Page-Select : !!Bank!! 0x00C2 - 0x08C2 - 0x10C2 - 0x18C2 ; !!Bank Program-Page-Select ; !!Bank!! 0x00AF - 0x08AF - 0x10AF - 0x18AF

 GOTO LADR\_0x0060 ; !!Bank!! 0x0060 - 0x0860 - 0x1060 - 0x1860 LADR\_0x0085 BCF STATUS, RP0 ; !!Bank Register-Bank(0/1)-Select BCF STATUS, RP1 ; !!Bank Register-Bank(2/3)-Select<br>BCF PIR1.3 : !!Bank!! PIR1 - PIE1 - Unimpleme ; !!Bank!! PIR1 - PIE1 - Unimplemented - Unimplemented RETURN LADR\_0x0089 CLRF LRAM\_0x2C CLRF LRAM\_0x44 BSF STATUS, RP0 ; !!Bank Register-Bank(0/1)-Select<br>BCF T1CON, 3 ; !!Bank!! T1CON - Unimplemented BCF T1CON,3 : !!Bank!! T1CON - Unimplemented - Unimplemented - UIR<br>BCF T1CON.3 : !!Bank!! T1CON - Unimplemented - Unimplemented - UIR BCF T1CON,3 : !!Bank!! T1CON - Unimplemented - Unimplemented - UIR<br>BCF T1CON.3 : !!Bank!! T1CON - Unimplemented - Unimplemented - UIR BCF T1CON,3 : !!Bank!! T1CON - Unimplemented - Unimplemented - UIR<br>BCF T1CON.3 : !!Bank!! T1CON - Unimplemented - Unimplemented - UIR ; !!Bank!! T1CON - Unimplemented - Unimplemented - UIR MOVLW 0x08 MOVWF LRAM\_0x21 MOVLW 0xB8 MOVWF LRAM\_0x22 MOVLW 0x88 MOVWF LRAM\_0x20 MOVLW 0xC0 MOVWF LRAM\_0x26 MOVLW 0x08 MOVWF LRAM\_0x24 CLRF CCPR1H ; !!Bank!! CCPR1H - Unimplemented - Unimplemented - UADDR<br>CLRF T1CON : !!Bank!! T1CON - Unimplemented - Unimplemented - UIR CLRF T1CON ; !!Bank!! T1CON - Unimplemented - Unimplemented - UIR<br>BCF STATUS.RP0 : !!Bank Register-Bank(0/1)-Select : !!Bank Register-Bank(0/1)-Select LADR\_0x009D BCF STATUS,RP1 ; !!Bank Register-Bank(2/3)-Select BCF PIR1,3 ; !!Bank!! PIR1 - PIE1 - Unimplemented - Unimplemented<br>BSF STATUS,RP0 ; !!Bank Register-Bank(0/1)-Select BSF STATUS, RP0 ; !!Bank Register-Bank(0/1)-Select<br>BSF STATUS, RP1 ; !!Bank Register-Bank(2/3)-Select ; !!Bank Register-Bank(2/3)-Select MOVLW 0x06<br>MOVWF RCSTA : !!Bank!! RCSTA - TXSTA - Unimplemented - UEP0 MOVLW 0x3B MOVWF TMR2 ; !!Bank!! TMR2 - Unimplemented - Unimplemented - UIE MOVLW 0xFF<br>MOVWF UEIE : !!Bank!! Unimplemented - Unimplemented - Unimplemented - UEIE MOVLW 0x01 MOVWF CCP1CON ; !!Bank!! CCP1CON - Unimplemented - Unimplemented - USWSTAT<br>BCF STATUS,RP0 ; !!Bank Register-Bank(0/1)-Select ; !!Bank Register-Bank(0/1)-Select MOVLW 0x01 MOVWF LRAM\_0x2D BCF STATUS, RP1 ; !!Bank Register-Bank(2/3)-Select<br>BSF STATUS, RP1 ; !!Bank Register-Bank(2/3)-Select ; !!Bank Register-Bank(2/3)-Select RETURN LADR\_0x00AF<br>BSF STATUS,RP0 BSF STATUS, RP0 ; !!Bank Register-Bank(0/1)-Select<br>BCF TMR2.4 : !!Bank!! TMR2 - Unimplemented - Ur BCF TMR2,4 ; !!Bank!! TMR2 - Unimplemented - Unimplemented - UIE<br>BCF T1CON,4 ; !!Bank!! T1CON - Unimplemented - Unimplemented - U ; !!Bank!! T1CON - Unimplemented - Unimplemented - UIR BCF T1CON,2 : !!Bank!! T1CON - Unimplemented - Unimplemented - UIR BSF TMR2,2 :  $\frac{1}{2}$  :  $\frac{1}{2}$  ! IBank!! TMR2 - Unimplemented - Unimplemented - UIE<br>BSF CCPR1L.1 : !!Bank!! CCPR1L - Unimplemented - Unimplemented -: !!Bank!! CCPR1L - Unimplemented - Unimplemented - UCTRL BCF STATUS,RP0 ; !!Bank Register-Bank(0/1)-Select BCF STATUS,RP1 ; !!Bank Register-Bank(2/3)-Select BCF PIR1,3 : !!Bank!! PIR1 - PIE1 - Unimplemented - Unimplemented<br>BSF STATUS RP1 : !!Bank Register-Bank(2/3)-Select ; !!Bank Register-Bank(2/3)-Select BSF LRAM\_0x44,0 RETURN LADR\_0x00BB BSF STATUS,RP0 ; !!Bank Register-Bank(0/1)-Select BCF T1CON,5 : !!Bank!! T1CON - Unimplemented - Unimplemented - UIR BCF STATUS, RP0 ; !!Bank Register-Bank(0/1)-Select<br>BCF STATUS.RP1 : !!Bank Register-Bank(2/3)-Select ; !!Bank Register-Bank(2/3)-Select BCF PIR1,3 : !!Bank!! PIR1 - PIE1 - Unimplemented - Unimplemented<br>BSF STATUS,RP1 : !!Bank Register-Bank(2/3)-Select ; !!Bank Register-Bank(2/3)-Select RETURN LADR\_0x00C2 BSF STATUS, RP0 ; !!Bank Register-Bank(0/1)-Select<br>BCF T1CON, 1 ; !!Bank!! T1CON - Unimplemented -BCF T1CON,1 : !!Bank!! T1CON - Unimplemented - Unimplemented - UIR<br>MOVF T2CON.W : !!Bank!! T2CON - PR2 - Unimplemented - UEIR : !!Bank!! T2CON - PR2 - Unimplemented - UEIR ANDWF UEIE, W ; !!Bank!! Unimplemented - Unimplemented - Unimplemented - UEIE<br>CLRF T2CON ; !!Bank!! T2CON - PR2 - Unimplemented - UEIR ; !!Bank!! T2CON - PR2 - Unimplemented - UEIR BCF STATUS, RP0 ; !!Bank Register-Bank(0/1)-Select<br>BCF STATUS, RP1 ; !!Bank Register-Bank(2/3)-Select ; !!Bank Register-Bank(2/3)-Select BCF PIR1,3 : !!Bank!! PIR1 - PIE1 - Unimplemented - Unimplemented

 BSF STATUS,RP1 ; !!Bank Register-Bank(2/3)-Select MOVWF LRAM\_0x30<br>BCF STATUS,RP0 ; !!Bank Register-Bank(0/1)-Select BSF STATUS,RP1 ; !!Bank Register-Bank(2/3)-Select RETURN LADR\_0x00CF<br>BSF STATUS.RP0 BSF STATUS, RP0 ; !!Bank Register-Bank(0/1)-Select<br>BCF TMR2.2 : !!Bank!! TMR2 - Unimplemented - Ur BCF TMR2,2 : !!Bank!! TMR2 - Unimplemented - Unimplemented - UIE<br>BCF T1CON.2 : !!Bank!! T1CON - Unimplemented - Unimplemented - U : !!Bank!! T1CON - Unimplemented - Unimplemented - UIR BCF T1CON,4 ; !!Bank!! T1CON - Unimplemented - Unimplemented - UIR<br>BSF TMR2,4 ; !!Bank!! TMR2 - Unimplemented - Unimplemented - UIE BSF TMR2,4 ; !!Bank!! TMR2 - Unimplemented - Unimplemented - UIE<br>BCF CCPR1L,1 ; !!Bank!! CCPR1L - Unimplemented - Unimplemented -BCF CCPR1L,1 ; !!Bank!! CCPR1L - Unimplemented - Unimplemented - UCTRL<br>BCF STATUS.RP0 ; !!Bank Register-Bank(0/1)-Select ; !!Bank Register-Bank(0/1)-Select LADR\_0x00D6 BCF STATUS, RP1 ; !!Bank Register-Bank(2/3)-Select<br>BCF PIR1,3 ; !!Bank!! PIR1 - PIE1 - Unimplemented BCF PIR1,3 : !!Bank!! PIR1 - PIE1 - Unimplemented - Unimplemented<br>BSF STATUS,RP1 : !!Bank Register-Bank(2/3)-Select ; !!Bank Register-Bank(2/3)-Select CLRF LRAM\_0x44 RETURN LADR\_0x00DB BSF STATUS,IRP BSF STATUS, RP0 ; !!Bank Register-Bank(0/1)-Select<br>BSF STATUS, RP1 ; !!Bank Register-Bank(2/3)-Select BSF STATUS, RP1 ; !!Bank Register-Bank(2/3)-Select<br>MOVF USTAT, W ; !!Bank!! Unimplemented - Unimple ; !!Bank!! Unimplemented - Unimplemented - Unimplemented - USTAT ADDLW 0xA0 MOVWF FSR<br>BCF STATUS.RP0 : !!Bank Register-Bank(0/1)-Select MOVF INDF,W MOVWF LRAM\_0x20 INCF FSR,F MOVF INDF,W MOVWF LRAM\_0x21 INCF FSR,F LADR\_0x00E8 MOVF INDF,W MOVWF LRAM\_0x22 BSF STATUS, RP0 ; !!Bank Register-Bank(0/1)-Select<br>BSF STATUS.RP1 : !!Bank Register-Bank(2/3)-Select BSF STATUS, RP1 ; !!Bank Register-Bank(2/3)-Select<br>MOVF USTAT, W ; !!Bank!! Unimplemented - Unimple ; !!Bank!! Unimplemented - Unimplemented - Unimplemented - USTAT BCF T1CON,3 ; !!Bank!! T1CON - Unimplemented - Unimplemented - UIR<br>BCF STATUS,RP0 ; !!Bank Register-Bank(0/1)-Select BCF STATUS, RP0 ; !!Bank Register-Bank(0/1)-Select<br>BCF STATUS, RP1 ; !!Bank Register-Bank(2/3)-Select  $\frac{1}{2}$  !!Bank Register-Bank(2/3)-Select BCF PIR1,3 : !!Bank!! PIR1 - PIE1 - Unimplemented - Unimplemented BSF STATUS,RP1 ; !!Bank Register-Bank(2/3)-Select MOVWF LRAM\_0x45 MOVF LRAM\_0x20,W LADR\_0x00F4 ANDLW 0x3C MOVWF LRAM\_0x31 XORLW 0x24 BCF PCLATH,3 ; !!Bank Program-Page-Select<br>BCF PCLATH,4 ; !!Bank Program-Page-Select : !!Bank Program-Page-Select BTFSC STATUS,Z GOTO LADR\_0x0128 ; !!Bank!! 0x0128 - 0x0928 - 0x1128 - 0x1928 MOVF LRAM\_0x31,W XORLW 0x04<br>BCE PCLATH 3 : !!Bank Program-Page-Select BCF PCLATH,4 ; !!Bank Program-Page-Select BTFSC STATUS, Z<br>GOTO LADR\_0x0108 ; !!Bank!! 0x0108 - 0x0908 - 0x1108 - 0x1908 MOVF LRAM\_0x31,W XORLW 0x34 BCF PCLATH,3 ; !!Bank Program-Page-Select<br>BCF PCLATH.4 : !!Bank Program-Page-Select ; !!Bank Program-Page-Select BTFSC STATUS,Z GOTO LADR\_0x018A ; !!Bank!! 0x018A - 0x098A - 0x118A - 0x198A RETURN LADR\_0x0108 MOVF LRAM\_0x45,W<br>BCF PCLATH,3 BCF PCLATH,3 ; !!Bank Program-Page-Select<br>BCF PCLATH.4 : !!Bank Program-Page-Select ; !!Bank Program-Page-Select BTFSS STATUS,Z<br>GOTO LADR\_0x011D ; !!Bank!! 0x011D - 0x091D - 0x111D - 0x191D MOVF LRAM\_0x2E,W XORLW 0x21 BCF PCLATH,3 ; !!Bank Program-Page-Select

 BCF PCLATH,4 ; !!Bank Program-Page-Select BTFSS STATUS,Z GOTO LADR\_0x0113 ; !!Bank!! 0x0113 - 0x0913 - 0x1113 - 0x1913 LADR\_0x0113<br>BSF STATUS.RP0 ; !!Bank Register-Bank(0/1)-Select MOVLW 0x08 MOVWF LRAM\_0x21 MOVLW 0x88 MOVWF LRAM\_0x20 BCF PCLATH,3 ; !!Bank Program-Page-Select BCF PCLATH,4 ; !!Bank Program-Page-Select<br>BCF STATUS.RP0 : !!Bank Register-Bank(0/1)-: !!Bank Register-Bank(0/1)-Select GOTO LADR\_0x0182 ; !!Bank!! 0x0182 - 0x0982 - 0x1182 - 0x1982 RETURN LADR\_0x011D XORLW 0x08 BCF PCLATH,3 ; !!Bank Program-Page-Select BCF PCLATH,4 ; !!Bank Program-Page-Select BTFSS STATUS,Z GOTO LADR\_0x0123 ; !!Bank!! 0x0123 - 0x0923 - 0x1123 - 0x1923 RETURN LADR\_0x0123 MOVF LRAM\_0x45,W XORLW 0x10 BTFSC STATUS,Z RETURN RETURN LADR 0x0128 MOVF LRAM\_0x45,W ANDLW 0x18<br>BCF PCLATH.3 : !!Bank Program-Page-Select BCF PCLATH,4 ; !!Bank Program-Page-Select BTFSS STATUS, Z<br>GOTO LADR\_0x017B : !!Bank!! 0x017B - 0x097B - 0x117B - 0x197B MOVF LRAM\_0x2E,W XORLW 0x06 BCF PCLATH,3 ; !!Bank Program-Page-Select<br>BCF PCLATH.4 : !!Bank Program-Page-Select : !!Bank Program-Page-Select LADR\_0x0132 BTFSS STATUS,Z GOTO LADR\_0x0138 ; !!Bank!! 0x0138 - 0x0938 - 0x1138 - 0x1938<br>BCF PCLATH.3 : !!Bank Program-Page-Select ; !!Bank Program-Page-Select BCF PCLATH,4 ; !!Bank Program-Page-Select CALL LADR\_0x047E ; !!Bank!! 0x047E - 0x0C7E - 0x147E - 0x1C7E  $\frac{1}{1}$ : !!Bank!! 0x017A - 0x097A - 0x117A - 0x197A LADR\_0x0138 MOVF LRAM\_0x2E,W XORLW 0x66 LADR\_0x013A BCF PCLATH,3 ; !!Bank Program-Page-Select BCF PCLATH,4 ; !!Bank Program-Page-Select BTFSS STATUS,Z<br>GOTO LADR 0x0144 : !!Bank!! 0x0144 - 0x0944 - 0x1144 - 0x1944 BCF PCLATH,3 ; !!Bank Program-Page-Select BCF PCLATH,4 ; !!Bank Program-Page-Select CALL LADR\_0x047E ; !!Bank!! 0x047E - 0x0C7E - 0x147E - 0x1C7E<br>BCF PCLATH.3 : !!Bank Program-Page-Select : !!Bank Program-Page-Select BCF PCLATH,4 ; !!Bank Program-Page-Select GOTO LADR\_0x017A ; !!Bank!! 0x017A - 0x097A - 0x117A - 0x197A LADR\_0x0144 MOVF LRAM\_0x2E,W XORLW 0x05<br>BCF PCLATH,3 BCF PCLATH,3 ; !!Bank Program-Page-Select<br>BCF PCLATH 4 : !!Bank Program-Page-Select ; !!Bank Program-Page-Select BTFSS STATUS,Z GOTO LADR\_0x0150 ; !!Bank!! 0x0150 - 0x0950 - 0x1150 - 0x1950<br>BCF PCLATH.3 : !!Bank Program-Page-Select BCF PCLATH, 3 : !!Bank Program-Page-Select<br>RCF PCLATH 4 : !!Bank Program-Page-Select : !!Bank Program-Page-Select CALL LADR\_0x037B ; !!Bank!! 0x037B - 0x0B7B - 0x137B - 0x1B7B<br>BCF PCLATH,3 : !!Bank Program-Page-Select BCF PCLATH,3 ; !!Bank Program-Page-Select<br>BCF PCLATH.4 : !!Bank Program-Page-Select ; !!Bank Program-Page-Select GOTO LADR\_0x017A ; !!Bank!! 0x017A - 0x097A - 0x117A - 0x197A LADR\_0x0150 MOVF LRAM\_0x2E,W XORLW 0x03 BCF PCLATH,3 ; !!Bank Program-Page-Select

 BCF PCLATH,4 ; !!Bank Program-Page-Select BTFSS STATUS,Z GOTO LADR\_0x0159 ; !!Bank!! 0x0159 - 0x0959 - 0x1159 - 0x1959 BCF PCLATH,3 ; !!Bank Program-Page-Select<br>BCF PCLATH,4 ; !!Bank Program-Page-Select ; !!Bank Program-Page-Select GOTO LADR\_0x017A ; !!Bank!! 0x017A - 0x097A - 0x117A - 0x197A LADR\_0x0159 MOVF LRAM\_0x2E,W XORLW 0x01 LADR\_0x015B BCF PCLATH,3 ; !!Bank Program-Page-Select<br>BCF PCLATH.4 : !!Bank Program-Page-Select ; !!Bank Program-Page-Select LADR\_0x015D BTFSS STATUS,Z GOTO LADR\_0x0177 ; !!Bank!! 0x0177 - 0x0977 - 0x1177 - 0x1977 MOVF LRAM\_0x27,W XORLW 0x01 BCF PCLATH,3 ; !!Bank Program-Page-Select BCF PCLATH,4 ; !!Bank Program-Page-Select BTFSS STATUS,Z GOTO LADR\_0x016B ; !!Bank!! 0x016B - 0x096B - 0x116B - 0x196B BSF STATUS, RP0 ; !!Bank Register-Bank(0/1)-Select<br>BSF TXREG, 0 ; !!Bank!! TXREG - SPBRG - Unimple BSF TXREG,0 ; !!Bank!! TXREG - SPBRG - Unimplemented - UEP1<br>BCF STATUS,RP0 ; !!Bank Register-Bank(0/1)-Select BCF STATUS, RP0 ; !!Bank Register-Bank(0/1)-Select<br>BCF PCLATH, 3 ; !!Bank Program-Page-Select ; !!Bank Program-Page-Select LADR\_0x0169<br>BCF PCLATH.4 : !!Bank Program-Page-Select GOTO LADR\_0x017A ; !!Bank!! 0x017A - 0x097A - 0x117A - 0x197A LADR\_0x016B MOVF LRAM\_0x27,W XORLW 0x02 BCF PCLATH,3 ; !!Bank Program-Page-Select BCF PCLATH,4 ; !!Bank Program-Page-Select BTFSS STATUS,Z GOTO LADR\_0x017A ; !!Bank!! 0x017A - 0x097A - 0x117A - 0x197A BSF STATUS,RP0 ; !!Bank Register-Bank(0/1)-Select BSF RCREG,0 ; !!Bank!! RCREG - Unimplemented - Unimplemented - UEP2<br>BCF STATUS.RP0 : !!Bank Register-Bank(0/1)-Select BCF STATUS, RP0 ; !!Bank Register-Bank(0/1)-Select<br>BCF PCLATH, 3 ; !!Bank Program-Page-Select ; !!Bank Program-Page-Select BCF PCLATH,4 ; !!Bank Program-Page-Select GOTO LADR\_0x017A ; !!Bank!! 0x017A - 0x097A - 0x117A - 0x197A LADR\_0x0177 BCF PCLATH,3 ; !!Bank Program-Page-Select BCF PCLATH,4 ; !!Bank Program-Page-Select GOTO LADR\_0x056A ; !!Bank!! 0x056A - 0x0D6A - 0x156A - 0x1D6A LADR\_0x017A RETURN LADR\_0x017B XORLW 0x08 LADR\_0x017C BCF PCLATH,3 ; !!Bank Program-Page-Select<br>BCF PCLATH,4 ; !!Bank Program-Page-Select : !!Bank Program-Page-Select LADR\_0x017E BTFSS STATUS,Z GOTO LADR\_0x0181 ; !!Bank!! 0x0181 - 0x0981 - 0x1181 - 0x1981 RETURN LADR\_0x0181 RETURN LADR\_0x0182<br>BSF STATUS.RP0 : !!Bank Register-Bank(0/1)-Select BSF STATUS,RP1 ; !!Bank Register-Bank(2/3)-Select CLRF LRAM\_0x25 MOVLW 0xC8 MOVWF LRAM\_0x24 BCF STATUS,RP0 ; !!Bank Register-Bank(0/1)-Select CLRF LRAM\_0x2E RETURN LADR\_0x018A BSF STATUS,IRP MOVF LRAM\_0x22,W MOVWF FSR MOVF INDF,W MOVWF LRAM\_0x23 INCF FSR,F LADR\_0x0190 MOVF INDF,W

 MOVWF LRAM\_0x24 INCF FSR,F MOVF INDF,W MOVWF LRAM\_0x25 INCF FSR,F MOVF INDF,W MOVWF LRAM\_0x26 INCF FSR,F MOVF INDF,W MOVWF LRAM\_0x27 INCF FSR,F MOVF INDF,W MOVWF LRAM\_0x28 INCF FSR,F MOVF INDF,W LADR\_0x01A0 MOVWF LRAM\_0x29 INCF FSR,F MOVF INDF,W MOVWF LRAM\_0x2A BSF STATUS,RP0 ; !!Bank Register-Bank(0/1)-Select MOVLW 0x08 MOVWF LRAM\_0x21 MOVWF LRAM\_0x24 BCF STATUS,RP0 ; !!Bank Register-Bank(0/1)-Select MOVF LRAM\_0x23,W XORLW 0x21 MOVLW 0x88 BTFSC STATUS,Z MOVLW 0xC8<br>BSF STATUS.RP0 ; !!Bank Register-Bank(0/1)-Select MOVWF LRAM\_0x20 BCF CCPR1L,4 ; !!Bank!! CCPR1L - Unimplemented - Unimplemented - UCTRL<br>BCF STATUS, RP0 : !!Bank Register-Bank(0/1)-Select : !!Bank Register-Bank(0/1)-Select CLRF LRAM\_0x2E MOVF LRAM\_0x23,W BCF PCLATH,3 ; !!Bank Program-Page-Select LADR\_0x01B5<br>BCF PCLATH,4 ; !!Bank Program-Page-Select BTFSC STATUS,Z<br>GOTO LADR\_0x01E8 ; !!Bank!! 0x01E8 - 0x09E8 - 0x11E8 - 0x19E8 MOVF LRAM\_0x23,W XORLW 0x01 BCF PCLATH,3 ; !!Bank Program-Page-Select<br>BCF PCLATH,4 ; !!Bank Program-Page-Select ; !!Bank Program-Page-Select BTFSC STATUS,Z GOTO LADR\_0x0203 ; !!Bank!! 0x0203 - 0x0A03 - 0x1203 - 0x1A03 MOVF LRAM\_0x23,W XORLW 0x02 BCF PCLATH,3 ; !!Bank Program-Page-Select BCF PCLATH,4 ; !!Bank Program-Page-Select BTFSC STATUS,Z<br>GOTO LADR\_0x0218 ; !!Bank!! 0x0218 - 0x0A18 - 0x1218 - 0x1A18 MOVF LRAM\_0x23,W XORLW 0x80<br>BCF PCLATH,3 BCF PCLATH,3 ; !!Bank Program-Page-Select<br>BCF PCLATH.4 : !!Bank Program-Page-Select ; !!Bank Program-Page-Select BTFSC STATUS,Z GOTO LADR\_0x0224 ; !!Bank!! 0x0224 - 0x0A24 - 0x1224 - 0x1A24 LADR\_0x01CA MOVF LRAM\_0x23,W XORLW 0x81<br>BCF PCLATH,3 BCF PCLATH,3 ; !!Bank Program-Page-Select<br>BCF PCLATH.4 : !!Bank Program-Page-Select ; !!Bank Program-Page-Select BTFSC STATUS,Z<br>GOTO LADR\_0x0236 ; !!Bank!! 0x0236 - 0x0A36 - 0x1236 - 0x1A36 MOVF LRAM\_0x23,W XORLW 0x82 BCF PCLATH,3 ; !!Bank Program-Page-Select<br>BCF PCLATH,4 ; !!Bank Program-Page-Select ; !!Bank Program-Page-Select BTFSC STATUS,Z GOTO LADR\_0x0248 ; !!Bank!! 0x0248 - 0x0A48 - 0x1248 - 0x1A48 MOVF LRAM\_0x23,W ANDLW 0x60 XORLW 0x20 BCF PCLATH,3 ; !!Bank Program-Page-Select

 BCF PCLATH,4 ; !!Bank Program-Page-Select BTFSC STATUS,Z GOTO LADR\_0x04AD ; !!Bank!! 0x04AD - 0x0CAD - 0x14AD - 0x1CAD MOVF LRAM\_0x23,W ANDLW 0x60 LADR\_0x01DF XORLW 0x40 BCF PCLATH,3 ; !!Bank Program-Page-Select<br>BCF PCLATH,4 ; !!Bank Program-Page-Select ; !!Bank Program-Page-Select BTFSS STATUS,Z GOTO LADR\_0x030C ; !!Bank!! 0x030C - 0x0B0C - 0x130C - 0x1B0C<br>BCF PCLATH,3 : !!Bank Program-Page-Select BCF PCLATH,3 ; !!Bank Program-Page-Select<br>BCF PCLATH.4 : !!Bank Program-Page-Select ; !!Bank Program-Page-Select GOTO LADR\_0x04AC ; !!Bank!! 0x04AC - 0x0CAC - 0x14AC - 0x1CAC RETURN LADR\_0x01E8 MOVF LRAM\_0x24,W XORLW 0x01 BCF PCLATH,3 ; !!Bank Program-Page-Select<br>BCF PCLATH.4 : !!Bank Program-Page-Select  $\vdots$  !!Bank Program-Page-Select BTFSC STATUS,Z GOTO LADR\_0x0387 ; !!Bank!! 0x0387 - 0x0B87 - 0x1387 - 0x1B87 MOVF LRAM\_0x24,W XORLW 0x05 BCF PCLATH,3 ; !!Bank Program-Page-Select BCF PCLATH,4 ; !!Bank Program-Page-Select BTFSC STATUS.Z GOTO LADR\_0x036F ; !!Bank!! 0x036F - 0x0B6F - 0x136F - 0x1B6F LADR\_0x01F4 MOVF LRAM\_0x24,W XORLW 0x09<br>BCF PCLATH,3 ; !!Bank Program-Page-Select BCF PCLATH,4 ; !!Bank Program-Page-Select BTFSC STATUS,Z<br>GOTO LADR\_0x041C ; !!Bank!! 0x041C - 0x0C1C - 0x141C - 0x1C1C MOVF LRAM\_0x24,W XORLW 0x03<br>BCF PCLATH.3 : !!Bank Program-Page-Select BCF PCLATH,4 ; !!Bank Program-Page-Select BTFSC STATUS,Z<br>GOTO LADR\_0x03CB GOTO LADR\_0x03CB ; !!Bank!! 0x03CB - 0x0BCB - 0x13CB - 0x1BCB<br>BCF PCLATH.3 : !!Bank Program-Page-Select ; !!Bank Program-Page-Select BCF PCLATH,4 ; !!Bank Program-Page-Select GOTO LADR\_0x030C ; !!Bank!! 0x030C - 0x0B0C - 0x130C - 0x1B0C LADR\_0x0203 MOVF LRAM\_0x24,W XORLW 0x01<br>BCF PCLATH,3 BCF PCLATH,3 ; !!Bank Program-Page-Select<br>BCF PCLATH.4 : !!Bank Program-Page-Select ; !!Bank Program-Page-Select BTFSC STATUS,Z GOTO LADR\_0x03C8 ; !!Bank!! 0x03C8 - 0x0BC8 - 0x13C8 - 0x1BC8 MOVF LRAM\_0x24,W XORLW 0x0B BCF PCLATH,3 ; !!Bank Program-Page-Select BCF PCLATH,4 ; !!Bank Program-Page-Select BTFSC STATUS,Z<br>GOTO LADR\_0x046B ; !!Bank!! 0x046B - 0x0C6B - 0x146B - 0x1C6B MOVF LRAM\_0x24,W XORLW 0x03<br>BCF PCLATH.3 : !!Bank Program-Page-Select BCF PCLATH,4 ; !!Bank Program-Page-Select BTFSC STATUS,Z GOTO LADR\_0x040C ; !!Bank!! 0x040C - 0x0C0C - 0x140C - 0x1C0C<br>BCE PCLATH 3 UBank Program-Page-Select : !!Bank Program-Page-Select BCF PCLATH,4 ; !!Bank Program-Page-Select GOTO LADR\_0x030C ; !!Bank!! 0x030C - 0x0B0C - 0x130C - 0x1B0C LADR\_0x0218 MOVF LRAM\_0x24,W XORLW 0x01<br>BCF PCLATH,3 BCF PCLATH,3 ; !!Bank Program-Page-Select<br>BCF PCLATH.4 : !!Bank Program-Page-Select ; !!Bank Program-Page-Select BTFSC STATUS,Z<br>GOTO LADR\_0x0392 ; !!Bank!! 0x0392 - 0x0B92 - 0x1392 - 0x1B92 MOVF LRAM\_0x24,W XORLW 0x03 BCF PCLATH,3 ; !!Bank Program-Page-Select

 BCF PCLATH,4 ; !!Bank Program-Page-Select BTFSC STATUS,Z GOTO LADR\_0x03D6 ; !!Bank!! 0x03D6 - 0x0BD6 - 0x13D6 - 0x1BD6 LADR\_0x0224 MOVF LRAM\_0x24,W XORLW 0x08 BCF PCLATH,3 ; !!Bank Program-Page-Select BCF PCLATH,4 ; !!Bank Program-Page-Select BTFSC STATUS,Z<br>GOTO LADR 0x040F : !!Bank!! 0x040F - 0x0C0F - 0x140F - 0x1C0F LADR\_0x022A MOVF LRAM\_0x24,W XORLW 0x06 BCF PCLATH,3 ; !!Bank Program-Page-Select BCF PCLATH,4 ; !!Bank Program-Page-Select BTFSC STATUS,Z<br>GOTO LADR\_0x0252 ; !!Bank!! 0x0252 - 0x0A52 - 0x1252 - 0x1A52 MOVF LRAM\_0x24,W XORLW 0x00<br>BCF PCLATH.3 : !!Bank Program-Page-Select BCF PCLATH,4 ; !!Bank Program-Page-Select BTFSC STATUS,Z<br>GOTO LADR\_0x0311 ; !!Bank!! 0x0311 - 0x0B11 - 0x1311 - 0x1B11 LADR 0x0236 MOVF LRAM\_0x24,W XORLW 0x0A<br>BCF PCLATH.3 BCF PCLATH,3 ; !!Bank Program-Page-Select<br>BCF PCLATH,4 ; !!Bank Program-Page-Select ; !!Bank Program-Page-Select BTFSC STATUS,Z GOTO LADR\_0x044D ; !!Bank!! 0x044D - 0x0C4D - 0x144D - 0x1C4D MOVF LRAM\_0x24,W LADR\_0x023D XORLW 0x00<br>BCF PCLATH,3 ; !!Bank Program-Page-Select BCF PCLATH,4 ; !!Bank Program-Page-Select BTFSC STATUS,Z GOTO LADR\_0x0320 ; !!Bank!! 0x0320 - 0x0B20 - 0x1320 - 0x1B20 MOVF LRAM\_0x24,W XORLW 0x06 BCF PCLATH,3 ; !!Bank Program-Page-Select<br>BCF PCLATH,4 ; !!Bank Program-Page-Select ; !!Bank Program-Page-Select BTFSC STATUS.Z GOTO LADR\_0x0252 ; !!Bank!! 0x0252 - 0x0A52 - 0x1252 - 0x1A52 LADR\_0x0248 MOVF LRAM\_0x24,W XORLW 0x00 BCF PCLATH,3 ; !!Bank Program-Page-Select<br>BCF PCLATH,4 ; !!Bank Program-Page-Select ; !!Bank Program-Page-Select BTFSC STATUS,Z GOTO LADR\_0x034B ; !!Bank!! 0x034B - 0x0B4B - 0x134B - 0x1B4B BCF PCLATH,3 ; !!Bank Program-Page-Select<br>BCF PCLATH,4 ; !!Bank Program-Page-Select : !!Bank Program-Page-Select GOTO LADR\_0x030C ; !!Bank!! 0x030C - 0x0B0C - 0x130C - 0x1B0C RETURN LADR\_0x0252 MOVF LRAM\_0x26,W XORLW 0x22 BCF PCLATH,3 ; !!Bank Program-Page-Select<br>BCF PCLATH,4 ; !!Bank Program-Page-Select ; !!Bank Program-Page-Select BTFSC STATUS.Z GOTO LADR\_0x0501 ; !!Bank!! 0x0501 - 0x0D01 - 0x1501 - 0x1D01 MOVF LRAM\_0x26,W XORLW 0x21<br>BCF PCLATH.3 ; !!Bank Program-Page-Select BCF PCLATH,4 ; !!Bank Program-Page-Select BTFSC STATUS, Z<br>GOTO LADR 0x054F : !!Bank!! 0x054F - 0x0D4F - 0x154F - 0x1D4F MOVLW 0x02 MOVWF PCLATH ; !!Bank Program-Page-Select BCF STATUS,C MOVF LRAM\_0x26,W LADR\_0x0262 ANDLW 0x03 ADDLW 0x67 BTFSC STATUS,C INCF PCLATH,F ; !!Bank Program-Page-Select

MOVWF PCL<br>GOTO LADR 0x030C ; !!Bank!! 0x030C - 0x0B0C - 0x130C - 0x1B0C GOTO LADR\_0x026B ; !!Bank!! 0x026B - 0x0A6B - 0x126B - 0x1A6B GOTO LADR\_0x0285 ; !!Bank!! 0x0285 - 0x0A85 - 0x1285 - 0x1A85<br>GOTO LADR\_0x02B5 ; !!Bank!! 0x02B5 - 0x0AB5 - 0x12B5 - 0x1AB5 : !!Bank!! 0x02B5 - 0x0AB5 - 0x12B5 - 0x1AB5 LADR\_0x026B MOVLW 0x06 LADR\_0x026C MOVWF LRAM\_0x2E MOVLW 0x08 MOVWF LRAM\_0x35 MOVLW 0x93 MOVWF LRAM\_0x32 LADR\_0x0271 MOVLW 0x05 MOVWF LRAM\_0x33 LADR\_0x0273 BCF PCLATH,3 ; !!Bank Program-Page-Select BCF PCLATH,4 ; !!Bank Program-Page-Select LADR\_0x0275 CALL LADR\_0x058D ; !!Bank!! 0x058D - 0x0D8D - 0x158D - 0x1D8D MOVWF LRAM\_0x34 MOVF LRAM\_0x2A,F BCF PCLATH,3 ; !!Bank Program-Page-Select<br>BCF PCLATH,4 ; !!Bank Program-Page-Select ; !!Bank Program-Page-Select BTFSS STATUS,Z<br>GOTO LADR 0x0280 : !!Bank!! 0x0280 - 0x0A80 - 0x1280 - 0x1A80 SUBWF LRAM\_0x29,W MOVF LRAM\_0x29,W BTFSS STATUS,C MOVWF LRAM\_0x34 LADR 0x0280 INCF LRAM\_0x34,F<br>BCF PCLATH,3 : !!Bank Program-Page-Select LADR\_0x0282 BCF PCLATH,4 ; !!Bank Program-Page-Select CALL LADR\_0x047E ; !!Bank!! 0x047E - 0x0C7E - 0x147E - 0x1C7E LADR\_0x0284 RETURN LADR\_0x0285 MOVLW 0x06 MOVWF LRAM\_0x2E BCF STATUS,C RLF LRAM\_0x25,W<br>BCF PCLATH,3 BCF PCLATH,3 ; !!Bank Program-Page-Select<br>BCF PCLATH 4 : !!Bank Program-Page-Select ; !!Bank Program-Page-Select CALL LADR\_0x0579 ; !!Bank!! 0x0579 - 0x0D79 - 0x1579 - 0x1D79 MOVWF LRAM\_0x32 BCF STATUS,C RLF LRAM\_0x25,W ADDLW 0x01<br>CALL LADR\_0x0579 : !!Bank!! 0x0579 - 0x0D79 - 0x1579 - 0x1D79 MOVWF LRAM\_0x33 MOVLW 0x02 ADDWF LRAM\_0x32,F BTFSC STATUS,C INCF LRAM\_0x33,F BCF PCLATH,3 ; !!Bank Program-Page-Select<br>BCF PCLATH,4 ; !!Bank Program-Page-Select BCF PCLATH,4 ; !!Bank Program-Page-Select<br>CALL LADR 0x058D : !!Bank!! 0x058D - 0x0D8D ; !!Bank!! 0x058D - 0x0D8D - 0x158D - 0x1D8D MOVWF LRAM\_0x34 MOVLW 0x02 SUBWF LRAM\_0x32,F BTFSS STATUS,C DECF LRAM\_0x33,F MOVF LRAM\_0x2A,F<br>BCF PCLATH,3 BCF PCLATH, 3 ; !!Bank Program-Page-Select<br>BCF PCLATH, 4 : !!Bank Program-Page-Select ; !!Bank Program-Page-Select BTFSC STATUS,Z GOTO LADR\_0x02A6 ; !!Bank!! 0x02A6 - 0x0AA6 - 0x12A6 - 0x1AA6 BCF PCLATH,3 ; !!Bank Program-Page-Select BCF PCLATH,4 ; !!Bank Program-Page-Select GOTO LADR\_0x02AE ; !!Bank!! 0x02AE - 0x0AAE - 0x12AE - 0x1AAE LADR\_0x02A6 MOVF LRAM\_0x34,W SUBWF LRAM\_0x29,W

BCF PCLATH,3 ; !!Bank Program-Page-Select<br>BCF PCLATH.4 : !!Bank Program-Page-Select ; !!Bank Program-Page-Select BTFSC STATUS,C GOTO LADR\_0x02AE ; !!Bank!! 0x02AE - 0x0AAE - 0x12AE - 0x1AAE MOVF LRAM\_0x29,W MOVWF LRAM\_0x34 LADR\_0x02AF MOVLW 0x08 MOVWF LRAM\_0x35 INCF LRAM\_0x34,F BCF PCLATH,3 ; !!Bank Program-Page-Select<br>BCF PCLATH.4 : !!Bank Program-Page-Select ; !!Bank Program-Page-Select CALL LADR\_0x047E ; !!Bank!! 0x047E - 0x0C7E - 0x147E - 0x1C7E RETURN LADR\_0x02B5 MOVLW 0x66 MOVWF LRAM\_0x2E MOVF LRAM\_0x27,W BCF PCLATH,3 ; !!Bank Program-Page-Select<br>BCF PCLATH.4 : !!Bank Program-Page-Select : !!Bank Program-Page-Select BTFSS STATUS,Z GOTO LADR\_0x02C6 ; !!Bank!! 0x02C6 - 0x0AC6 - 0x12C6 - 0x1AC6 MOVF LRAM\_0x28,W BTFSS STATUS,Z GOTO LADR\_0x02C6 ; !!Bank!! 0x02C6 - 0x0AC6 - 0x12C6 - 0x1AC6 MOVLW 0x4D MOVWF LRAM\_0x32 MOVLW 0x06 MOVWF LRAM\_0x33 BCF PCLATH,3 ; !!Bank Program-Page-Select<br>BCF PCLATH.4 : !!Bank Program-Page-Select : !!Bank Program-Page-Select GOTO LADR\_0x02FD ; !!Bank!! 0x02FD - 0x0AFD - 0x12FD - 0x1AFD LADR\_0x02C6 MOVLW 0x06 MOVWF LRAM\_0x33 MOVLW 0x4F MOVWF LRAM\_0x32 CLRF LRAM\_0x3B LADR\_0x02CB BCF PCLATH,3 ; !!Bank Program-Page-Select<br>BCF PCLATH,4 ; !!Bank Program-Page-Select ; !!Bank Program-Page-Select CALL LADR\_0x0611 ; !!Bank!! 0x0611 - 0x0E11 - 0x1611 - 0x1E11 INCF LRAM\_0x32,F SUBWF LRAM\_0x27,W<br>BCF PCLATH,3 :!! BCF PCLATH,3 ; !!Bank Program-Page-Select<br>BCF PCLATH 4 : !!Bank Program-Page-Select ; !!Bank Program-Page-Select BTFSS STATUS,Z GOTO LADR\_0x02DC ; !!Bank!! 0x02DC - 0x0ADC - 0x12DC - 0x1ADC<br>BCF PCLATH.3 : !!Bank Program-Page-Select : !!Bank Program-Page-Select BCF PCLATH,4 ; !!Bank Program-Page-Select CALL LADR\_0x0611 ; !!Bank!! 0x0611 - 0x0E11 - 0x1611 - 0x1E11 SUBWF LRAM\_0x28,W<br>BCF PCLATH.3 :!! : !!Bank Program-Page-Select BCF PCLATH,4 ; !!Bank Program-Page-Select BTFSC STATUS,Z GOTO LADR\_0x02E8 ; !!Bank!! 0x02E8 - 0x0AE8 - 0x12E8 - 0x1AE8 LADR\_0x02DC INCF LRAM\_0x32,F INCF LRAM\_0x3B,F MOVLW 0x53 SUBWF LRAM\_0x32,W BCF PCLATH,3 ; !!Bank Program-Page-Select BCF PCLATH,4 ; !!Bank Program-Page-Select BTFSS STATUS,C GOTO LADR\_0x02CB ; !!Bank!! 0x02CB - 0x0ACB - 0x12CB - 0x1ACB CLRF LRAM\_0x2E<br>BCF PCLATH,3 BCF PCLATH,3 ; !!Bank Program-Page-Select<br>RCF PCLATH 4 : !!Bank Program-Page-Select ; !!Bank Program-Page-Select GOTO LADR\_0x030C ; !!Bank!! 0x030C - 0x0B0C - 0x130C - 0x1B0C LADR\_0x02E8 MOVLW 0x06 SUBWF LRAM\_0x25,W<br>BCF PCLATH,3 ;!! ; !!Bank Program-Page-Select BCF PCLATH,4 ; !!Bank Program-Page-Select BTFSS STATUS,C GOTO LADR\_0x02F2 ; !!Bank!! 0x02F2 - 0x0AF2 - 0x12F2 - 0x1AF2

CLRF LRAM\_0x2E<br>BCF PCLATH.3 BCF PCLATH,3 ; !!Bank Program-Page-Select<br>BCF PCLATH,4 ; !!Bank Program-Page-Select ; !!Bank Program-Page-Select GOTO LADR\_0x030C ; !!Bank!! 0x030C - 0x0B0C - 0x130C - 0x1B0C LADR\_0x02F2 RLF LRAM\_0x25,W MOVWF LRAM\_0x33 MOVF LRAM\_0x3B, W<br>BCF PCLATH, 3 : !!Bank Program-Page-Select BCF PCLATH,3 ; !!Bank Program-Page-Select BCF PCLATH,4 ; !!Bank Program-Page-Select CALL LADR\_0x0617 ; !!Bank!! 0x0617 - 0x0E17 - 0x1617 - 0x1E17 MOVWF LRAM\_0x32 INCF LRAM\_0x33,F MOVF LRAM\_0x3B,W CALL LADR\_0x0617 ; !!Bank!! 0x0617 - 0x0E17 - 0x1617 - 0x1E17 MOVWF LRAM\_0x33 LADR\_0x02FD BCF PCLATH,3 ; !!Bank Program-Page-Select BCF PCLATH,4 ; !!Bank Program-Page-Select<br>CALL LADR 0x0611 : !!Bank!! 0x0611 - 0x0E11 - CALL LADR\_0x0611 ; !!Bank!! 0x0611 - 0x0E11 - 0x1611 - 0x1E11 MOVWF LRAM\_0x34 SUBWF LRAM\_0x29,W MOVF LRAM\_0x29,W BTFSS STATUS,C MOVWF LRAM\_0x34 MOVLW 0x08 MOVWF LRAM\_0x35 INCF LRAM\_0x34,F BCF PCLATH,3 ; !!Bank Program-Page-Select BCF PCLATH,4 ; !!Bank Program-Page-Select CALL LADR\_0x047E ; !!Bank!! 0x047E - 0x0C7E - 0x147E - 0x1C7E RETURN LADR\_0x030C<br>BSF STATUS.RP0 BSF STATUS, RP0 ; !!Bank Register-Bank(0/1)-Select<br>BSF STATUS, RP1 ; !!Bank Register-Bank(2/3)-Select ; !!Bank Register-Bank(2/3)-Select BSF RCSTA,0 ; !!Bank!! RCSTA - TXSTA - Unimplemented - UEP0 BCF STATUS,RP0 ; !!Bank Register-Bank(0/1)-Select RETURN LADR\_0x0311 BSF STATUS,RP0 ; !!Bank Register-Bank(0/1)-Select MOVF LRAM\_0x26,W MOVWF FSR BCF STATUS,RP0 ; !!Bank Register-Bank(0/1)-Select BSF STATUS,IRP MOVF LRAM\_0x2D,W MOVWE INDF INCF FSR,F CLRF INDF<br>BSF STATUS.RP0 : !!Bank Register-Bank(0/1)-Select MOVLW 0x02 MOVWF LRAM\_0x25 MOVLW 0xC8 MOVWF LRAM\_0x24 RETURN LADR\_0x0320 BSF STATUS,RP0 ; !!Bank Register-Bank(0/1)-Select ; !!Bank!! CCP1CON - Unimplemented - Unimplemented - USWSTAT XORLW 0x02<br>BCF PCLATH,3 BCF PCLATH,3 ; !!Bank Program-Page-Select<br>BCF PCLATH.4 : !!Bank Program-Page-Select ; !!Bank Program-Page-Select BTFSS STATUS,Z GOTO LADR\_0x032D ; !!Bank!! 0x032D - 0x0B2D - 0x132D - 0x1B2D BCF STATUS,RP0 ; !!Bank Register-Bank(0/1)-Select MOVF LRAM\_0x27,W BCF PCLATH,3 ; !!Bank Program-Page-Select<br>BCF PCLATH,4 ; !!Bank Program-Page-Select ; !!Bank Program-Page-Select BTFSS STATUS,Z GOTO LADR\_0x032D ; !!Bank!! 0x032D - 0x0B2D - 0x132D - 0x1B2D LADR\_0x032D<br>BSF STATUS.RP0 BSF STATUS, RP0 ; !!Bank Register-Bank(0/1)-Select<br>MOVE CCP1CON.W : !!Bank!! CCP1CON - Unimplem : !!Bank!! CCP1CON - Unimplemented - Unimplemented - USWSTAT XORLW 0x03<br>BCF PCLATH,3 ; !!Bank Program-Page-Select BCF PCLATH,4 ; !!Bank Program-Page-Select **BTFSS STATUS 7** GOTO LADR\_0x030C ; !!Bank!! 0x030C - 0x0B0C - 0x130C - 0x1B0C

 BCF STATUS,RP0 ; !!Bank Register-Bank(0/1)-Select MOVF LRAM\_0x27,W SUBLW 0x00 BCF PCLATH,3 ; !!Bank Program-Page-Select<br>BCF PCLATH,4 ; !!Bank Program-Page-Select ; !!Bank Program-Page-Select BTFSS STATUS,C<br>GOTO LADR\_0x030C ; !!Bank!! 0x030C - 0x0B0C - 0x130C - 0x1B0C MOVF LRAM\_0x27,W ADDLW 0x38 MOVWF FSR BSF STATUS,IRP MOVF INDF,W MOVWF LRAM\_0x70 BSF STATUS,RP0 ; !!Bank Register-Bank(0/1)-Select MOVF LRAM\_0x26,W MOVWF FSR MOVF LRAM\_0x70,W MOVWF INDF MOVLW 0x02 MOVWF LRAM\_0x25 MOVLW 0xC8 MOVWF LRAM\_0x24 RETURN LADR\_0x034B MOVLW 0x0F ANDWF LRAM\_0x27,W XORLW 0x01 BCF PCLATH,3 ; !!Bank Program-Page-Select BCF PCLATH,4 ; !!Bank Program-Page-Select BTFSC STATUS,Z GOTO LADR\_0x0360 ; !!Bank!! 0x0360 - 0x0B60 - 0x1360 - 0x1B60 MOVLW 0x0F ANDWF LRAM\_0x27,W XORLW 0x02 BCF PCLATH,3 ; !!Bank Program-Page-Select<br>BCF PCLATH,4 ; !!Bank Program-Page-Select ; !!Bank Program-Page-Select BTFSS STATUS, Z<br>GOTO LADR 0x030C : !!Bank!! 0x030C - 0x0B0C - 0x130C - 0x1B0C BCF STATUS,C<br>BSF STATUS,RP0 BSF STATUS, RP0 ; !!Bank Register-Bank(0/1)-Select<br>BTFSC RCREG,0 ; !!Bank!! RCREG - Unimplementer ; !!Bank!! RCREG - Unimplemented - Unimplemented - UEP2 BSF STATUS.C BCF PCLATH,3 ; !!Bank Program-Page-Select BCF PCLATH,4 ; !!Bank Program-Page-Select<br>GOTO LADR\_0x0364 ; !!Bank!! 0x0364 - 0x0B64 GOTO LADR\_0x0364 ; !!Bank!! 0x0364 - 0x0B64 - 0x1364 - 0x1B64 LADR\_0x0360 BCF STATUS,C<br>BSF STATUS,RP0 BSF STATUS, RP0 ; !!Bank Register-Bank(0/1)-Select<br>BTFSC TXREG.0 : !!Bank!! TXREG - SPBRG - Unimp : !!Bank!! TXREG - SPBRG - Unimplemented - UEP1 BSF STATUS,C LADR\_0x0364 MOVF LRAM\_0x26,W MOVWF FSR CLRF INDF RLF INDF,F INCF FSR,F CLRF INDF MOVLW 0x02 MOVWF LRAM\_0x25 MOVLW 0xC8 MOVWF LRAM\_0x24 RETURN LADR\_0x036F MOVF LRAM\_0x25.W MOVWF LRAM\_0x2F<br>BCF PCLATH,3 BCF PCLATH,3 ; !!Bank Program-Page-Select<br>BCF PCLATH,4 ; !!Bank Program-Page-Select ; !!Bank Program-Page-Select BTFSC LRAM\_0x2F.7 GOTO LADR\_0x030C ; !!Bank!! 0x030C - 0x0B0C - 0x130C - 0x1B0C<br>BCF PCLATH.3 : !!Bank Program-Page-Select BCF PCLATH,3 ; !!Bank Program-Page-Select<br>BCF PCLATH.4 : !!Bank Program-Page-Select ; !!Bank Program-Page-Select CALL LADR\_0x0182 ; !!Bank!! 0x0182 - 0x0982 - 0x1182 - 0x1982 MOVLW 0x05 MOVWF LRAM\_0x2E **RETURN** LADR\_0x037B
CLRF LRAM\_0x2E CLRF LRAM\_0x2C MOVF LRAM\_0x2F,W BSF STATUS, RP0 ; !!Bank Register-Bank(0/1)-Select<br>MOVWF CCPR1H : !!Bank!! CCPR1H - Unimplemen ; !!Bank!! CCPR1H - Unimplemented - Unimplemented - UADDR BCF PCLATH,3 ; !!Bank Program-Page-Select<br>BCF PCLATH,4 ; !!Bank Program-Page-Select ; !!Bank Program-Page-Select BTFSC STATUS, Z<br>GOTO LADR\_0x0386 GOTO LADR\_0x0386 ; !!Bank!! 0x0386 - 0x0B86 - 0x1386 - 0x1B86 MOVLW 0x02 MOVWF CCP1CON ; !!Bank!! CCP1CON - Unimplemented - Unimplemented - USWSTAT LADR\_0x0386 RETURN LADR\_0x0387 MOVF LRAM\_0x25,W XORLW 0x01 BCF PCLATH,3 ; !!Bank Program-Page-Select BCF PCLATH,4 ; !!Bank Program-Page-Select BTFSS STATUS, Z<br>GOTO LADR 0x030C : !!Bank!! 0x030C - 0x0B0C - 0x130C - 0x1B0C BCF LRAM\_0x2D,1 BCF PCLATH,3 ; !!Bank Program-Page-Select<br>BCF PCLATH,4 ; !!Bank Program-Page-Select ; !!Bank Program-Page-Select CALL LADR\_0x0182 ; !!Bank!! 0x0182 - 0x0982 - 0x1182 - 0x1982 RETURN LADR\_0x0392 MOVF LRAM\_0x25,W BCF PCLATH,3 ; !!Bank Program-Page-Select BCF PCLATH,4 ; !!Bank Program-Page-Select BTFSS STATUS, Z<br>GOTO LADR 0x030C : !!Bank!! 0x030C - 0x0B0C - 0x130C - 0x1B0C MOVF LRAM\_0x26,W BTFSS STATUS,Z<br>GOTO LADR\_0x030C : !!Bank!! 0x030C - 0x0B0C - 0x130C - 0x1B0C BSF STATUS,RP0 ; !!Bank Register-Bank(0/1)-Select MOVLW 0x03 ANDWF CCP1CON,W ; !!Bank!! CCP1CON - Unimplemented - Unimplemented - USWSTAT XORLW 0x02 BCF PCLATH,3 ; !!Bank Program-Page-Select BCF PCLATH,4 ; !!Bank Program-Page-Select BTFSS STATUS,Z<br>GOTO LADR 0x03AD : !!Bank!! 0x03AD - 0x0BAD - 0x13AD - 0x1BAD BCF STATUS,RP0 ; !!Bank Register-Bank(0/1)-Select MOVLW 0x0F ANDWF LRAM\_0x27,W BTFSS STATUS,Z GOTO LADR\_0x03AD ; !!Bank!! 0x03AD - 0x0BAD - 0x13AD - 0x1BAD<br>BSF STATUS, RP0 ; !!Bank Register-Bank(0/1)-Select BSF STATUS, RP0 ; !!Bank Register-Bank(0/1)-Select<br>BCF RCSTA.0 : !!Bank!! RCSTA - TXSTA - Unimple BCF RCSTA,0 ; !!Bank!! RCSTA - TXSTA - Unimplemented - UEP0<br>BCF PCLATH,3 ; !!Bank Program-Page-Select ; !!Bank Program-Page-Select BCF PCLATH,4 ; !!Bank Program-Page-Select CALL LADR\_0x0182 ; !!Bank!! 0x0182 - 0x0982 - 0x1182 - 0x1982 RETURN LADR\_0x03AD BSF STATUS,RP0 ; !!Bank Register-Bank(0/1)-Select MOVLW 0x03<br>ANDWE CCP1CON W : !!Bank!! CCP1CON - Unimplemented - Unimplemented - USWSTAT XORLW 0x03 BCF PCLATH,3 ; !!Bank Program-Page-Select<br>BCF PCLATH.4 : !!Bank Program-Page-Select ; !!Bank Program-Page-Select BTFSS STATUS,Z GOTO LADR\_0x030C ; !!Bank!! 0x030C - 0x0B0C - 0x130C - 0x1B0C BCF STATUS,RP0 ; !!Bank Register-Bank(0/1)-Select MOVLW 0x0E ANDWF LRAM\_0x27,W SUBLW 0x02 BCF PCLATH,3 ; !!Bank Program-Page-Select<br>RCF PCI ATH 4 : !!Bank Program-Page-Select ; !!Bank Program-Page-Select BTFSS STATUS,C GOTO LADR\_0x030C ; !!Bank!! 0x030C - 0x0B0C - 0x130C - 0x1B0C BSF STATUS IRP MOVLW 0x0F ANDWF LRAM\_0x27,W BSF STATUS,RP0 ; !!Bank Register-Bank(0/1)-Select ADDLW 0x98 MOVWF FSR

BCF INDF,0<br>BCF PCLATH.3 BCF PCLATH,3 ; !!Bank Program-Page-Select<br>BCF PCLATH.4 : !!Bank Program-Page-Select ; !!Bank Program-Page-Select CALL LADR\_0x0182 ; !!Bank!! 0x0182 - 0x0982 - 0x1182 - 0x1982 RETURN LADR\_0x03C8 BCF PCLATH,3 ; !!Bank Program-Page-Select BCF PCLATH,4 ; !!Bank Program-Page-Select GOTO LADR\_0x030C ; !!Bank!! 0x030C - 0x0B0C - 0x130C - 0x1B0C LADR\_0x03CB MOVF LRAM\_0x25,W XORLW 0x01<br>BCF PCLATH.3 BCF PCLATH,3 ; !!Bank Program-Page-Select<br>BCF PCLATH,4 ; !!Bank Program-Page-Select ; !!Bank Program-Page-Select BTFSS STATUS,Z<br>GOTO LADR\_0x030C ; !!Bank!! 0x030C - 0x0B0C - 0x130C - 0x1B0C BSF LRAM\_0x2D,1<br>BCF PCLATH,3 ; !!Bank Program-Page-Select BCF PCLATH,4 ; !!Bank Program-Page-Select CALL LADR\_0x0182 ; !!Bank!! 0x0182 - 0x0982 - 0x1182 - 0x1982 RETURN LADR\_0x03D6 MOVF LRAM\_0x25,W BCF PCLATH,3 ; !!Bank Program-Page-Select<br>BCF PCLATH,4 ; !!Bank Program-Page-Select ; !!Bank Program-Page-Select BTFSS STATUS, Z<br>GOTO LADR 0x030C : !!Bank!! 0x030C - 0x0B0C - 0x130C - 0x1B0C MOVF LRAM\_0x26,W BTFSS STATUS,Z GOTO LADR\_0x030C ; !!Bank!! 0x030C - 0x0B0C - 0x130C - 0x1B0C<br>BSF STATUS.RP0 : !!Bank Register-Bank(0/1)-Select : !!Bank Register-Bank(0/1)-Select MOVLW 0x03 ANDWF CCP1CON,W ; !!Bank!! CCP1CON - Unimplemented - Unimplemented - USWSTAT XORLW 0x02<br>BCF PCI ATH.3 BCF PCLATH,3 ; !!Bank Program-Page-Select<br>BCF PCLATH,4 ; !!Bank Program-Page-Select ; !!Bank Program-Page-Select BTFSS STATUS,Z<br>GOTO LADR 0x03F1 : !!Bank!! 0x03F1 - 0x0BF1 - 0x13F1 - 0x1BF1 BCF STATUS,RP0 ; !!Bank Register-Bank(0/1)-Select MOVLW 0x0F ANDWF LRAM\_0x27,W BTFSS STATUS,Z GOTO LADR\_0x03F1 ; !!Bank!! 0x03F1 - 0x0BF1 - 0x13F1 - 0x1BF1 BSF STATUS, RP0 ; !!Bank Register-Bank(0/1)-Select<br>BSF RCSTA, 0 ; !!Bank!! RCSTA - TXSTA - Unimple BSF RCSTA, 0 : !!Bank!! RCSTA - TXSTA - Unimplemented - UEP0<br>BCF PCLATH 3 : !!Bank Program-Page-Select : !!Bank Program-Page-Select BCF PCLATH,4 ; !!Bank Program-Page-Select CALL LADR\_0x0182 ; !!Bank!! 0x0182 - 0x0982 - 0x1182 - 0x1982 RETURN LADR\_0x03F1 BSF STATUS,RP0 ; !!Bank Register-Bank(0/1)-Select MOVLW 0x03<br>ANDWF CCP1CON.W : !!Bank!! CCP1CON - Unimplemented - Unimplemented - USWSTAT XORLW 0x03 BCF PCLATH,3 ; !!Bank Program-Page-Select BCF PCLATH,4 ; !!Bank Program-Page-Select BTFSS STATUS,Z GOTO LADR\_0x030C ; !!Bank!! 0x030C - 0x0B0C - 0x130C - 0x1B0C BCF STATUS,RP0 ; !!Bank Register-Bank(0/1)-Select MOVLW 0x0F ANDWF LRAM\_0x27,W SUBLW 0x02<br>BCF PCLATH,3 BCF PCLATH,3 ; !!Bank Program-Page-Select<br>BCF PCLATH 4 : !!Bank Program-Page-Select ; !!Bank Program-Page-Select BTFSS STATUS,C<br>GOTO LADR\_0x030C ; !!Bank!! 0x030C - 0x0B0C - 0x130C - 0x1B0C BSF STATUS,IRP MOVLW 0x0F ANDWF LRAM\_0x27,W<br>BSF STATUS,RP0 : : !!Bank Register-Bank(0/1)-Select ADDLW 0x98 MOVWF FSR BSF INDF,0 BCF PCLATH,3 : !!Bank Program-Page-Select BCF PCLATH,4 ; !!Bank Program-Page-Select CALL LADR\_0x0182 ; !!Bank!! 0x0182 - 0x0982 - 0x1182 - 0x1982

 RETURN LADR\_0x040C BCF PCLATH,3 ; !!Bank Program-Page-Select BCF PCLATH,4 ; !!Bank Program-Page-Select GOTO LADR\_0x030C ; !!Bank!! 0x030C - 0x0B0C - 0x130C - 0x1B0C LADR\_0x040F BSF STATUS,RP0 ; !!Bank Register-Bank(0/1)-Select MOVF LRAM\_0x26,W MOVWF FSR BCF STATUS,RP0 ; !!Bank Register-Bank(0/1)-Select BSF STATUS,IRP MOVF LRAM\_0x2C,W MOVWF INDF BSF STATUS,RP0 ; !!Bank Register-Bank(0/1)-Select MOVLW 0x01 MOVWF LRAM\_0x25 MOVLW 0xC8 MOVWF LRAM\_0x24 RETURN LADR\_0x041C MOVF LRAM\_0x25,W SUBLW 0x01<br>BCF PCLATH,3 BCF PCLATH,3 ; !!Bank Program-Page-Select<br>BCF PCLATH,4 ; !!Bank Program-Page-Select ; !!Bank Program-Page-Select BTFSS STATUS,C GOTO LADR\_0x030C ; !!Bank!! 0x030C - 0x0B0C - 0x130C - 0x1B0C MOVF LRAM\_0x25,W MOVWF LRAM\_0x2C BCF PCLATH,3 ; !!Bank Program-Page-Select BCF PCLATH,4 ; !!Bank Program-Page-Select BTFSC STATUS,Z GOTO LADR\_0x042B ; !!Bank!! 0x042B - 0x0C2B - 0x142B - 0x1C2B BSF STATUS,RP0 ; !!Bank Register-Bank(0/1)-Select MOVLW 0x03 MOVWF CCP1CON ; !!Bank!! CCP1CON - Unimplemented - Unimplemented - USWSTAT LADR\_0x042B BCF PCLATH,3 ; !!Bank Program-Page-Select<br>BCF PCLATH.4 : !!Bank Program-Page-Select : !!Bank Program-Page-Select CALL LADR\_0x0182 ; !!Bank!! 0x0182 - 0x0982 - 0x1182 - 0x1982 BSF STATUS, RP0 ; !!Bank Register-Bank(0/1)-Select<br>BSF STATUS, RP1 ; !!Bank Register-Bank(2/3)-Select  $\frac{1}{3}$  !!Bank Register-Bank(2/3)-Select MOVLW 0xC8 MOVWF LRAM\_0x2A MOVLW 0x08 MOVWF LRAM\_0x29 MOVLW 0x88 MOVWF LRAM\_0x28 MOVLW 0x08 MOVWF LRAM\_0x2D MOVLW 0xD0 MOVWF LRAM\_0x2E MOVLW 0x48 MOVWF LRAM\_0x2C MOVLW 0xD8 MOVWF LRAM\_0x32 MOVLW 0x08 MOVWF LRAM\_0x31 MOVLW 0x88 MOVWF LRAM\_0x30 MOVLW 0x08 MOVWF LRAM\_0x35 MOVLW 0xD8 MOVWF LRAM\_0x36 MOVLW 0x48 MOVWF LRAM\_0x34 MOVLW 0x0E<br>MOVWF TXREG : !!Bank!! TXREG - SPBRG - Unimplemented - UEP1 MOVLW 0x0E MOVWF RCREG ; !!Bank!! RCREG - Unimplemented - Unimplemented - UEP2 RETURN LADR\_0x044D BSF STATUS, RP0 ; !!Bank Register-Bank(0/1)-Select<br>MOVF CCP1CON, W ; !!Bank!! CCP1CON - Unimplem ; !!Bank!! CCP1CON - Unimplemented - Unimplemented - USWSTAT XORLW 0x03 BCF PCLATH,3 ; !!Bank Program-Page-Select BCF PCLATH,4 ; !!Bank Program-Page-Select

BTFSS STATUS,Z<br>GOTO LADR 0x030C : !!Bank!! 0x030C - 0x0B0C - 0x130C - 0x1B0C BCF STATUS,RP0 ; !!Bank Register-Bank(0/1)-Select MOVF LRAM\_0x27,W SUBLW 0x00<br>BCF PCLATH.3 BCF PCLATH,3 ; !!Bank Program-Page-Select<br>BCF PCLATH,4 ; !!Bank Program-Page-Select ; !!Bank Program-Page-Select BTFSS STATUS,C<br>GOTO LADR\_0x030C ; !!Bank!! 0x030C - 0x0B0C - 0x130C - 0x1B0C MOVF LRAM\_0x27,W ADDLW 0x38 MOVWF FSR BSF STATUS,IRP MOVF INDF,W MOVWF LRAM\_0x70<br>BSF STATUS,RP0 ; !!Bank Register-Bank(0/1)-Select MOVF LRAM\_0x26,W MOVWF FSR MOVF LRAM\_0x70,W MOVWF INDF MOVLW 0x01 MOVWF LRAM\_0x25 MOVLW 0xC8 MOVWF LRAM\_0x24 RETURN LADR\_0x046B<br>BSF STATUS.RP0 BSF STATUS, RP0 ; !!Bank Register-Bank(0/1)-Select<br>MOVF CCP1CON, W ; !!Bank!! CCP1CON - Unimplem ; !!Bank!! CCP1CON - Unimplemented - Unimplemented - USWSTAT BCF STATUS,RP0 ; !!Bank Register-Bank(0/1)-Select ANDLW 0x03 XORLW 0x03 BCF PCLATH,3 ; !!Bank Program-Page-Select BCF PCLATH,4 ; !!Bank Program-Page-Select BTFSS STATUS,Z<br>GOTO LADR\_0x030C ; !!Bank!! 0x030C - 0x0B0C - 0x130C - 0x1B0C MOVF LRAM\_0x27,W ADDLW 0x38 MOVWF FSR BSF STATUS,IRP MOVF LRAM\_0x25,W MOVWF INDF<br>BCF PCLATH.3 : !!Bank Program-Page-Select BCF PCLATH,4 ; !!Bank Program-Page-Select CALL LADR\_0x0182 ; !!Bank!! 0x0182 - 0x0982 - 0x1182 - 0x1982 RETURN LADR\_0x047E BSF STATUS, RP0 ; !!Bank Register-Bank(0/1)-Select<br>BSF STATUS, RP1 ; !!Bank Register-Bank(2/3)-Select ; !!Bank Register-Bank(2/3)-Select BSF STATUS,IRP MOVF LRAM\_0x26,W MOVWF FSR<br>BCF STATUS, RP0 BCF STATUS, RP0 ; !!Bank Register-Bank(0/1)-Select<br>BSF STATUS.RP1 : !!Bank Register-Bank(2/3)-Select  $\therefore$  !!Bank Register-Bank(2/3)-Select CLRF LRAM\_0x37 LADR\_0x0486 MOVF LRAM\_0x37,W SUBWF LRAM\_0x35,W BCF PCLATH,3 ; !!Bank Program-Page-Select<br>BCF PCLATH,4 ; !!Bank Program-Page-Select ; !!Bank Program-Page-Select BTFSC STATUS.Z GOTO LADR\_0x04A0 ; !!Bank!! 0x04A0 - 0x0CA0 - 0x14A0 - 0x1CA0 BCF PCLATH,3 ; !!Bank Program-Page-Select<br>BCF PCLATH,4 ; !!Bank Program-Page-Select Bank Program-Page-Select DECFSZ LRAM\_0x34,F GOTO LADR\_0x0493 ; !!Bank!! 0x0493 - 0x0C93 - 0x1493 - 0x1C93<br>BCF PCLATH,3 ; !!Bank Program-Page-Select BCF PCLATH,3 ; !!Bank Program-Page-Select<br>BCF PCLATH,4 ; !!Bank Program-Page-Select BCF PCLATH,4 ; !!Bank Program-Page-Select<br>GOTO LADR\_0x049F ; !!Bank!! 0x049F - 0x0C9F GOTO LADR\_0x049F ; !!Bank!! 0x049F - 0x0C9F - 0x149F - 0x1C9F LADR\_0x0493<br>BCF PCLATH,3 BCF PCLATH,3 ; !!Bank Program-Page-Select<br>BCF PCLATH.4 : !!Bank Program-Page-Select ; !!Bank Program-Page-Select CALL LADR\_0x058D ; !!Bank!! 0x058D - 0x0D8D - 0x158D - 0x1D8D MOVWF INDF INCF LRAM\_0x37,F INCF FSR,F BCF PCLATH,3 ; !!Bank Program-Page-Select

 BCF PCLATH,4 ; !!Bank Program-Page-Select INCFSZ LRAM\_0x32,F GOTO LADR\_0x0486 ; !!Bank!! 0x0486 - 0x0C86 - 0x1486 - 0x1C86 INCF LRAM\_0x33,F<br>GOTO LADR\_0x0486 ; !!Bank!! 0x0486 - 0x0C86 - 0x1486 - 0x1C86 LADR\_0x049F CLRF LRAM\_0x2E LADR\_0x04A0 MOVF LRAM\_0x37,W<br>BSF STATUS,RP0 ; !!Bank Register-Bank(0/1)-Select MOVWF LRAM\_0x25 MOVLW 0x40 XORWF LRAM\_0x24,W ANDLW 0x40 IORLW 0x88 MOVWF LRAM\_0x24<br>BCF PCLATH,3 ; !!Bank Program-Page-Select BCF PCLATH,4 ; !!Bank Program-Page-Select RETURN RETURN LADR\_0x04AC RETURN LADR\_0x04AD<br>BCF PCLATH.3 BCF PCLATH,3 ; !!Bank Program-Page-Select<br>BCF PCLATH,4 ; !!Bank Program-Page-Select ; !!Bank Program-Page-Select MOVF LRAM\_0x23,W XORLW 0x21 BTFSC STATUS,Z<br>GOTO LADR\_0x04D4 ; !!Bank!! 0x04D4 - 0x0CD4 - 0x14D4 - 0x1CD4 BCF PCLATH,3 ; !!Bank Program-Page-Select<br>BCF PCLATH.4 : !!Bank Program-Page-Select : !!Bank Program-Page-Select MOVF LRAM\_0x23,W XORLW 0x22 BTFSC STATUS,Z<br>GOTO LADR\_0x0571 ; !!Bank!! 0x0571 - 0x0D71 - 0x1571 - 0x1D71 BCF PCLATH,3 ; !!Bank Program-Page-Select BCF PCLATH,4 ; !!Bank Program-Page-Select MOVF LRAM\_0x23,W XORLW 0x23 BTFSC STATUS,Z GOTO LADR\_0x0571 ; !!Bank!! 0x0571 - 0x0D71 - 0x1571 - 0x1D71<br>BCF PCLATH.3 ::!!Bank Program-Page-Select Bank Program-Page-Select BCF PCLATH,4 ; !!Bank Program-Page-Select MOVF LRAM\_0x23,W XORLW 0xA1 BTFSC STATUS,Z GOTO LADR\_0x0571 ; !!Bank!! 0x0571 - 0x0D71 - 0x1571 - 0x1D71<br>BCF PCLATH,3 ; !!Bank Program-Page-Select BCF PCLATH,3 ; !!Bank Program-Page-Select<br>BCF PCLATH.4 : !!Bank Program-Page-Select ; !!Bank Program-Page-Select MOVF LRAM\_0x23,W XORLW 0xA2 BTFSC STATUS,Z<br>GOTO LADR 0x0571 GOTO LADR\_0x0571 ; !!Bank!! 0x0571 - 0x0D71 - 0x1571 - 0x1D71 BCF PCLATH,3 ; !!Bank Program-Page-Select BCF PCLATH,4 ; !!Bank Program-Page-Select MOVF LRAM\_0x23,W XORLW 0xA3 BTFSC STATUS,Z GOTO LADR\_0x0571 ; !!Bank!! 0x0571 - 0x0D71 - 0x1571 - 0x1D71<br>BCF PCLATH.3 : !!Bank Program-Page-Select ; !!Bank Program-Page-Select BCF PCLATH,4 ; !!Bank Program-Page-Select GOTO LADR\_0x030C ; !!Bank!! 0x030C - 0x0B0C - 0x130C - 0x1B0C LADR\_0x04D4 MOVF LRAM\_0x24,W XORLW 0x01<br>BCF PCLATH,3 BCF PCLATH,3 ; !!Bank Program-Page-Select<br>BCF PCLATH,4 ; !!Bank Program-Page-Select ; !!Bank Program-Page-Select **BTFSC STATUS 7**  GOTO LADR\_0x0571 ; !!Bank!! 0x0571 - 0x0D71 - 0x1571 - 0x1D71 MOVF LRAM\_0x24,W XORLW 0x02 BCF PCLATH,3 ; !!Bank Program-Page-Select<br>BCF PCLATH,4 ; !!Bank Program-Page-Select ; !!Bank Program-Page-Select BTFSC STATUS,Z GOTO LADR\_0x0571 ; !!Bank!! 0x0571 - 0x0D71 - 0x1571 - 0x1D71 MOVF LRAM\_0x24,W

XORLW 0x03<br>BCF PCLATH.3 BCF PCLATH,3 ; !!Bank Program-Page-Select<br>BCF PCLATH,4 ; !!Bank Program-Page-Select ; !!Bank Program-Page-Select BTFSC STATUS,Z<br>GOTO LADR\_0x0571 ; !!Bank!! 0x0571 - 0x0D71 - 0x1571 - 0x1D71 MOVF LRAM\_0x24,W XORLW 0x06 BCF PCLATH,3 ; !!Bank Program-Page-Select<br>BCF PCLATH,4 ; !!Bank Program-Page-Select ; !!Bank Program-Page-Select BTFSC STATUS,Z GOTO LADR\_0x0501 ; !!Bank!! 0x0501 - 0x0D01 - 0x1501 - 0x1D01 MOVF LRAM\_0x24,W XORLW 0x09 BCF PCLATH,3 ; !!Bank Program-Page-Select BCF PCLATH,4 ; !!Bank Program-Page-Select BTFSC STATUS,Z GOTO LADR\_0x0574 ; !!Bank!! 0x0574 - 0x0D74 - 0x1574 - 0x1D74 MOVF LRAM\_0x24,W XORLW 0x0A<br>BCF PCLATH.3 : !!Bank Program-Page-Select BCF PCLATH,4 ; !!Bank Program-Page-Select BTFSC STATUS,Z<br>GOTO LADR\_0x0571 ; !!Bank!! 0x0571 - 0x0D71 - 0x1571 - 0x1D71 MOVF LRAM\_0x24,W XORLW 0x0B BCF PCLATH,3 ; !!Bank Program-Page-Select<br>BCF PCLATH.4 : !!Bank Program-Page-Select : !!Bank Program-Page-Select BTFSC STATUS,Z GOTO LADR\_0x0571 ; !!Bank!! 0x0571 - 0x0D71 - 0x1571 - 0x1D71 BCF PCLATH,3 ; !!Bank Program-Page-Select<br>BCF PCLATH.4 : !!Bank Program-Page-Select : !!Bank Program-Page-Select GOTO LADR\_0x030C ; !!Bank!! 0x030C - 0x0B0C - 0x130C - 0x1B0C LADR\_0x0501<br>BCF STATUS.RP0 BCF STATUS, RP0 ; !!Bank Register-Bank(0/1)-Select<br>BSF STATUS, RP1 ; !!Bank Register-Bank(2/3)-Select ; !!Bank Register-Bank(2/3)-Select MOVLW 0x06 MOVWF LRAM\_0x2E MOVLW 0x08 MOVWF LRAM\_0x35 MOVF LRAM\_0x26,W XORLW 0x01<br>BCF PCLATH.3 : !!Bank Program-Page-Select BCF PCLATH,4 ; !!Bank Program-Page-Select BTFSC STATUS,Z GOTO LADR\_0x0520 ; !!Bank!! 0x0520 - 0x0D20 - 0x1520 - 0x1D20 BCF STATUS,C RLF LRAM\_0x27,W<br>BCF PCLATH,3 BCF PCLATH,3 ; !!Bank Program-Page-Select<br>BCF PCLATH.4 : !!Bank Program-Page-Select ; !!Bank Program-Page-Select CALL LADR\_0x0583 ; !!Bank!! 0x0583 - 0x0D83 - 0x1583 - 0x1D83 MOVWF LRAM\_0x32 BCF STATUS,C RLF LRAM\_0x27,W ADDLW 0x01 CALL LADR\_0x0583 ; !!Bank!! 0x0583 - 0x0D83 - 0x1583 - 0x1D83 MOVWF LRAM\_0x33 ; !!Bank Program-Page-Select BCF PCLATH,4 ; !!Bank Program-Page-Select<br>CALL LADR 0x058D ; !!Bank!! 0x058D - 0x0D8D CALL LADR\_0x058D ; !!Bank!! 0x058D - 0x0D8D - 0x158D - 0x1D8D MOVWF LRAM\_0x34 INCF LRAM\_0x32,F BCF PCLATH,3 ; !!Bank Program-Page-Select<br>BCF PCLATH,4 ; !!Bank Program-Page-Select ; !!Bank Program-Page-Select GOTO LADR\_0x0540 ; !!Bank!! 0x0540 - 0x0D40 - 0x1540 - 0x1D40 LADR\_0x0520 MOVF LRAM\_0x26,W XORLW 0x02 BCF PCLATH,3 ; !!Bank Program-Page-Select BCF PCLATH,4 ; !!Bank Program-Page-Select BTFSC STATUS,Z<br>GOTO LADR\_0x0539  $\therefore$  !!Bank!! 0x0539 - 0x0D39 - 0x1539 - 0x1D39 BCF STATUS,C RLF LRAM\_0x27,W BCF PCLATH,3 : !!Bank Program-Page-Select BCF PCLATH,4 ; !!Bank Program-Page-Select CALL LADR\_0x0583 ; !!Bank!! 0x0583 - 0x0D83 - 0x1583 - 0x1D83

 MOVWF LRAM\_0x32 BCF STATUS,C RLF LRAM\_0x27,W ADDLW 0x01<br>CALL LADR\_0x0583 ; !!Bank!! 0x0583 - 0x0D83 - 0x1583 - 0x1D83 MOVWF LRAM\_0x33 BCF PCLATH,3 ; !!Bank Program-Page-Select BCF PCLATH,4 ; !!Bank Program-Page-Select CALL LADR\_0x058D ; !!Bank!! 0x058D - 0x0D8D - 0x158D - 0x1D8D MOVWF LRAM\_0x34 INCF LRAM\_0x32,F<br>BCF PCLATH,3 BCF PCLATH,3 ; !!Bank Program-Page-Select<br>BCF PCLATH.4 : !!Bank Program-Page-Select ; !!Bank Program-Page-Select GOTO LADR\_0x0540 ; !!Bank!! 0x0540 - 0x0D40 - 0x1540 - 0x1D40 LADR 0x0539 MOVF LRAM\_0x26,W XORLW 0x03 BCF PCLATH,3 ; !!Bank Program-Page-Select BCF PCLATH,4 ; !!Bank Program-Page-Select BTFSC STATUS,Z GOTO LADR\_0x030C ; !!Bank!! 0x030C - 0x0B0C - 0x130C - 0x1B0C RETURN LADR\_0x0540 MOVF LRAM\_0x2A, W BCF PCLATH,3 ; !!Bank Program-Page-Select BCF PCLATH,4 ; !!Bank Program-Page-Select BTFSS STATUS.Z GOTO LADR\_0x054A ; !!Bank!! 0x054A - 0x0D4A - 0x154A - 0x1D4A MOVF LRAM\_0x29,W SUBWF LRAM\_0x34,W MOVF LRAM\_0x29,W BTFSC STATUS,C MOVWF LRAM\_0x34 LADR\_0x054A INCF LRAM\_0x34,F BCF PCLATH,3 ; !!Bank Program-Page-Select BCF PCLATH,4 ; !!Bank Program-Page-Select CALL LADR\_0x047E ; !!Bank!! 0x047E - 0x0C7E - 0x147E - 0x1C7E RETURN LADR\_0x054F MOVLW 0x06 MOVWF LRAM\_0x2E MOVLW 0x08 MOVWF LRAM\_0x35 MOVLW 0xB7 MOVWF LRAM\_0x32 MOVLW 0x05 MOVWF LRAM\_0x33<br>BCF PCLATH.3 : !!Bank Program-Page-Select BCF PCLATH,4 ; !!Bank Program-Page-Select CALL LADR\_0x058D ; !!Bank!! 0x058D - 0x0D8D - 0x158D - 0x1D8D MOVWF LRAM\_0x34 MOVF LRAM\_0x2A,F BCF PCLATH,3 ; !!Bank Program-Page-Select BCF PCLATH,4 ; !!Bank Program-Page-Select BTFSS STATUS,Z<br>GOTO LADR 0x0564 ; !!Bank!! 0x0564 - 0x0D64 - 0x1564 - 0x1D64 SUBWF LRAM\_0x29,W MOVF LRAM\_0x29,W BTFSS STATUS,C MOVWF LRAM\_0x34 LADR\_0x0564 INCF LRAM\_0x34,F<br>BCF PCLATH.3 : !!Bank Program-Page-Select BCF PCLATH,4 ; !!Bank Program-Page-Select CALL LADR\_0x047E ; !!Bank!! 0x047E - 0x0C7E - 0x147E - 0x1C7E RETURN RETURN LADR\_0x056A<br>BCF PCLATH,3 BCF PCLATH,3 ; !!Bank Program-Page-Select<br>BCF PCLATH,4 ; !!Bank Program-Page-Select ; !!Bank Program-Page-Select MOVF LRAM\_0x2E,W XORLW 0x06 BTFSC STATUS,Z CALL LADR\_0x047E ; !!Bank!! 0x047E - 0x0C7E - 0x147E - 0x1C7E RETURN

LADR\_0x0571<br>BCF PCLATH.3 BCF PCLATH,3 ; !!Bank Program-Page-Select<br>BCF PCLATH,4 : !!Bank Program-Page-Select ; !!Bank Program-Page-Select GOTO LADR\_0x030C ; !!Bank!! 0x030C - 0x0B0C - 0x130C - 0x1B0C LADR\_0x0574 MOVLW 0x21 MOVWF LRAM\_0x2E BSF STATUS, RP0 ; !!Bank Register-Bank(0/1)-Select<br>BSF STATUS, RP1 ; !!Bank Register-Bank(2/3)-Select  $\frac{1}{2}$  !!Bank Register-Bank(2/3)-Select **RETURN** LADR\_0x0579 MOVWF LRAM\_0x70 MOVLW 0x05 MOVWF PCLATH ; !!Bank Program-Page-Select MOVLW 0x81 ADDWF LRAM\_0x70,W BTFSC STATUS,C INCF PCLATH,F ; !!Bank Program-Page-Select MOVWF PCL RETLW 0xA5 RETLW 0x05 LADR\_0x0583 MOVWF LRAM\_0x70 MOVLW 0x05 MOVWF PCLATH ; !!Bank Program-Page-Select MOVLW 0x8B ADDWF LRAM\_0x70,W BTFSC STATUS,C INCF PCLATH,F ; !!Bank Program-Page-Select MOVWF PCL RETLW 0xC7 RETLW 0x05 LADR\_0x058D<br>BCF STATUS,RP0 BCF STATUS, RP0 ; !!Bank Register-Bank(0/1)-Select<br>BSF STATUS, RP1 ; !!Bank Register-Bank(2/3)-Select ; !!Bank Register-Bank(2/3)-Select MOVF LRAM\_0x33,W MOVWF PCLATH ; !!Bank Program-Page-Select MOVF LRAM\_0x32,W MOVWF PCL RETLW 0x12 RETLW 0x01 RETLW 0x00 RETLW 0x01 RETLW 0x00 RETLW 0x00 RFTLW 0x00 RETLW 0x08 RETLW 0x00 RETLW 0x00 RETLW 0x04 RETLW 0x00 RETLW 0x00 RETLW 0x00 RETLW 0x02 RETLW 0x01 RETLW 0x00 RETLW 0x01 RETLW 0x09 RETLW 0x02 RETLW 0x22 RETLW 0x00 RETLW 0x01 RETLW 0x01 RFTLW 0x04 RETLW 0x80 RETLW 0x32 RETLW 0x09 RETLW 0x04 RETLW 0x00 RETLW 0x00 RETLW 0x01 RETLW 0x03 RETLW 0x00 RETLW 0x00 RETLW 0x00 RETLW 0x09

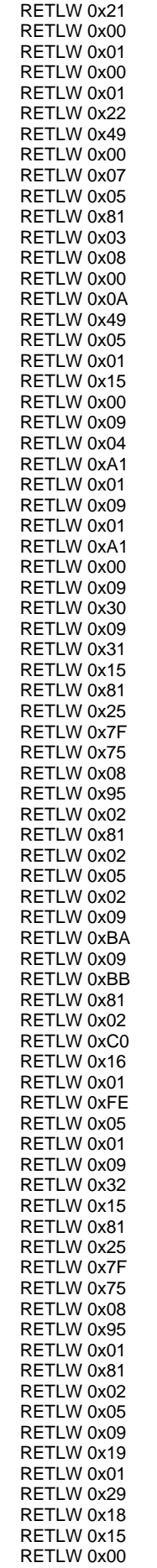

 RETLW 0x25 RETLW 0x01 RETLW 0x75 RETLW 0x01 RETLW 0x95 RETLW 0x18 RETLW 0x55 RETLW 0x00 RETLW 0x65 RETLW 0x00 RETLW 0x81 RETLW 0x02 RETLW 0xC0 LADR\_0x0611<br>BCF STATUS,RP0 BCF STATUS, RP0 ; !!Bank Register-Bank(0/1)-Select<br>BSF STATUS, RP1 ; !!Bank Register-Bank(2/3)-Select !!Bank Register-Bank(2/3)-Select MOVF LRAM\_0x33,W MOVWF PCLATH ; !!Bank Program-Page-Select MOVF LRAM\_0x32,W MOVWF PCL LADR\_0x0617 MOVWF LRAM\_0x70 BCF STATUS,C RLF LRAM\_0x70,F<br>BCF PCLATH,3 ; !!Bank Program-Page-Select BCF PCLATH,4 ; !!Bank Program-Page-Select<br>CALL LADR 0x062A : !!Bank!! 0x062A - 0x0E2A CALL LADR\_0x062A ; !!Bank!! 0x062A - 0x0E2A - 0x162A - 0x1E2A MOVWF LRAM\_0x36 INCF LRAM\_0x70,F BCF PCLATH,3 ; !!Bank Program-Page-Select<br>BCF PCLATH.4 : !!Bank Program-Page-Select ; !!Bank Program-Page-Select CALL LADR\_0x062A ; !!Bank!! 0x062A - 0x0E2A - 0x162A - 0x1E2A MOVWF LRAM\_0x70 MOVF LRAM\_0x70,W<br>MOVWF PCLATH ; !!Bank Program-Page-Select MOVF LRAM\_0x36,W ADDWF LRAM\_0x33,W BTFSC STATUS,C INCF PCLATH,F ; !!Bank Program-Page-Select MOVWF PCL LADR\_0x062A MOVLW 0x06 MOVWF PCLATH ; !!Bank Program-Page-Select MOVLW 0x31 ADDWF LRAM\_0x70,W BTFSC STATUS,C INCF PCLATH,F ; !!Bank Program-Page-Select MOVWF PCL RETLW 0x35 RETLW 0x06 RETLW 0x41 RETLW 0x06 RETLW 0x4D RETLW 0x06 RETLW 0x53 RETLW 0x06 RETLW 0x75 RETLW 0x06 RETLW 0x91 RETLW 0x06 RETLW 0x9D RETLW 0x06 RETLW 0xA7 RETLW 0x06 RETLW 0x4D RETLW 0x06 RETLW 0xB7 RETLW 0x06 RETLW 0xCB RETLW 0x06 RETLW 0xF9 RETLW 0x06 RETLW 0x05 RETLW 0x07 RETLW 0x0F RETLW 0x07

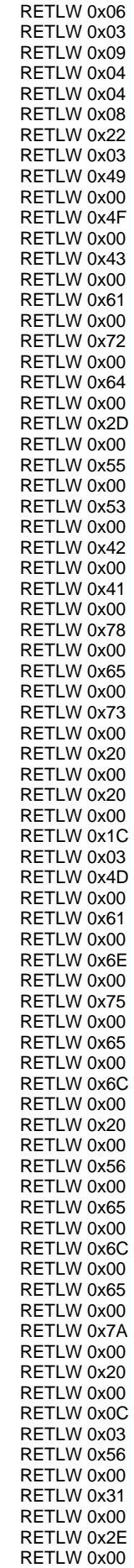

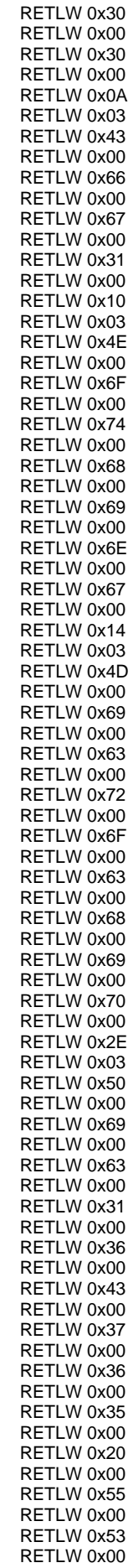

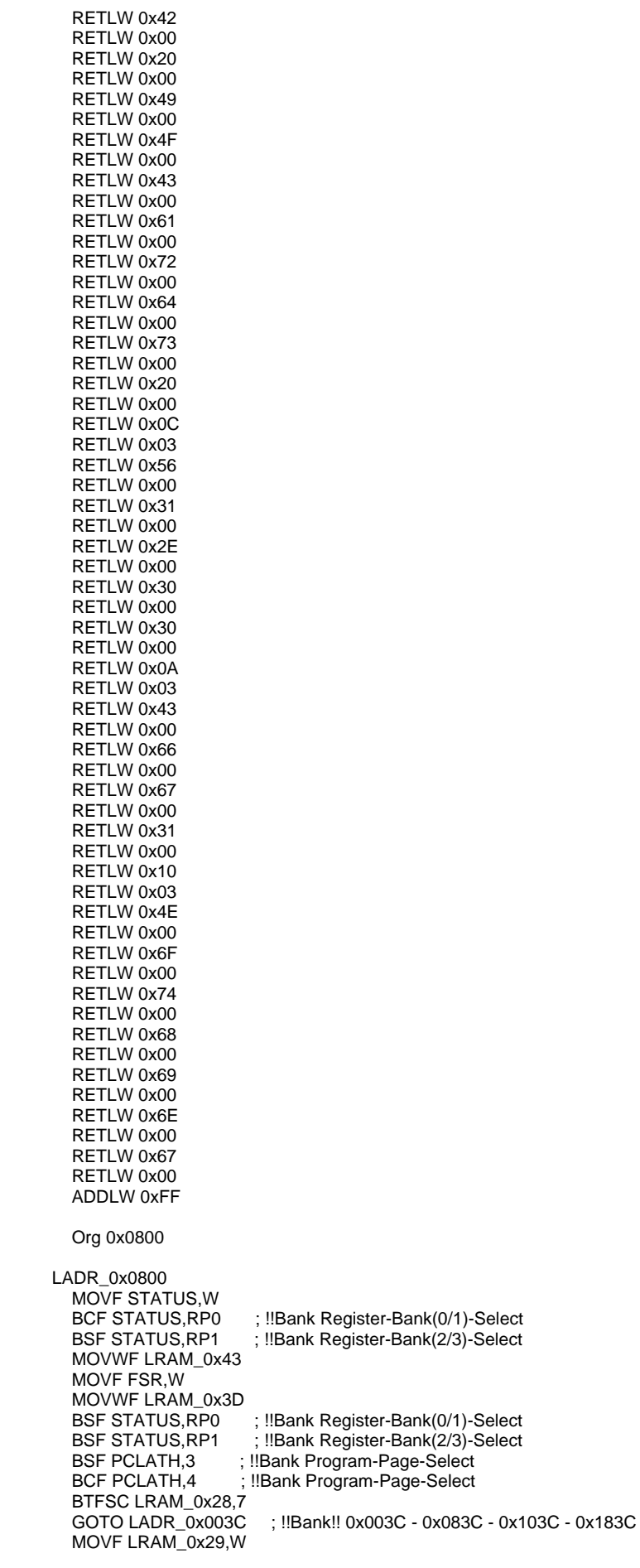

BCF STATUS, RP0 ; !!Bank Register-Bank(0/1)-Select<br>BSF STATUS.RP1 : !!Bank Register-Bank(2/3)-Select ; !!Bank Register-Bank(2/3)-Select MOVWF LRAM\_0x41 MOVWF LRAM\_0x42<br>BSF PCLATH,3 BSF PCLATH,3 ; !!Bank Program-Page-Select<br>BCF PCLATH.4 : !!Bank Program-Page-Select ; !!Bank Program-Page-Select BTFSC STATUS,Z GOTO LADR\_0x002C ; !!Bank!! 0x002C - 0x082C - 0x102C - 0x182C<br>BSF STATUS,RP0 ; !!Bank Register-Bank(0/1)-Select BSF STATUS, RP0 ; !!Bank Register-Bank(0/1)-Select<br>BSF STATUS, RP1 ; !!Bank Register-Bank(2/3)-Select !!Bank Register-Bank(2/3)-Select MOVF LRAM\_0x2A,W<br>BCF STATUS,RP0 BCF STATUS, RP0 ; !!Bank Register-Bank(0/1)-Select<br>BSF STATUS.RP1 : !!Bank Register-Bank(2/3)-Select ; !!Bank Register-Bank(2/3)-Select MOVWF LRAM\_0x3E LADR\_0x081B BSF STATUS,IRP MOVF LRAM\_0x3E,W MOVWF FSR MOVF INDF,W MOVWF LRAM\_0x71 MOVF LRAM\_0x3D,W MOVWF FSR BTFSS LRAM\_0x43,7 BCF STATUS,IRP MOVF LRAM\_0x71,W MOVWF INDF INCF LRAM\_0x3D,F INCF LRAM\_0x3E,F BSF PCLATH,3 ; !!Bank Program-Page-Select BCF PCLATH,4 ; !!Bank Program-Page-Select DECFSZ LRAM\_0x41,F GOTO LADR\_0x001B ; !!Bank!! 0x001B - 0x081B - 0x101B - 0x181B LADR\_0x082C<br>BSF STATUS.RP0 : !!Bank Register-Bank(0/1)-Select MOVF LRAM\_0x28,W ANDLW 0x40 XORLW 0x40 IORLW 0x88 MOVWF LRAM\_0x28 MOVLW 0x08 MOVWF LRAM\_0x29<br>BCF STATUS.RP0 ; !!Bank Register-Bank(0/1)-Select MOVF LRAM\_0x42,W MOVWF LRAM\_0x71 MOVF LRAM\_0x43,W MOVWF STATUS MOVF LRAM\_0x71,W BSF STATUS,C RETURN LADR\_0x083C BCF STATUS, RP0 ; !!Bank Register-Bank(0/1)-Select<br>BSF STATUS, RP1 : !!Bank Register-Bank(2/3)-Select !!Bank Register-Bank(2/3)-Select MOVF LRAM\_0x43,W MOVWF STATUS BCF STATUS,C RETURN MOVF STATUS,W BCF STATUS, RP0 ; !!Bank Register-Bank(0/1)-Select<br>BSF STATUS, RP1 : !!Bank Register-Bank(2/3)-Select !!Bank Register-Bank(2/3)-Select MOVWF LRAM\_0x43 MOVF FSR,W MOVWF LRAM\_0x3D<br>BSF STATUS,RP0 BSF STATUS, RP0 ; !!Bank Register-Bank(0/1)-Select<br>BSF STATUS, RP1 ; !!Bank Register-Bank(2/3)-Select !!Bank Register-Bank(2/3)-Select BSF PCLATH,3 ; !!Bank Program-Page-Select<br>BCF PCLATH,4 ; !!Bank Program-Page-Select !!Bank Program-Page-Select BTFSC LRAM\_0x30,7 GOTO LADR\_0x007E ; !!Bank!! 0x007E - 0x087E - 0x107E - 0x187E MOVF LRAM\_0x31,W !!Bank Register-Bank(0/1)-Select BSF STATUS,RP1 ; !!Bank Register-Bank(2/3)-Select MOVWF LRAM\_0x41 MOVWF LRAM\_0x42 BSF PCLATH,3 ; !!Bank Program-Page-Select<br>BCF PCLATH.4 : !!Bank Program-Page-Select ; !!Bank Program-Page-Select BTFSC STATUS,Z

 GOTO LADR\_0x006E ; !!Bank!! 0x006E - 0x086E - 0x106E - 0x186E **IBank Register-Bank(0/1)-Select**  BSF STATUS,RP1 ; !!Bank Register-Bank(2/3)-Select MOVF LRAM\_0x32,W<br>BCF STATUS,RP0 BCF STATUS, RP0 ; !!Bank Register-Bank(0/1)-Select<br>BSF STATUS.RP1 : !!Bank Register-Bank(2/3)-Select ; !!Bank Register-Bank(2/3)-Select MOVWF LRAM\_0x3E LADR\_0x085D BSF STATUS,IRP MOVF LRAM\_0x3E,W MOVWF FSR LADR\_0x0860 MOVE INDE.W MOVWF LRAM\_0x71 MOVF LRAM\_0x3D,W MOVWF FSR BTFSS LRAM\_0x43,7 BCF STATUS,IRP MOVF LRAM\_0x71,W MOVWF INDF INCF LRAM\_0x3D,F INCF LRAM\_0x3E,F<br>BSF PCLATH,3 ; !!Bank Program-Page-Select BCF PCLATH,4 ; !!Bank Program-Page-Select DECFSZ LRAM\_0x41,F GOTO LADR\_0x005D ; !!Bank!! 0x005D - 0x085D - 0x105D - 0x185D LADR\_0x086E<br>BSF STATUS,RP0 ; !!Bank Register-Bank(0/1)-Select MOVF LRAM\_0x30,W ANDLW 0x40 XORLW 0x40 IORLW 0x88 MOVWF LRAM\_0x30 MOVLW 0x08 MOVWF LRAM\_0x31 BCF STATUS,RP0 ; !!Bank Register-Bank(0/1)-Select MOVF LRAM\_0x42,W MOVWF LRAM\_0x71 MOVF LRAM\_0x43,W MOVWF STATUS MOVF LRAM\_0x71,W BSF STATUS<sub>.C</sub> RETURN LADR\_0x087E<br>BCF STATUS,RP0 BCF STATUS, RP0 ; !!Bank Register-Bank(0/1)-Select<br>BSF STATUS RP1 : !!Bank Register-Bank(2/3)-Select : !!Bank Register-Bank(2/3)-Select MOVF LRAM\_0x43,W MOVWF STATUS BCF STATUS,C RETURN LADR\_0x0884 MOVWF LRAM\_0x71 LADR\_0x0885 MOVF STATUS,W BCF STATUS, RP0 ; !!Bank Register-Bank(0/1)-Select<br>BSF STATUS, RP1 ; !!Bank Register-Bank(2/3)-Select ; !!Bank Register-Bank(2/3)-Select MOVWF LRAM\_0x43 LADR\_0x0889 MOVF LRAM\_0x71,W ANDLW 0x0F MOVWF LRAM\_0x41 MOVF FSR,W MOVWF LRAM\_0x3E MOVF LRAM\_0x41,W BSF STATUS, RP0 ; !!Bank Register-Bank(0/1)-Select<br>BSF STATUS, RP1 ; !!Bank Register-Bank(2/3)-Select BSF STATUS, RP1 ; !!Bank Register-Bank(2/3)-Select<br>BSF PCLATH, 3 : !!Bank Program-Page-Select ; !!Bank Program-Page-Select BCF PCLATH,4 ; !!Bank Program-Page-Select BTFSC LRAM\_0x2C,7<br>GOTO LADR 0x00BB : !!Bank!! 0x00BB - 0x08BB - 0x10BB - 0x18BB MOVWF LRAM\_0x2D BSF PCLATH,3 ; !!Bank Program-Page-Select<br>BCF PCLATH,4 ; !!Bank Program-Page-Select ; !!Bank Program-Page-Select BTFSC STATUS, Z<br>GOTO LADR\_0x00AF : !!Bank!! 0x00AF - 0x08AF - 0x10AF - 0x18AF MOVF LRAM\_0x2E,W

 BCF STATUS,RP0 ; !!Bank Register-Bank(0/1)-Select MOVWF LRAM\_0x3D LADR\_0x089D BSF STATUS,IRP BTFSS LRAM\_0x43,7 BCF STATUS,IRP MOVF LRAM\_0x3E,W MOVWF FSR MOVF INDF,W MOVWF LRAM\_0x71 BSF STATUS,IRP MOVF LRAM\_0x3D,W MOVWF FSR MOVF LRAM\_0x71,W MOVWF INDF INCF LRAM\_0x3D,F INCF LRAM\_0x3E,F BSF PCLATH,3 ; !!Bank Program-Page-Select BCF PCLATH,4 ; !!Bank Program-Page-Select DECFSZ LRAM\_0x41,F GOTO LADR\_0x009D ; !!Bank!! 0x009D - 0x089D - 0x109D - 0x189D LADR\_0x08AF<br>BSF STATUS,RP0 ; !!Bank Register-Bank(0/1)-Select MOVF LRAM\_0x2C,W ANDLW 0x40 XORLW 0x40 IORLW 0x88 MOVWF LRAM\_0x2C BCF STATUS,RP0 ; !!Bank Register-Bank(0/1)-Select BSF STATUS,RP1 ; !!Bank Register-Bank(2/3)-Select MOVF LRAM\_0x43,W MOVWF STATUS BSF STATUS,C RETURN LADR\_0x08BB BCF STATUS,C RETURN MOVWF LRAM\_0x71 MOVF STATUS,W BCF STATUS, RP0 ; !!Bank Register-Bank(0/1)-Select<br>BSF STATUS, RP1 ; !!Bank Register-Bank(2/3)-Select ;  $!$ Bank Register-Bank(2/3)-Select MOVWF LRAM\_0x43 LADR\_0x08C2 MOVF LRAM\_0x71,W ANDLW 0x0F MOVWF LRAM\_0x41 MOVF FSR,W MOVWF LRAM\_0x3E MOVF LRAM\_0x41,W BSF STATUS,RP0 ; !!Bank Register-Bank(0/1)-Select BSF STATUS, RP1 ; !!Bank Register-Bank(2/3)-Select<br>BSF PCLATH, 3 : !!Bank Program-Page-Select BSF PCLATH,3 ; !!Bank Program-Page-Select<br>BCF PCLATH.4 : !!Bank Program-Page-Select  $\vdots$  !!Bank Program-Page-Select BTFSC LRAM\_0x34,7 GOTO LADR\_0x00F4 ; !!Bank!! 0x00F4 - 0x08F4 - 0x10F4 - 0x18F4 MOVWF LRAM\_0x35 LADR\_0x08CF BSF PCLATH,3 ; !!Bank Program-Page-Select<br>BCF PCLATH,4 ; !!Bank Program-Page-Select ; !!Bank Program-Page-Select BTFSC STATUS.Z GOTO LADR\_0x00E8 ; !!Bank!! 0x00E8 - 0x08E8 - 0x10E8 - 0x18E8 MOVF LRAM\_0x36,W ; !!Bank Register-Bank(0/1)-Select MOVWF LRAM\_0x3D LADR\_0x08D6 BSF STATUS,IRP BTFSS LRAM\_0x43,7 BCF STATUS,IRP MOVF LRAM\_0x3E,W MOVWF FSR LADR\_0x08DB MOVF INDF,W MOVWF LRAM\_0x71 BSF STATUS,IRP MOVF LRAM\_0x3D,W MOVWF FSR

 MOVF LRAM\_0x71,W MOVWF INDF INCF LRAM\_0x3D,F INCF LRAM\_0x3E,F<br>BSF PCLATH,3 BSF PCLATH,3 ; !!Bank Program-Page-Select<br>BCF PCLATH.4 : !!Bank Program-Page-Select ; !!Bank Program-Page-Select DECESZ LRAM\_0x41 F GOTO LADR\_0x00D6 ; !!Bank!! 0x00D6 - 0x08D6 - 0x10D6 - 0x18D6 LADR\_0x08E8<br>BSF STATUS,RP0 ; !!Bank Register-Bank(0/1)-Select MOVF LRAM\_0x34,W ANDLW 0x40 XORLW 0x40 IORLW 0x88 MOVWF LRAM\_0x34<br>BCF STATUS,RP0 BCF STATUS, RP0 ; !!Bank Register-Bank(0/1)-Select<br>BSF STATUS, RP1 ; !!Bank Register-Bank(2/3)-Select ; !!Bank Register-Bank(2/3)-Select MOVF LRAM\_0x43,W MOVWF STATUS BSF STATUS,C RETURN LADR\_0x08F4 BCF STATUS,C RETURN BSF STATUS,IRP ANDLW 0x03 ADDLW 0x98 MOVWF FSR BSF INDF,0 RETURN BSF STATUS,IRP ANDLW 0x03 ADDLW 0x98 MOVWF FSR BCF INDE.0 RETURN BCF STATUS, RP0 ; !!Bank Register-Bank(0/1)-Select<br>BSF STATUS.RP1 : !!Bank Register-Bank(2/3)-Select : !!Bank Register-Bank(2/3)-Select BTFSS LRAM\_0x44,0 RETURN<br>BSF STATUS, RP0 BSF STATUS, RP0 ; !!Bank Register-Bank(0/1)-Select<br>BCF T1CON.2 : !!Bank!! T1CON - Unimplemented -: !!Bank!! T1CON - Unimplemented - Unimplemented - UIR LADR\_0x0908 BSF TMR2,2 : !!Bank!! TMR2 - Unimplemented - Unimplemented - UIE<br>BSF CCPR1L,1 : !!Bank!! CCPR1L - Unimplemented - Unimplemented -; !!Bank!! CCPR1L - Unimplemented - Unimplemented - UCTRL SLEEP NOP<br>BCF CCPR1L,1 BCF CCPR1L,1 ; !!Bank!! CCPR1L - Unimplemented - Unimplemented - UCTRL<br>BCF T1CON.4 : !!Bank!! T1CON - Unimplemented - Unimplemented - UIR BCF T1CON,4 ; !!Bank!! T1CON - Unimplemented - Unimplemented - UIR<br>BSF TMR2,4 ; !!Bank!! TMR2 - Unimplemented - Unimplemented - UIE ; !!Bank!! TMR2 - Unimplemented - Unimplemented - UIE BCF T1CON,2 ; !!Bank!! T1CON - Unimplemented - Unimplemented - UIR<br>BCF TMR2.2 : !!Bank!! TMR2 - Unimplemented - Unimplemented - UIE : !!Bank!! TMR2 - Unimplemented - Unimplemented - UIE RETURN BCF STATUS,RP0 ; !!Bank Register-Bank(0/1)-Select LADR\_0x0913<br>BSF STATUS,RP1 ; !!Bank Register-Bank(2/3)-Select BTFSS LRAM\_0x2D,1 RETURN<br>BSF STATUS,RP0 BSF STATUS,RP0 ; !!Bank Register-Bank(0/1)-Select BCF CCPR1L,1 ; !!Bank!! CCPR1L - Unimplemented - Unimplemented - UCTRL<br>BSF TMR2,4 ; !!Bank!! TMR2 - Unimplemented - Unimplemented - UIE ; !!Bank!! TMR2 - Unimplemented - Unimplemented - UIE BCF T1CON,4 ; !!Bank!! T1CON - Unimplemented - Unimplemented - UIR BCF TMR2,2 ; !!Bank!! TMR2 - Unimplemented - Unimplemented - UIE .<br>2 !!Bank!! T1CON - Unimplemented - Unimplemented - UIR BSF CCPR1L,2 : !!Bank!! CCPR1L - Unimplemented - Unimplemented - UCTRL LADR\_0x091D<br>BCF STATUS,RP0 ; !!Bank Register-Bank(0/1)-Select CLRF LRAM\_0x3B MOVLW 0x80 MOVWF LRAM\_0x3C<br>BSF PCLATH.3 ; !!Bank Program-Page-Select BCF PCLATH,4 ; !!Bank Program-Page-Select LADR\_0x0923 DECFSZ LRAM\_0x3B,F GOTO LADR\_0x0123 ; !!Bank!! 0x0123 - 0x0923 - 0x1123 - 0x1923 DECFSZ LRAM\_0x3C,F

GOTO LADR\_0x0123 ; !!Bank!! 0x0123 - 0x0923 - 0x1123 - 0x1923<br>BSF STATUS.RP0 : !!Bank Register-Bank(0/1)-Select ; !!Bank Register-Bank(0/1)-Select LADR\_0x0928 BCF CCPR1L,2 ; !!Bank!! CCPR1L - Unimplemented - Unimplemented - UCTRL RETURN BSF STATUS,RP0 ; !!Bank Register-Bank(0/1)-Select BSF STATUS,RP1 ; !!Bank Register-Bank(2/3)-Select BCF CCPR1L,3 ; !!Bank!! CCPR1L - Unimplemented - Unimplemented - UCTRL<br>BCF STATUS, RP0 ; !!Bank Register-Bank(0/1)-Select ; !!Bank Register-Bank(0/1)-Select CLRF LRAM\_0x3C CLRF LRAM\_0x3B<br>BSF PCLATH.3 BSF PCLATH,3 ; !!Bank Program-Page-Select<br>BCF PCLATH,4 ; !!Bank Program-Page-Select ; !!Bank Program-Page-Select LADR\_0x0932 INCFSZ LRAM\_0x3B,F ; !!Bank!! 0x0132 - 0x0932 - 0x1132 - 0x1932 INCFSZ LRAM\_0x3C,F GOTO LADR\_0x0132 ; !!Bank!! 0x0132 - 0x0932 - 0x1132 - 0x1932 BSF PCLATH,3 ; !!Bank Program-Page-Select<br>BCF PCLATH.4 : !!Bank Program-Page-Select : !!Bank Program-Page-Select LADR\_0x0938 CALL LADR\_0x013A ; !!Bank!! 0x013A - 0x093A - 0x113A - 0x193A RETURN LADR\_0x093A BSF STATUS,RP0 ; !!Bank Register-Bank(0/1)-Select BSF STATUS,RP1 ; !!Bank Register-Bank(2/3)-Select  $\therefore$  !!Bank!! CCP1CON - Unimplemented - Unimplemented - USWSTAT MOVLW 0x01 MOVWF TMR2 ; !!Bank!! TMR2 - Unimplemented - Unimplemented - UIE CLRF T1CON ; !!Bank!! T1CON - Unimplemented - Unimplemented - UIR MOVLW 0x08 MOVWF CCPR1L ; !!Bank!! CCPR1L - Unimplemented - Unimplemented - UCTRL BCF STATUS,RP0 ; !!Bank Register-Bank(0/1)-Select CLRF LRAM\_0x2C LADR\_0x0944 MOVLW 0x01 MOVWF LRAM\_0x2D CLRF LRAM\_0x38 CLRF LRAM\_0x39 CLRF LRAM\_0x3A MOVLW 0xFF MOVWF LRAM\_0x2E BCF STATUS,RP0 ; !!Bank Register-Bank(0/1)-Select BCF STATUS, RP1 ; !!Bank Register-Bank(2/3)-Select<br>BCF PIR1,3 ; !!Bank!! PIR1 - PIE1 - Unimplemented BCF PIR1,3 : !!Bank!! PIR1 - PIE1 - Unimplemented - Unimplemented<br>BSF STATUS RP0 : !!Bank Register-Bank(0/1)-Select : !!Bank Register-Bank(0/1)-Select BSF PIR1,3 : !!Bank!! PIR1 - PIE1 - Unimplemented - Unimplemented LADR\_0x0950 BSF INTCON,PEIE BSF INTCON,GIE RETURN BSF STATUS, RP0 ; !!Bank Register-Bank(0/1)-Select<br>BSF STATUS.RP1 : !!Bank Register-Bank(2/3)-Select !Bank Register-Bank(2/3)-Select BCF CCPR1L,3 ; !!Bank!! CCPR1L - Unimplemented - Unimplemented - UCTRL BSF CCPR1L,1 ; !!Bank!! CCPR1L - Unimplemented - Unimplemented - UCTRL CLRF CCP1CON ; !!Bank!! CCP1CON - Unimplemented - Unimplemented - USWSTAT<br>BCF STATUS.RP1 : !!Bank Register-Bank(2/3)-Select ; !!Bank Register-Bank(2/3)-Select LADR\_0x0959<br>BCF PIR1,3 : !!Bank!! PIR1 - PIE1 - Unimplemented - Unimplemented RETURN LADR\_0x095B MOVLW 0x1E MOVWF LRAM\_0x72 LADR\_0x095D DECFSZ LRAM\_0x72,F GOTO LADR\_0x015D ; !!Bank!! 0x015D - 0x095D - 0x115D - 0x195D<br>BSF STATUS.RP0 : !!Bank Register-Bank(0/1)-Select : !!Bank Register-Bank(0/1)-Select BCF STATUS,RP1 ; !!Bank Register-Bank(2/3)-Select BSF TMR0,7 : !!Bank!! TMR0 - OPTION\_REG - TMR0 - OPTION\_REG<br>BSF PCLATH,3 : !!Bank Program-Page-Select BSF PCLATH,3 ; !!Bank Program-Page-Select<br>BCF PCLATH.4 : !!Bank Program-Page-Select !!Bank Program-Page-Select CALL LADR\_0x013A ; !!Bank!! 0x013A - 0x093A - 0x113A - 0x193A<br>BSF STATUS,RP0 ; !!Bank Register-Bank(0/1)-Select !!Bank Register-Bank(0/1)-Select BSF STATUS,RP1 ; !!Bank Register-Bank(2/3)-Select : !!Bank Program-Page-Select BCF PCLATH,4 ; !!Bank Program-Page-Select

LADR\_0x0969 **CLRWDT**  MOVLW 0x03 LADR\_0x096B<br>ANDWF CCP1CON.W ; !!Bank!! CCP1CON - Unimplemented - Unimplemented - USWSTAT XORLW 0x03 BTFSS STATUS,Z GOTO LADR\_0x0169 ; !!Bank!! 0x0169 - 0x0969 - 0x1169 - 0x1969<br>BCF STATUS,RP0 ; !!Bank Register-Bank(0/1)-Select ; !!Bank Register-Bank(0/1)-Select BCF STATUS,RP1 ; !!Bank Register-Bank(2/3)-Select CLRF PORTA ; !!Bank!! PORTA - TRISA - Unimplemented - Unimplemented<br>CLRF PORTB : !!Bank!! PORTB - TRISB - PORTB - TRISB CLRF PORTB ; !!Bank!! PORTB - TRISB - PORTB - TRISB CLRF PORTC ; !!Bank!! PORTC - TRISC - Unimplemented - Unimplemented<br>BSF PCLATH,3 ; !!Bank Program-Page-Select ; !!Bank Program-Page-Select BCF PCLATH,4 ; !!Bank Program-Page-Select<br>CALL LADR\_0x023D ; !!Bank!! 0x023D - 0x0A3D CALL LADR\_0x023D ; !!Bank!! 0x023D - 0x0A3D - 0x123D - 0x1A3D LADR\_0x0977<br>BCF STATUS,RP0 ; !!Bank Register-Bank(0/1)-Select BCF STATUS, RP1 ; !!Bank Register-Bank(2/3)-Select<br>BSF PORTA.4 : !!Bank!! PORTA - TRISA - Unimpler : !!Bank!! PORTA - TRISA - Unimplemented - Unimplemented LADR\_0x097A MOVLW 0xFF LADR\_0x097B MOVWF LRAM\_0x74 LADR\_0x097C MOVLW 0xFF MOVWF LRAM\_0x75 LADR\_0x097E BSF PCLATH,3 ; !!Bank Program-Page-Select BCF PCLATH,4 ; !!Bank Program-Page-Select BCF STATUS,IRP LADR\_0x0981 MOVLW 0x23 LADR\_0x0982 MOVWF FSR MOVLW 0x08 CALL LADR\_0x0000 ; !!Bank!! 0x0000 - 0x0800 - 0x1000 - 0x1800 : !!Bank Program-Page-Select BCF PCLATH,4 ; !!Bank Program-Page-Select DECFSZ LRAM\_0x75,F GOTO LADR\_0x017E ; !!Bank!! 0x017E - 0x097E - 0x117E - 0x197E<br>BSF PCLATH.3 : !!Bank Program-Page-Select Bank Program-Page-Select LADR\_0x098A BCF PCLATH,4 ; !!Bank Program-Page-Select DECFSZ LRAM\_0x74,F<br>GOTO LADR\_0x017C GOTO LADR\_0x017C ; !!Bank!! 0x017C - 0x097C - 0x117C - 0x197C BCF STATUS, RP0 ; !!Bank Register-Bank(0/1)-Select<br>BCF STATUS, RP1 ; !!Bank Register-Bank(2/3)-Select BCF STATUS, RP1 ; !!Bank Register-Bank(2/3)-Select<br>BCF PORTA 4 : !!Bank!! PORTA - TRISA - Unimpler : !!Bank!! PORTA - TRISA - Unimplemented - Unimplemented LADR\_0x0990 BSF PCLATH,3 ; !!Bank Program-Page-Select<br>BCF PCLATH,4 : !!Bank Program-Page-Select ; !!Bank Program-Page-Select BCF STATUS,IRP MOVLW 0x23 MOVWF FSR MOVLW 0x08<br>CALL LADR 0x0000 : !!Bank!! 0x0000 - 0x0800 - 0x1000 - 0x1800 BCF STATUS, RP0 ; !!Bank Register-Bank(0/1)-Select<br>BCF STATUS, RP1 : !!Bank Register-Bank(2/3)-Select BCF STATUS,RP1 ; !!Bank Register-Bank(2/3)-Select CLRF TMR0 ; !!Bank!! TMR0 - OPTION\_REG - TMR0 - OPTION\_REG<br>BCF STATUS,RP0 ; !!Bank Register-Bank(0/1)-Select ; !!Bank Register-Bank(0/1)-Select BCF STATUS,RP1 ; !!Bank Register-Bank(2/3)-Select MOVLW 0x81<br>MOVWE ADCON0 : !!Bank!! ADCON0 - ADCON1 - Unimplemented - Unimplemented CALL LADR\_0x0280 ; !!Bank!! 0x0280 - 0x0A80 - 0x1280 - 0x1A80 ; !!Bank!! ADCON0 - ADCON1 - Unimplemented - Unimplemented LADR\_0x09A0 ; !!Bank Program-Page-Select BCF PCLATH,4 ; !!Bank Program-Page-Select BTFSC ADCON0,2 ; !!Bank!! ADCON0 - ADCON1 - Unimplemented - Unimplemented GOTO LADR\_0x01A0 ; !!Bank!! 0x01A0 - 0x09A0 - 0x11A0 - 0x19A0 : !!Bank!! 0x01A0 - 0x09A0 - 0x11A0 - 0x19A0 MOVF Adres,W ; !!Bank!! Adres - Unimplemented - Unimplemented - Unimplemented MOVWF LRAM\_0x23 XORLW 0xFF **BTFSC STATUS.Z** DECF LRAM\_0x23,F

 MOVLW 0x7F SUBWF LRAM\_0x23,F<br>CALL LADR\_0x0280 CALL LADR\_0x0280 ; !!Bank!! 0x0280 - 0x0A80 - 0x1280 - 0x1A80 BCF STATUS, RP0 ; !!Bank Register-Bank(0/1)-Select<br>BCF STATUS, RP1 ; !!Bank Register-Bank(2/3)-Select ; !!Bank Register-Bank(2/3)-Select CLRF TMR0 ; !!Bank!! TMRO - OPTION\_RÉG - TMR0 - OPTION\_REG<br>BCF STATUS,RP0 ; !!Bank Register-Bank(0/1)-Select ; !!Bank Register-Bank(0/1)-Select BCF STATUS,RP1 ; !!Bank Register-Bank(2/3)-Select MOVLW 0x89 MOVWF ADCON0 ; !!Bank!! ADCON0 - ADCON1 - Unimplemented - Unimplemented CALL LADR\_0x0280 ; !!Bank!! 0x0280 - 0x0A80 - 0x1280 - 0x1A80 ; !!Bank!! ADCON0 - ADCON1 - Unimplemented - Unimplemented LADR\_0x09B5 BSF PCLATH,3 ; !!Bank Program-Page-Select<br>BCF PCLATH,4 ; !!Bank Program-Page-Select BCF PCLATH,4 ; !!Bank Program-Page-Select<br>BTFSC ADCON0,2 ; !!Bank!! ADCON0 - ADCON ; !!Bank!! ADCON0 - ADCON1 - Unimplemented - Unimplemented GOTO LADR\_0x01B5 ; !!Bank!! 0x01B5 - 0x09B5 - 0x11B5 - 0x19B5 MOVF Adres,W ; !!Bank!! Adres - Unimplemented - Unimplemented - Unimplemented MOVWF LRAM\_0x24 XORLW 0xFF BTFSC STATUS,Z DECF LRAM\_0x24,F MOVLW 0x7F SUBWF LRAM\_0x24,F CALL LADR\_0x0280 ; !!Bank!! 0x0280 - 0x0A80 - 0x1280 - 0x1A80 BCF STATUS, RP0 ; !!Bank Register-Bank(0/1)-Select<br>BCF STATUS.RP1 : !!Bank Register-Bank(2/3)-Select !Bank Register-Bank(2/3)-Select CLRF TMR0 ; !!Bank!! TMRO - OPTION\_REG - TMR0 - OPTION\_REG<br>BCF STATUS,RP0 ; !!Bank Register-Bank(0/1)-Select ; !!Bank Register-Bank(0/1)-Select BCF STATUS,RP1 ; !!Bank Register-Bank(2/3)-Select MOVLW 0x91 MOVWF ADCON0 ; !!Bank!! ADCON0 - ADCON1 - Unimplemented - Unimplemented CALL LADR\_0x0280 ; !!Bank!! 0x0280 - 0x0A80 - 0x1280 - 0x1A80 BSF ADCON0,2 : !!Bank!! ADCON0 - ADCON1 - Unimplemented - Unimplemented LADR\_0x09CA BSF PCLATH,3 ; !!Bank Program-Page-Select BCF PCLATH,4 ; !!Bank Program-Page-Select<br>BTFSC ADCON0.2 : !!Bank!! ADCON0 - ADCO : !!Bank!! ADCON0 - ADCON1 - Unimplemented - Unimplemented GOTO LADR\_0x01CA ; !!Bank!! 0x01CA - 0x09CA - 0x11CA - 0x19CA MOVF Adres,W ; !!Bank!! Adres - Unimplemented - Unimplemented - Unimplemented MOVWF LRAM\_0x25 XORLW 0xFF BTFSC STATUS,Z DECF LRAM\_0x25,F MOVLW 0x7F SUBWF LRAM\_0x25,F CALL LADR\_0x0280 ; !!Bank!! 0x0280 - 0x0A80 - 0x1280 - 0x1A80<br>BCF STATUS,RP0 ; !!Bank Register-Bank(0/1)-Select BCF STATUS, RP0 ; !!Bank Register-Bank(0/1)-Select<br>BCF STATUS.RP1 : !!Bank Register-Bank(2/3)-Select Bank Register-Bank(2/3)-Select CLRF TMR0 ; !!Bank!! TMR0 - OPTION\_REG - TMR0 - OPTION\_REG<br>BCF STATUS,RP0 ; !!Bank Register-Bank(0/1)-Select ; !!Bank Register-Bank(0/1)-Select BCF STATUS,RP1 ; !!Bank Register-Bank(2/3)-Select MOVLW 0x99 MOVWF ADCON0 ; !!Bank!! ADCON0 - ADCON1 - Unimplemented - Unimplemented CALL LADR\_0x0280 ; !!Bank!! 0x0280 - 0x0A80 - 0x1280 - 0x1A80 BSF ADCON0,2 : !!Bank!! ADCON0 - ADCON1 - Unimplemented - Unimplemented LADR\_0x09DF BSF PCLATH,3 ; !!Bank Program-Page-Select<br>BCF PCLATH,4 ; !!Bank Program-Page-Select BCF PCLATH,4 ; !!Bank Program-Page-Select<br>BTFSC ADCON0.2 : !!Bank!! ADCON0 - ADCON BTFSC ADCON0,2 ; !!Bank!! ADCON0 - ADCON1 - Unimplemented - Unimplemented GOTO LADR\_0x01DF ; !!Bank!! 0x01DF - 0x09DF - 0x11DF - 0x19DF ; !!Bank!! 0x01DF - 0x09DF - 0x11DF - 0x19DF MOVF Adres,W ; !!Bank!! Adres - Unimplemented - Unimplemented - Unimplemented MOVWF LRAM\_0x26 XORLW 0xFF BTFSC STATUS,Z DECF LRAM\_0x26,F LADR\_0x09E8 MOVLW 0x7F SUBWF LRAM\_0x26,F<br>CALL LADR 0x0280 CALL LADR\_0x0280 ; !!Bank!! 0x0280 - 0x0A80 - 0x1280 - 0x1A80 ; !!Bank Register-Bank(0/1)-Select BCF STATUS, RP1 ; !!Bank Register-Bank(2/3)-Select<br>CLRF TMR0 : !!Bank!! TMR0 - OPTION\_REG - TM ; !!Bank!! TMR0 - OPTION\_REG - TMR0 - OPTION\_REG BCF STATUS, RP0 ; !!Bank Register-Bank(0/1)-Select<br>BCF STATUS, RP1 : !!Bank Register-Bank(2/3)-Select : !!Bank Register-Bank(2/3)-Select MOVLW 0xA1

MOVWF ADCON0 ; !!Bank!! ADCON0 - ADCON1 - Unimplemented - Unimplemented CALL LADR 0x0280 : !!Bank!! 0x0280 - 0x0A80 - 0x1280 - 0x1A80 CALL LADR\_0x0280 ; !!Bank!! 0x0280 - 0x0A80 - 0x1280 - 0x1A80 ; !!Bank!! ADCON0 - ADCON1 - Unimplemented - Unimplemented LADR\_0x09F4<br>BSF PCLATH,3 BSF PCLATH,3 ; !!Bank Program-Page-Select<br>BCF PCLATH.4 : !!Bank Program-Page-Select ; !!Bank Program-Page-Select BTFSC ADCON0,2 ; !!Bank!! ADCON0 - ADCON1 - Unimplemented - Unimplemented GOTO LADR\_0x01F4 ; !!Bank!! 0x01F4 - 0x09F4 - 0x11F4 - 0x19F4<br>MOVF Adres, W ; !!Bank!! Adres - Unimplemented - Unimplemente ; !!Bank!! Adres - Unimplemented - Unimplemented - Unimplemented MOVWF LRAM\_0x27 XORLW 0xFF BTFSC STATUS,Z DECF LRAM\_0x27,F MOVLW 0x7F SUBWF LRAM\_0x27,F<br>CALL LADR\_0x0280 CALL LADR\_0x0280 ; !!Bank!! 0x0280 - 0x0A80 - 0x1280 - 0x1A80<br>BSF STATUS,RP0 ; !!Bank Register-Bank(0/1)-Select ; !!Bank Register-Bank(0/1)-Select BCF STATUS,RP1 ; !!Bank Register-Bank(2/3)-Select MOVLW 0x06 LADR\_0x0A03 MOVWF PORTC ; !!Bank!! PORTC - TRISC - Unimplemented - Unimplemented BCF STATUS, RP0 ; !!Bank Register-Bank(0/1)-Select<br>BCF STATUS, RP1 ; !!Bank Register-Bank(2/3)-Select ; !!Bank Register-Bank(2/3)-Select MOVLW 0x00 MOVWF PORTC ; !!Bank!! PORTC - TRISC - Unimplemented - Unimplemented NOP **NOP** NOP<br>MOVF PORTB, W ; !!Bank!! PORTB - TRISB - PORTB - TRISB MOVWF LRAM\_0x28 COMF LRAM\_0x28,F BSF STATUS,RP0 ; !!Bank Register-Bank(0/1)-Select BCF STATUS,RP1 ; !!Bank Register-Bank(2/3)-Select MOVLW 0x05<br>MOVWE PORTC ; !!Bank!! PORTC - TRISC - Unimplemented - Unimplemented BCF STATUS, RP0 ; !!Bank Register-Bank(0/1)-Select<br>BCF STATUS, RP1 ; !!Bank Register-Bank(2/3)-Select ; !!Bank Register-Bank(2/3)-Select MOVLW 0x00 MOVWF PORTC ; !!Bank!! PORTC - TRISC - Unimplemented - Unimplemented **NOP**  NOP LADR\_0x0A18 **NOP**  MOVF PORTB,W ; !!Bank!! PORTB - TRISB - PORTB - TRISB MOVWF LRAM\_0x29 COMF LRAM\_0x29,F BSF STATUS, RP0 ; !!Bank Register-Bank(0/1)-Select<br>BCF STATUS, RP1 ; !!Bank Register-Bank(2/3)-Select ; !!Bank Register-Bank(2/3)-Select MOVLW 0x03 MOVWF PORTC ; !!Bank!! PORTC - TRISC - Unimplemented - Unimplemented BCF STATUS, RP0 ; !!Bank Register-Bank(0/1)-Select<br>BCF STATUS, RP1 : !!Bank Register-Bank(2/3)-Select : !!Bank Register-Bank(2/3)-Select MOVLW 0x00 MOVWF PORTC ; !!Bank!! PORTC - TRISC - Unimplemented - Unimplemented LADR\_0x0A24 NOP **NOP** NOP<br>MOVF PORTB, W : !!Bank!! PORTB - TRISB - PORTB - TRISB MOVWF LRAM\_0x2A COMF LRAM\_0x2A,F LADR\_0x0A2A BSF PCLATH,3 ; !!Bank Program-Page-Select<br>BCF PCLATH 4 : !!Bank Program-Page-Select : !!Bank Program-Page-Select BCF STATUS, IRP<br>BCF STATUS, RP0 BCF STATUS, RP0 ; !!Bank Register-Bank(0/1)-Select<br>BCF STATUS, RP1 : !!Bank Register-Bank(2/3)-Select  $\frac{1}{2}$  !!Bank Register-Bank(2/3)-Select MOVLW 0x23 MOVWF FSR MOVLW 0x08 CALL LADR\_0x0084 ; !!Bank!! 0x0084 - 0x0884 - 0x1084 - 0x1884 BSF PCLATH,3 ; !!Bank Program-Page-Select<br>BCF PCLATH,4 ; !!Bank Program-Page-Select ; !!Bank Program-Page-Select BTFSS STATUS,C LADR\_0x0A36 GOTO LADR\_0x022A ; !!Bank!! 0x022A - 0x0A2A - 0x122A - 0x1A2A

BSF PCLATH,3 ; !!Bank Program-Page-Select<br>BCF PCLATH.4 : !!Bank Program-Page-Select : !!Bank Program-Page-Select CALL LADR\_0x0271 ; !!Bank!! 0x0271 - 0x0A71 - 0x1271 - 0x1A71 BSF PCLATH,3 ; !!Bank Program-Page-Select<br>BCF PCLATH,4 ; !!Bank Program-Page-Select ; !!Bank Program-Page-Select GOTO LADR\_0x0190 ; !!Bank!! 0x0190 - 0x0990 - 0x1190 - 0x1990 LADR\_0x0A3D BSF STATUS, RP0 ; !!Bank Register-Bank(0/1)-Select<br>BCF STATUS, RP1 ; !!Bank Register-Bank(2/3)-Select ; !!Bank Register-Bank(2/3)-Select MOVLW 0xFF MOVWF PORTA ; !!Bank!! PORTA - TRISA - Unimplemented - Unimplemented MOVLW 0xFF<br>MOVWF PORTB : !!Bank!! PORTB - TRISB - PORTB - TRISB MOVLW 0x07 MOVWF PORTC ; !!Bank!! PORTC - TRISC - Unimplemented - Unimplemented<br>BSF STATUS, RP0 ; !!Bank Register-Bank(0/1)-Select BSF STATUS, RP0 ; !!Bank Register-Bank(0/1)-Select<br>BCF STATUS, RP1 ; !!Bank Register-Bank(2/3)-Select : !!Bank Register-Bank(2/3)-Select BCF TMR0,7 :!!Bank!! TMR0 - OPTION\_REG - TMR0 - OPTION\_REG LADR\_0x0A48<br>BSF STATUS.RP0 : !!Bank Register-Bank(0/1)-Select BCF STATUS,RP1 ; !!Bank Register-Bank(2/3)-Select MOVLW 0x02<br>MOVWF ADCON0 ; !!Bank!! ADCON0 - ADCON1 - Unimplemented - Unimplemented BCF STATUS, RP0 ; !!Bank Register-Bank(0/1)-Select<br>BCF STATUS, RP1 ; !!Bank Register-Bank(2/3)-Select !!Bank Register-Bank(2/3)-Select BSF ADCON0,7 ; !!Bank!! ADCON0 - ADCON1 - Unimplemented - Unimplemented<br>BCF ADCON0.6 : !!Bank!! ADCON0 - ADCON1 - Unimplemented - Unimplemented BCF ADCON0,6 : !!Bank!! ADCON0 - ADCON1 - Unimplemented - Unimplemented<br>BSF STATUS,RP0 : !!Bank Register-Bank(0/1)-Select ; !!Bank Register-Bank(0/1)-Select BCF STATUS,RP1 ; !!Bank Register-Bank(2/3)-Select LADR\_0x0A52<br>BCF PIR1.6 BCF PIR1,6 ; !!Bank!! PIR1 - PIE1 - Unimplemented - Unimplemented<br>BCF STATUS,RP0 ; !!Bank Register-Bank(0/1)-Select ; !!Bank Register-Bank(0/1)-Select BCF STATUS,RP1 ; !!Bank Register-Bank(2/3)-Select CLRF LRAM\_0x23 CLRF LRAM\_0x24 CLRF LRAM\_0x25 CLRF LRAM\_0x26 CLRF LRAM\_0x27 CLRF LRAM\_0x28 CLRF LRAM\_0x29 CLRF LRAM\_0x2A RETURN MOVLW 0xFF BCF STATUS, RP0 ; !!Bank Register-Bank(0/1)-Select<br>BCF STATUS, RP1 ; !!Bank Register-Bank(2/3)-Select ; !!Bank Register-Bank(2/3)-Select MOVWF LRAM\_0x74 LADR\_0x0A62 NOP<br>BSF PCLATH.3 BSF PCLATH,3 ; !!Bank Program-Page-Select<br>BCF PCLATH,4 ; !!Bank Program-Page-Select ; !!Bank Program-Page-Select DECFSZ LRAM\_0x74,F GOTO LADR\_0x0262 ; !!Bank!! 0x0262 - 0x0A62 - 0x1262 - 0x1A62 RETURN BCF STATUS,RP0 ; !!Bank Register-Bank(0/1)-Select BCF STATUS,RP1 ; !!Bank Register-Bank(2/3)-Select MOVLW 0xFF LADR\_0x0A6B MOVWF LRAM\_0x74 LADR\_0x0A6C<br>BSF PCLATH.3 : !!Bank Program-Page-Select BCF PCLATH,4 ; !!Bank Program-Page-Select DECFSZ LRAM\_0x74,F GOTO LADR\_0x026C ; !!Bank!! 0x026C - 0x0A6C - 0x126C - 0x1A6C **RETURN** LADR\_0x0A71 MOVLW 0x14 MOVWF LRAM\_0x74 LADR\_0x0A73 MOVLW 0xFF MOVWF LRAM\_0x75 LADR\_0x0A75 **NOP**  NOP BSF PCLATH,3 ; !!Bank Program-Page-Select<br>BCE PCLATH 4 : IIBank Program-Page-Select ; !!Bank Program-Page-Select DECFSZ LRAM\_0x75,F

```
GOTO LADR_0x0275 ; !!Bank!! 0x0275 - 0x0A75 - 0x1275 - 0x1A75<br>BSF PCLATH,3 ; !!Bank Program-Page-Select
 BSF PCLATH,3 ; !!Bank Program-Page-Select 
 BCF PCLATH,4 ; !!Bank Program-Page-Select 
 DECFSZ LRAM_0x74,F 
 GOTO LADR_0x0273 ; !!Bank!! 0x0273 - 0x0A73 - 0x1273 - 0x1A73 
   RETURN 
LADR_0x0A80 
  MOVLW 0x02
   MOVWF LRAM_0x74 
LADR_0x0A82 
  MOVLW 0xFF
   MOVWF LRAM_0x75 
LADR_0x0A84 
 NOP 
LADR_0x0A85 
  NOP<br>BSF PCLATH,3
 BSF PCLATH,3 ; !!Bank Program-Page-Select 
 BCF PCLATH,4 ; !!Bank Program-Page-Select 
  BCF PCLATH,4<br>DECFSZ LRAM_0x75,F
  GOTO LADR_0x0284 ; !!Bank!! 0x0284 - 0x0A84 - 0x1284 - 0x1A84<br>BSF PCLATH,3 ; !!Bank Program-Page-Select
 BSF PCLATH,3 ; !!Bank Program-Page-Select 
 BCF PCLATH,4 ; !!Bank Program-Page-Select 
   DECFSZ LRAM_0x74,F 
   GOTO LADR_0x0282 ; !!Bank!! 0x0282 - 0x0A82 - 0x1282 - 0x1A82 
   RETURN 
   ADDLW 0xFF
```

```
 End
```